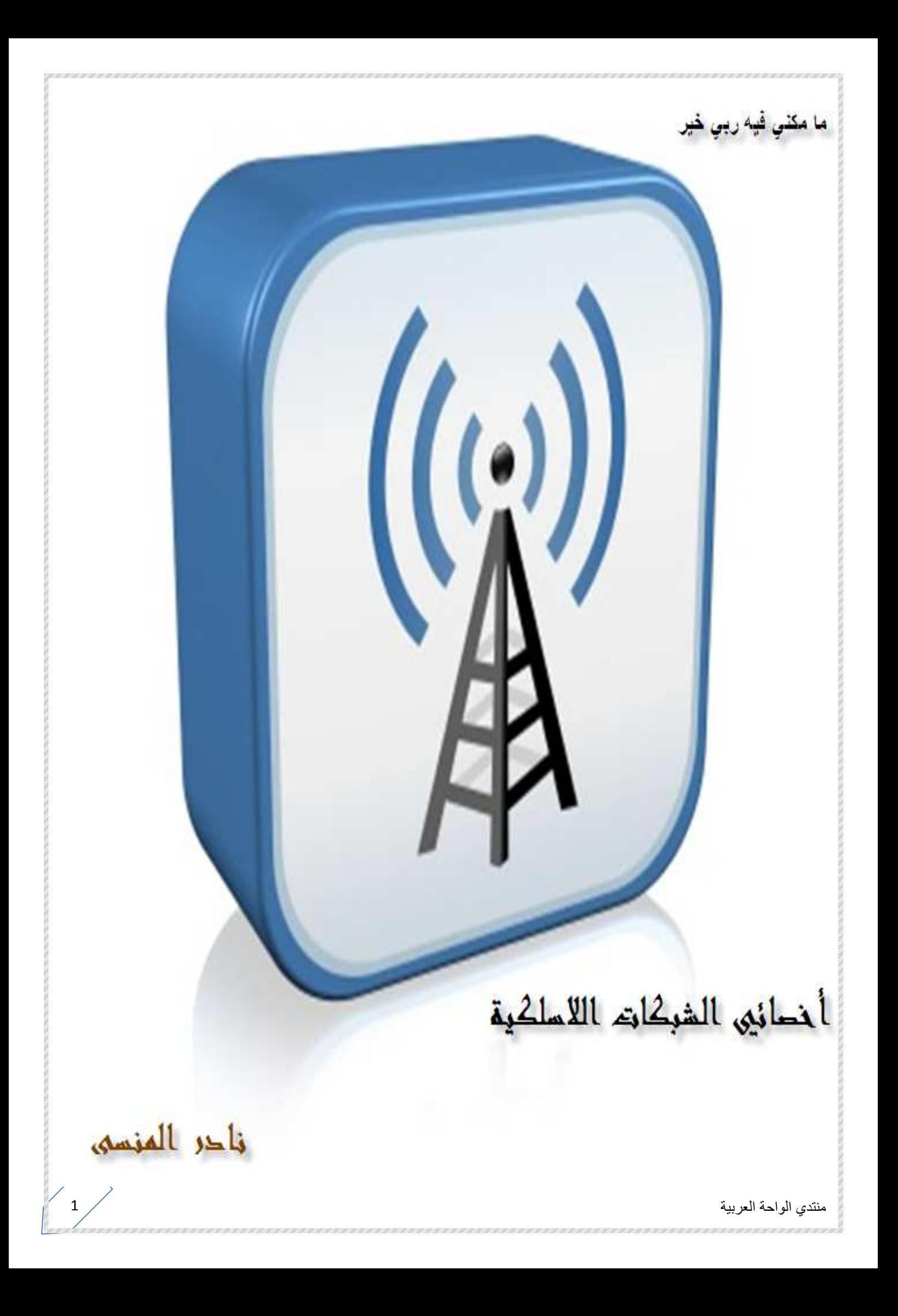

# اهداء

الي منتدي الواحة وطني الأول علي شبكة الإنترنت الي ذلك المكان الذي اعتبره صومعتي و مسجدي و تلميذي و مدرسي و ولدي و والدي الي أعضائه و مديريه و كل من كان له الفضل في وجوده الي اخواني و اخواتي

ايس مان - دنيا الحب – فارس النيل - الأستاذ - الأمل - شهودة - عصام السعدون – سلمي - السيدة عبور - أبوعماد - نور الهدي - الجغرافي محمد –زينب - المشاكس - ريموندا - انتحار - الفراشة نهي - ماجيك ووردز - بغدادية - الوسيم - - علي جاسم السلطان - يمام بغداد - الياسمين - شهريار - البابلية - الخاطر - زينب - المجهول - نونا - عافك الخاطر - الماسة نوراليقين - جاتوريد - مجرد فكرة - SyRiA.HaMoDe - شيخ الميزايين - حياة الروح - مالك - جلنار - مهنتي القتل - اس تي - هند ارت - محمد رامي- المجهول – غادة

## و الي كل من نسيته منهم عن غير قصد

أهديكم هذا الكتاب ضمن سلسلة " ما مكني فيه ربي خير " من حملة الواحة العربية لترجمة و تأليف الكتب العلمية

أخوكم نادر المنسى

نادر عبدالله محمد المنسيي

بكالوريوس هندسة الإلكترونيات و الإتصالات الكهربية - كلية الهندسة الإلكترونية - جامعة المنوفية

مصري –محافظة الشرقية – مركز ديرب نجم – قرية منشأة صهبرة

مهندس اتصالات - مركز المعلومات - وزارة التربية الكويتية

عضو جمعية الممندسين الكويتية – شعبة الإلكتر ونياته و الإتصالات

عضو نقابة المهندسين المصرية - شعبة الكهرباء

مشر فم أقسام تكنولوجيا المعلومات و الإتصالات بمنتدي الواحة العربية

MCSE in progress

CCNA in progress

CWNA in progress

تسعدني مراسلاتكم و اقتراحاتكم علي منتدي الواحة vb\com.alwaha.www

ec.nader@gmail.com علي أو

## و لا تنسو الفضل بينكم

بعد االله عز وجل أدين بالفضل لكل من علمني حرفا في هذا العلم و كل من سبقني و وضع لبنة في بيت كبير اسمه المعلوماتية العربية و أخص بالذكر علي سبيل المثال

المهندس محمد حمدي غانم صاحب كتاب البرمجة الشهير فيجوال بيسك دوت نت و التي و جهتني مقدمته الي هذا الطريق د ابو خالد عودة صاحب كتب الشبكات و شروحاتها و التي تعتبر المرجع الأول علي مستوي الإنترنت و مستشار المركز العربي الاستاذ مجمد عزب صاحب كتب البرمجة بلغة الفيجوال بيسك الأستاذ محمد أنس الطويلة صاحب ترجمة كتاب الشبكات اللاسلكية في الدول النامية السيد المتمكن محمد سرحان صاحب الشروحات الرائعة جدا لشهادة MCSE الاستاذ s\_lumark مشرف قسم الشهادات العلمية بمنتدي عرب هاردوير و صاحب الشروحات الرائعة في عالم الأي تي المهندس محمد سمير صاحب الشرح الجميل لشهادة CCNA بمنتدي عرب هارودير الأستاذ الطيب أحمد جودة صاحب شرح شهادة -70 270 بمنتدي عرب هارودير المهندس محمد عزت صاحب شرح CCNA بمنتدي عرب هارودير السيد wobooo صاحب الإصدارات المتميزة لشروحات الأي تي بمنتدي عرب هارودير مستشاري و فضلاء المركز التعليمي ببوابة العرب Samra Abo- Designer\_Cisco - الأستاذ القدير الشبكي - الأستاذ القدير أبو شلش – A\_Baidak الجميل الأخ - alaa\_elmahdy - Complover و غيرهم الكثير

و أشكر كذلك كل من استضافني و استضاف موضوعاتي من اصحاب المنتديات الأتية منتدي المشاغب و منتدي فناتك و منتدي الفريق العربي للبرمجة و منتدي المهندسين العرب ,و منتدي ديفيدي العرب و منتدي الكترون ومنتدي الجياش و منتدي نبع العرب و منتدي المهندس و غيرها

# ما مكني في ربي خير

جملة حكاها الله عز وجل عن ذي القرنين سمعت معناها من الشيخ "محمد بن عبدالرحمن العريفي" حيث قال لابد لم أعطاه االله شيئا أن يحاول أن يخرج منه شيئا غير مبتغ بذلك أجرا و لا جعاله وقال من قبله الشيخ الفقيه بن عثيمين لما سأل عن دراسة المناهج الأجنبية قأجاب بالجواز ثم ندب من له معرفة بتلك العلوم أن يقوم بترجمتها و تقريبها للمسلمين

لو قد قمت منذ ثلاث سنوات بعمل حملة في منتدي الواحة لترجمة الكتب العلمية اقترحت فيها ان نوجه هممنا لترجمة العلوم كل في تخصصه و ذلك بأن يتشارك البعض ممن يتفقون في نفس التخصص باختيار كتاب يعلم انه مهم في مجاله ثم يقوموا بترجمته بعد تقسيم فصوله بينهم مع الإتفاق علي الخطوط العريضة لطريقة الترجمة و كيفية صياغتها ثم تعرض الأجزاء في النهاية علي كل الفريق ليخرج الكتاب في النهاية متجانسا يصلح للقراءة و الإستفادة منه

و لقد قمت علي مدار الثلاث سنوات الماضية بترجمة أجزاء من بعض الكتب و صفحات من الإنترنت ثم رفعتها علي منتدي الواحة و بعض المواقع الأخري

ولدي الأن عشر مشاريع تحت الإنشاء و عشر أخري في الإنتظار تشمل جميع مجالات الشبكات مثل الراوتينج و التصميم و الفويس و الوايرلس و الكابلات و أمن المعلومات و ادارة السيرفرات

و لا اخفيكم سرا فإن ترجمة الكتب و تأليفها هي من أكبر الأسباب لتثبيت المعلومة و لفهمها مع ما يرتبط بذلك من زيادة الحصيلة اللغوية و العلمية

و لمن أراد الإنضمام أو المشاركة أو حتي التشجيع فليسجل في منتدي الواحة و ليشاركنا هنا http://www.alwaha.com/vb/t37138.html

و هناك مجموعة علي الفيس بوك من أراد أن يشارك أو حتي يشجع فليتفضل و تستطيع أن تصل اليها بالبحث عن " حملة الواحة لترجمة و تأليف الكتب العلمية - " لم أنشأها بعد -

منتدي الواحة العربية  $5\,\,\sqrt{ }$ لعربية  $\,$ 

# كتب و مشاريع حالية

كتاب هندسة وفن تمديد كابلات الشبكات كتاب الخبير في الشبكات اللاسلكية كتاب بروتوكولات الشبكات كتاب شبكات موفري خدمات الإنترنت كتاب شبكات الكمبيوتر التجارية كتاب تصميم شبكات الكمبيوتر كتاب شبكات الكمبيوتر للمنازل و الشركات الصغيرة كتاب شبكات الكمبيوتر للمؤسسات و الشركات كتاب تقنية الراوتينج في الشبكات كتاب تقنية السويتشينج و الشبكات الظاهرية

 $6\,\,\sqrt{ }$ لعربية  $\,$ 

منتدي الواحة العربية

## طريقتي

منذ البداية و لم أحب الترجمة الحرفية أو القاصر على مرجع واحد فقط فقررت ان يكون الأمر مزيجا ما بين الترجمة و التجميع من أكثر من مصدر و قمت أيضا بإضافة بعضا من خبراتي الذاتية في المجال الذي يختص به الكتاب

وهكذا حتي أصبح كل مزيجا ما بين الترجمة و التأليف و الترتيب و لم أعتمد اطلاقا الترجمة الحرفية الا قليلا بل أحببت أكثر أن اذكر تعريب الكلمة و كنت عندما اريد أن أقتبس فقرة بكاملها أقوم بقرائتها و أصوغها بصياغة عربية شخصية حتي كأنك تري كتاب عربي خالص لا يمت الي الكتاب الأصلي بأي صلة و ذلك لأنني و جدت أن الترجمة الحرفية للموضوع يذهب روحه و يميع محتواه

و قمت أيضا بغض النظر عن كثير من الصور التي يحتويها الكتاب باستبدالها بصور أفضل من علي الإنترنت بل و قمت بإضافة الكثير من الصور في مواضع لا توجد فيها صور في الموضع الأصلي مما اخرج الكتب بحيث أصبحت مرجعا عربيا خالصا و ليس كتاب مترجم

و ككن فقط لم أستطع أن اصنع هذا مع كتب أكاديمية سيسكو و التي أقوم بترجمتها حاليا لأفما تتحدث عن منتجات سيسكو و التي حتي وان لم ألتزم بالصور في المنهج فإني قطعا سألجأ الي صور خري و لكنها أيضا من سيسكو ففضلت وجود الصور الأصلية ما لم أجد ما هو أفضل منها

# شهادة الخبير في الشبكات اللاسلكية

برغم أني لا أقصد اطلاقا تميئتك لنيل شهادة ما بقدر نيتي لتحفيذك لنيل العلم و العمل به و الإستفادة الا انه وجب أن نتكلم قليلا عن الشهادة التي اقتبسنا منها عناوين الموضوعات التي تخصها و التي قطعا بعد ان تكمل هذا الكتاب بأبوابه الست تستطيع أن تدخل هذا الإمتحان و أنت مطمئن بإذن االله

و شهادة  $\bf CWTS$  أطلقت من قبل مؤسسة  $\bf CWNP$  و هي النسخة الجديدة من شهادها في الشبكات اللاسلكية القديمة wireless# وذلك منذ منتصف ابريل 2009

ولقد قامت ببعض التعديلات على الشهادة القديمة Wireless# لتخرجها لنا في هذا الثوب الجديد الذي يلائم أكثر متطلبات السوق التكنولوجي اللاسلكي الحديث .

فلقد ألغت بعض الموضوعات التي تختص ببعض التقنيات اللاسلكية البعيدة عن الواي فاي مثل البلوتوث bluetooth والواي ماكس wimax و الزيج بي zigbee و تقنية الأشعة تحت الحمراء infrarad و استبدلتها بموضوعات أكثر اعتمادية واكثر قربا لتكنولوجيا الواي فاي والتي يحتاجها المشتغلون في هذا المجال و يعتمدون عليها أكثر مثل نظريات الأمن اللاسلكي و الصيانة و بعض التكنولوجيات التي اقتبستها من الشهادة العليا CWNA

ولقد كنت قد نويت أن أبدأ بشرح فيديو لشهادة wireless CCNA الخاصة بشركة سيسكو وهي شهادة من الوجه العملي تعتبر كافية و وافية جدا لمن يعملون او يحتاجون للعمل في هذا المجال لكني بعد أن قمت بتسجيل أول ملف و بالفعل رفعته علي الإنترنت قمت بحذفه لأني أيقنت اننا يحتاج في البداية الأساسيات ولذلك بدأت بشرح شهادة wireless# ثم وجدت أن الشركة المطلقة لها قد غيرت بعضا

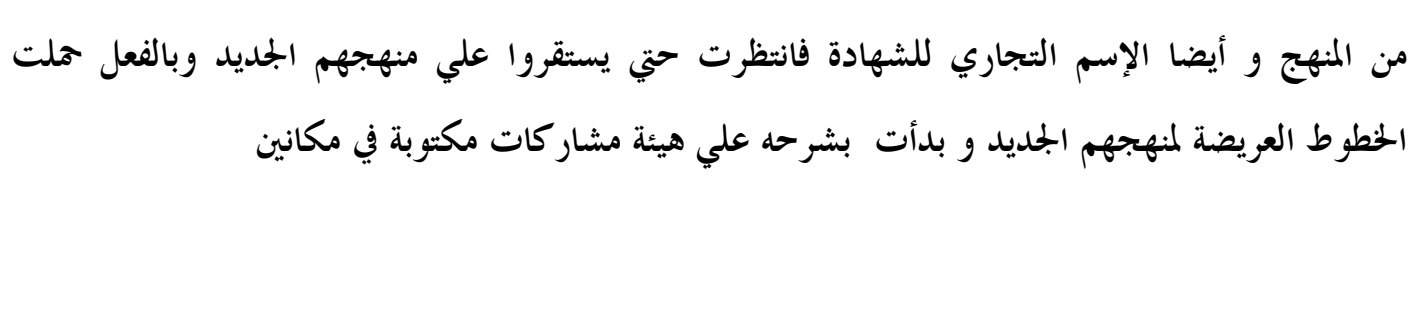

# www.alwah.com\vb العربية عنتدي الواحة العربية

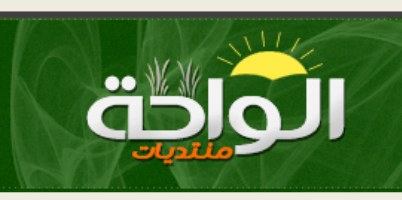

http://www.alwaha.com/vb/t50920.html

مركز بوابة العرب التقنية www.edu.arabsgate.com

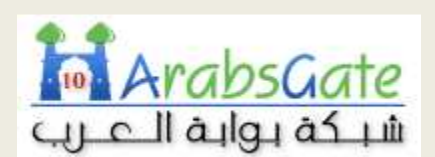

http://edu.arabsgate.com/showthread.php?t=548252

خطة الكتاب

أستعنت باالله أولا ثم قمت باقتباس الفهرس التي دعمته شركة CWNP لمنهج CWTS ثم شرحت بنود هذا الفهرس معتمدا بعد االله علي عدة مراجع هي

- فهرس شهادة cwts والمعتمد منcwnp
- كتاب #wireless من شركةsypex
	- كتاب cwna من شركةsypex
- كتاب cwna من شركةhall mcgrow
- كتاب wireless ccna الكتب المعتمد لسيسكو
	- الموسوعات الحرة علي الإنترنت
		- موقع شركة cwnp
		- موقع شركة سيسكو
		- موقع مؤسسة FI-WI
	- موقع المعمل اللاسلكي و كتبه الرائعة

و الكثير غيرها

و قد دعمت الكتاب بالصور من هذه الكتب و من خلا محرك بحث الصور علي الإنترنت

## مقدمة الإصدار الأول من الكتاب

اصدارات الكتب التي أصنعها ليست اصدارات بالمعني المفهوم بل هي أجزاء كتب حيث أني أقوم بتجزيء أي كتاب الي أبواب و عندما تتم مادة أحد الأبواب أقوم بمراجعته ثم بجمعه

و بالإضافة لهذا فإني لا أحرم هذه الإصدارات المزعومة من ميزة كلمة "اصدار" فأقوم بتحقيقها ثانية و مراجعة مادا و أضيف و أحذف و أعدل و أرتب و هكذا

لهذا فإن كل اصدار جديد هو بمثابة اضافة باب كامل في الكتاب و ستجد اسم الكتاب يبين معني هذا الأمر

فمثلا هذا الكتاب سيكون اسمه هكذا " الخبير في الشبكات اللاسلكية WTS الإصدار الأول "

و هذا الإصدار يحتوي علي ما يزيد عن مائة صفحة ألفتها بواسطة جمع و ترتيب و ترجمة و قراءة لأحاد الكتب و عشرات المواقع و كذلك من واقع خبرة شخصية ضئيلة و احتكاك بهذا المجال وهو يحتوي علي الأتي

## Wireless Technologies, Standards, and Certifications

- 1. Define the roles of the following organizations in providing direction and accountability within the wireless networking industry
	- IEEE
	- Wi-Fi Alliance
	- Regulatory Domain Governing Bodies
- 2. Define basic characteristics of Wi-Fi technology
	- Range, coverage, and capacity
	- Frequencies/channels used
	- Channel reuse and co-location
	- Active and passive scanning
	- Authentication and association
- Power saving operation
- Data rates and throughput
- Dynamic rate selection
- The distribution system and roaming
- Infrastructure and ad hoc modes
- BSSID, SSID, BSS, ESS
- Protection Mechanisms
- 3. Summarize the basic attributes and advantages of the following WLAN standards, amendments, and product certifications
	- Wi-Fi certification
		- $.80211a$
		- 802.11b
		- 802.11g
		- $.80211n$
	- Wi-Fi Multimedia (WMM) certification
	- WMM Power Save (WMM-PS) certification
	- Wi-Fi Protected Setup (WPS) certification
		- Push-button
		- PIN-based
	- Wi-Fi Protected Access (WPA/WPA2) certification
		- Enterprise
		- Personal

منتدي الواحة العربية 12 و للأسف فإني لست بالخبرة و لا ماهرا بالتنسيقات او الجرافيكس فأرجوا ان تعذروني في رداءة تنسيق الكتاب و سوء توزيعه و ذلك الي أن أجد من يساعدني في هذا الأمر :)

### محتويات المنهج

يقوم المنهج بتعريف المهندس و الفني بأسس الشبكات اللاسلكية، وسلوك موجات الراديو، والقدرة على وصف مزايا الأجهزة اللاسلكية ووظائفها، والمهارة اللازمة لتركيب الشبكات اللاسلكية وبرمجتها و يحتوي علي ست ابواب كل منها يختص بجزء مهم في تكنولوجيا الواي فاي بدءا من التوثيقات والمؤسسات المدعمة لها مرورا بالهاردوير والسوفتوير الخاص بما و ترددات الراديو و الصيانة ونماية بالأمن

- 1. Wireless Technologies, Standards, and **Certifications**
- 2. Hardware and Software
- 3. Radio Frequency (RF) Fundamentals
- 4. Site Surveying and Installation
- 5. Applications, Support, and Troubleshooting
- 6. Security & Compliance

و يبدأ الكتاب معك في شرح تقنية الواي فاي Fi-Wi ، ومقاييسها، وشهاداا ثم يعرج بك في الفصل الثاني الي تعريفك بالأجهزة اللاسلكية وبرامجها ثم في الفصل الثالث يحكي لنا عن أسس ترددات الراديو و في الفصل الرابع يقوم بتعريفنا بطرق فحص و دراسة الموقع المراد تصميم و اعداد الشبكه فيه اما الفصل الخامس فيختص بتركيب الأجهزة و صيانتها و تطبيقات اللاسلكي و الصيانة وإصلاح الأخطاء و في النهاية نمر علي بعض الفقرات التي تخص الأمن والحماية.

# تكنولوجيا الشبكات اللاسلكية

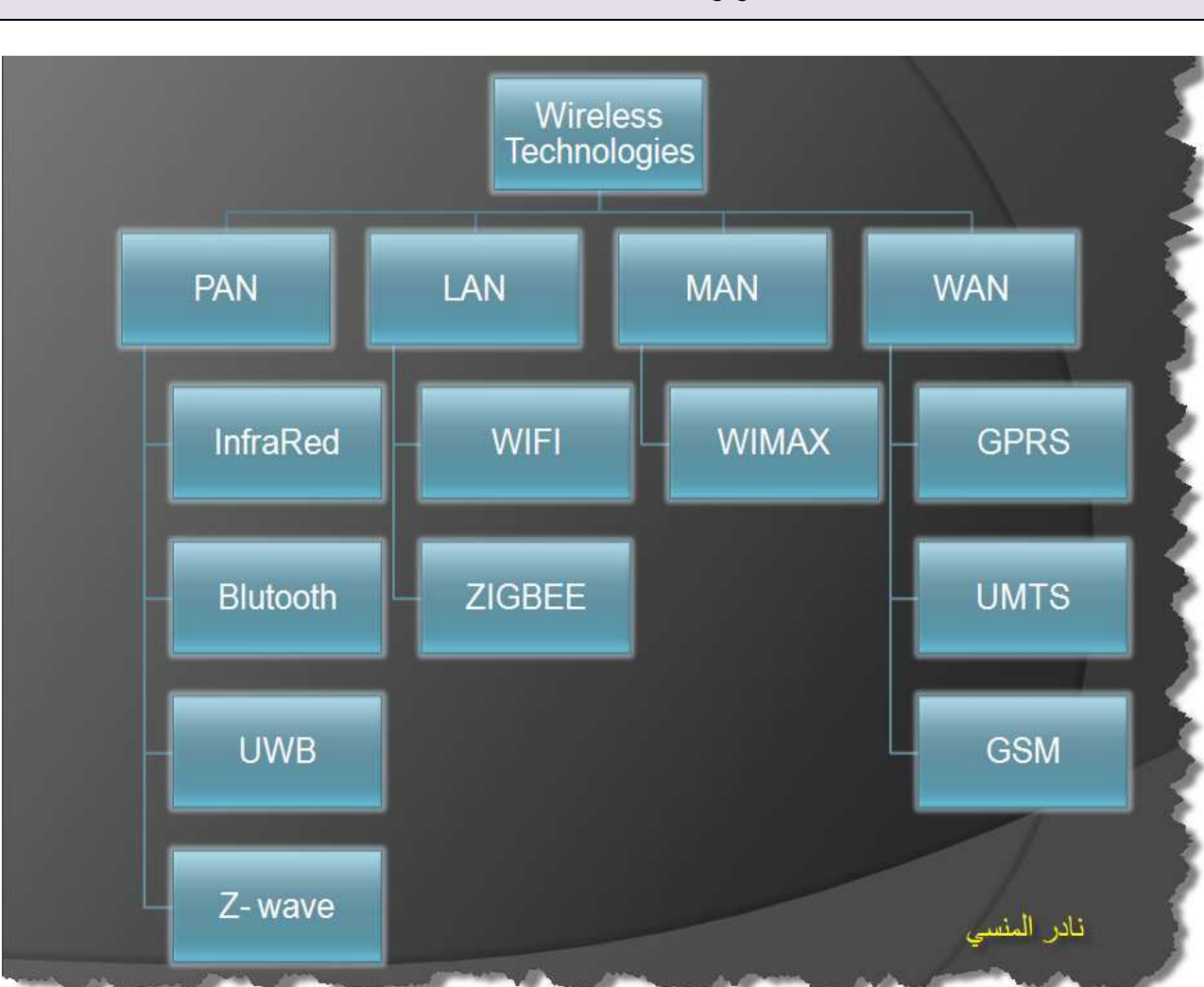

كما تري من المخطط فإن الشبكات اللاسلكية تنقسم كباقي الشبكات حسب اتساعها الي أربع أنواع

# PAN ( Personal Area Network)

و هي تختص بالشبكات الشخصية علي مستوي متر الي عشرة امتار و يستخدم فيها تقنيات ألأشعة تحت الحمراء InfraRed IR للإتصال المباشر علي خط واحد مثل أجهزة الريموت كنترول و هناك الإتصال عبر البلوتوث و بالتأكيد كلنا يعرف المقصود به، و هناك تقنيات أخري لا مجال لذكرها الأن

# LAN (Local Area Network)

و هي الشبكات المناظرة للشبكات السلكية الشائعة و تسمي أيضا الواي فاي Fi WI و هي التي سنشرحها بإذن الله هنا و لكن توجد أيضا تقنيات أخري مثل ZigBee و لكن الواي فاي أشهر

# MAN (Metropolitan Area Network)

# WAN (Wide Area Network)

تستطيع أن تجعلها الإتصالات عبر شركات الهواتف المحمولة و التي تستختدم الموجات اللاسلكية و كذلك الأقمار الصناعية و ما يهمنا فيها هو أستخدام تكنولوجيا المعلومات لهذه الشبكات و لكنها بالطبع خارج نطاق موضوعنا هنا

 $15$   $\diagup$ 

منتدي الواحة العربية

تقنية

# Wireless Certificates

شهادات في الوايرلس

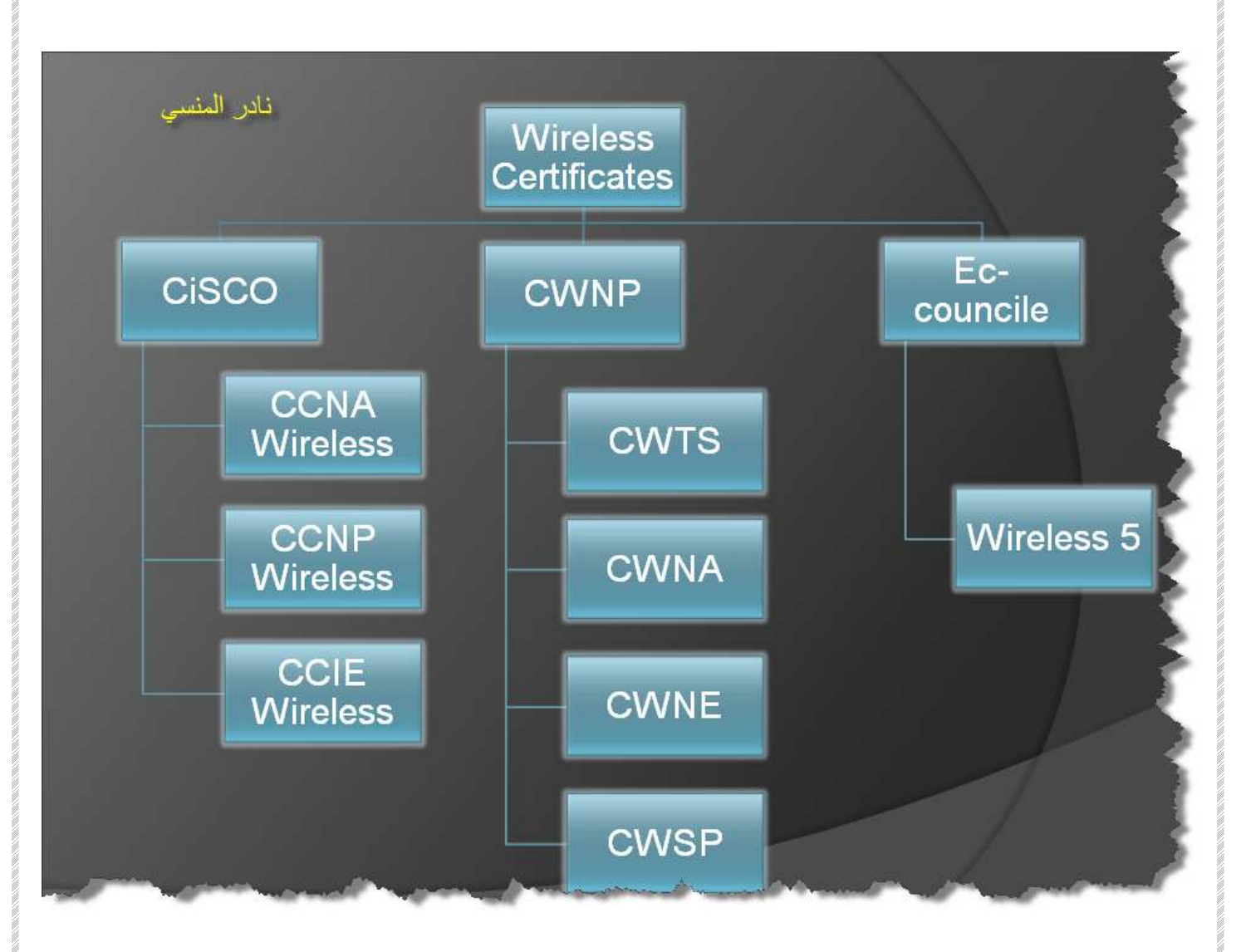

شهادات شركة سيسكو

سيسكو الشركة الأولي في الشبكات علي مستوي العالم وهي في مجال الشبكات تشبه شركة ميكروسوفت في مجال نظم التشغيل و البرامج لكن شهرقا في الشبكات السلكية و الراوتينج و السويتشينج و أمن الأنظمة أشهر بكثير من شهرقا في الشبكات اللاسلكية برغم الها خصصت قديما شهادات تخصصية تؤهل المختصين في الشبكات اللاسلكية في مجالات التركيب و المبيعات و غيرها و تسمي بشهادات field و لذلك فقد خصصت حديثا تراك خاص بشهادقا لتأهيل المهندسين و الخبراء بشكل اكثر حرفية حتى استطاعت بشكل كبير أن تغطي كل جوانب الشبكات اللاسلكية بدءا من التصميم و حتي الأمن شهاداقما في الوايرلس تشبه باقي شهاداقما من حيث المسار فتبدأ بشهادة CCNA wireless و التي تتطلب شهادة ccna ثم تدخل الي مرحلة الإحتراف مع خمس مناهج لإجتياز Wireless CCNP و أخيرا تصل الي درجة الخبير مع CCIE Wireless و هي تعتبر الحزام الأسود في الشبكات اللاسلكية

# EC-COUNCILE مؤسسة

برغم أن الشركة قد أتت شهرها في الأصل من خلال شهادها الرائعة في أمن المعلومات و التي تسمى بشهادة الهكر الأخلاقي ethical hacker الا أن ذلك لم يشفع لها لجعل شهادالها ألأخري في نفس المستوي فشهاداقما في الوايرلس و الفويس تحتوي على منهج رائع جدا و قد تصفحته فوجدته غني بالمعلومات القيمة و لكن لم يحظي بالشهرة اللازمة لجعلها شهادة مطلوبة

# شهادات مؤسسة CWNP

# ((Cwnp<sup>™</sup>

تعتبر شهادات مؤسسة CWNP من اكثر الشهادات شيوعا في عالم الشهادات اللاسلكية فهي غير مخصصة لمنتجات شركة بعينها بل تعطيك العلم الكافي للتعامل مع اي جهاز لاسلكي قياسي

- يبدأ السلم مع شهادة CWNA و هي تؤهلك لتكون مدير شبكة لاسلكية معتمد Certified Wireless LAN Administrator

خ ترتفع الي شهادة  $\bullet$   ${\sf CWNE}$  و بعد اجتيازها تنال شهادة المحترف في الشبكات اللاسلكية Certified Wireless Networking Expert

- وهناك شهادات أخرى مثل Security Wireless Certified (CWSP - (Professionalو هي تؤهلك لتكون محترف أمن الشبكات اللاسلكية

- و في حال كونك مهتما بتدريس هذه الأشياء فأنت مطالب بأن تكون لديك شهادة CWNT - لاسلكية شبكات مدرب)Certified Wireless Networking Trainer) معتمد.

لكن لماذا لم نذكر CWTS في هذا السلم

وذلك لأن المؤسسة أعلاه تعتبر أن هذه الشهادة ذات مستوي ابتدائي و علي الأشخاص الذين يرون في أنفسهم الخبربة المسبقة في الشبكات اللاسلكية أن يقوموا بالدخول مباشرة الي شهادة CWNA

و أمامكم صورة تحتوي علي هذه الشهادات و لكن كن علي تحديث دوما فأرقام الشهادات تتغير مع الزمن فعلي سبيل المثال الإمتحان 0-100pw تم تغييره الي 0-104pw وهكذا

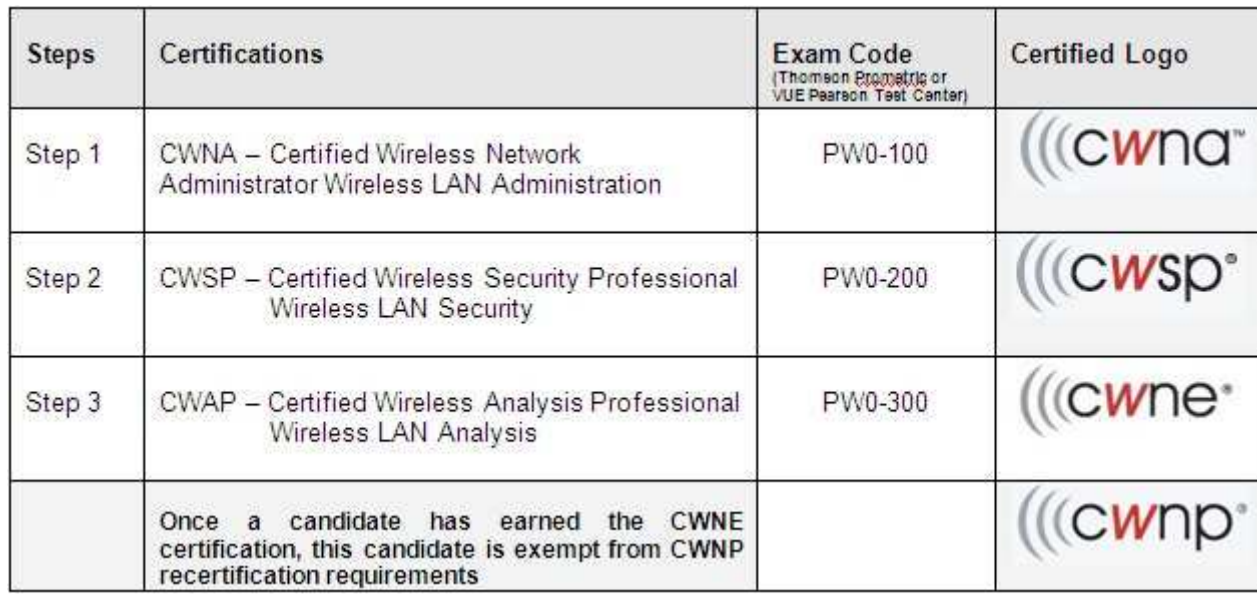

مزايا تلك الشهادات

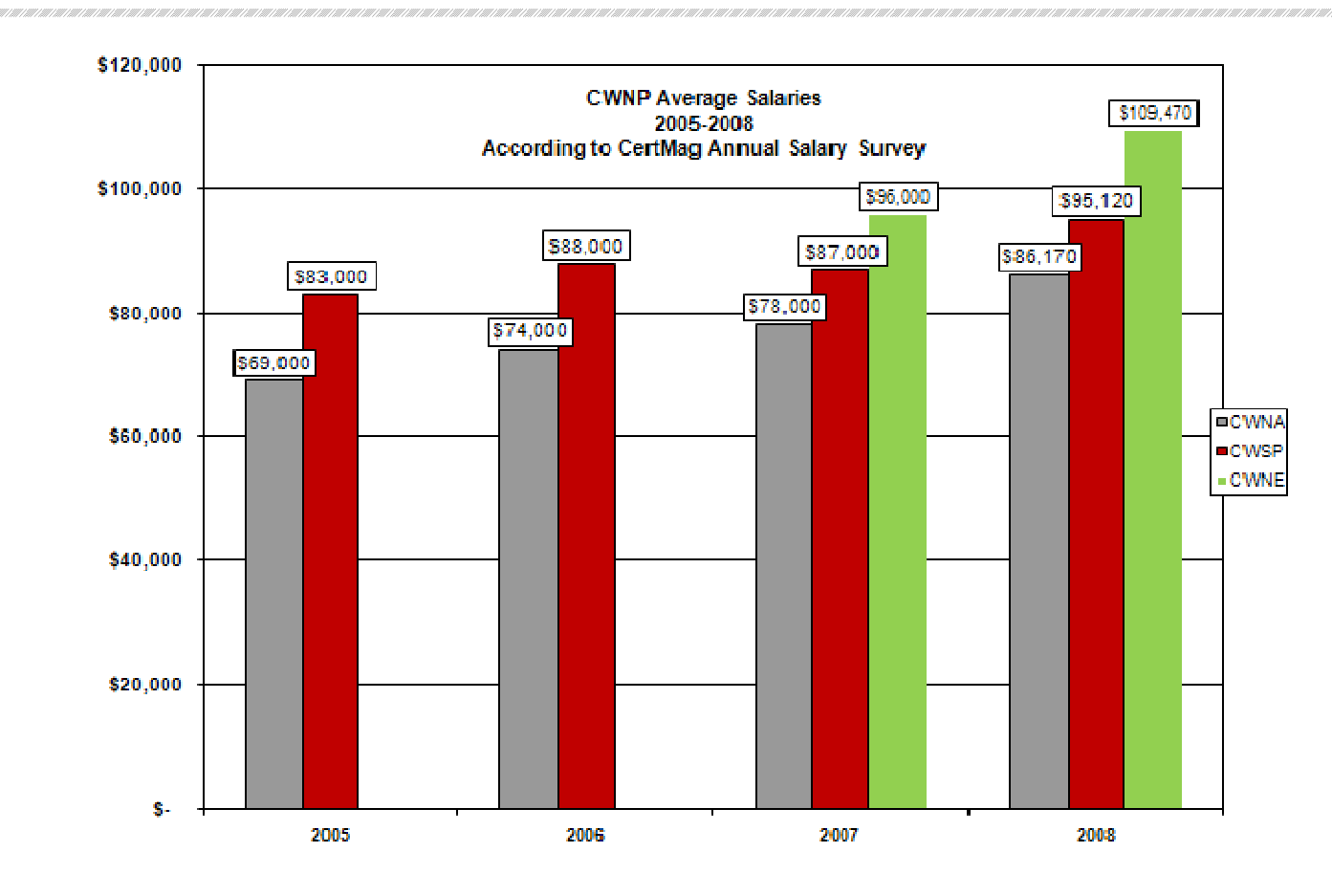

- بنظرة خاطفة علي المخطط أعلاه تستطيع ان تتعرف علي رواتب الفئة الحاصلة علي هذه الشهادات
- المنهج سيكون مفيدا أكثر للطلاب والمختصين بالشبكات خاصة فنيين و مهندسي الإتصالات والكمبيوتر ومن لهم علاقة وثيقة في عملهم او من خلال دراستهم بالإرسال والإستقبال الاسلكي بواسطة الحاسوب و عبر تكنولوجيا الواي فاي
	- تميز هذه الشهادة حامليها بالمعرفة والمهارة اللازمة للنجاح في التقنية اللاسلكية
	- الحصول على الشهادة طريقة مميزة لكسب معرفة راسخة بأسس الشبكات اللاسلكية ومصطلحاا
		- توصل إلى القدرة على وصف مزايا الأجهزة اللاسلكية ووظائفها، وتركيبها وصيانته

# CWTS شهادة الخبير في الشبكات اللاسلكية

بما ان كتابنا سيختص بشرح هذه الشهادة فأننا سنستفيض قليلا في شرح ملامحها للحصول عليها فينبغي عليك التحضير لهذه الشهادة من أحد المصادر المعتمدة لذلك حاليا لا يوجد سوي كتاب واحد فقط كمادة تعليمية لها وهو من شركة سايبكس ولم يتوفر لدينا بعد وهو الأتي

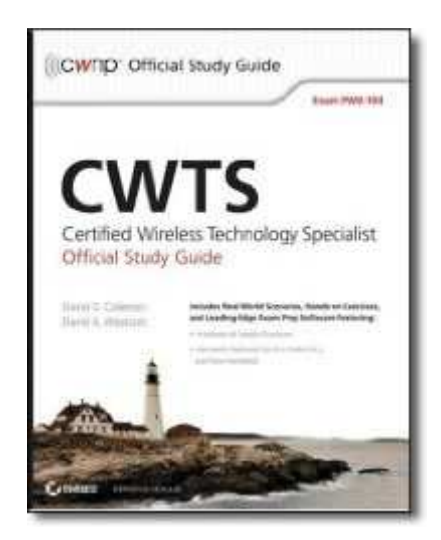

.بالإضافة الي انه لابد وأن تكون على اطلاع وتجربة لأكثر الأجهزة اللاسلكية استخداماً

عن الاختبار

• رقم الاختبار من بين اختبارات الشركة 0-070PW

- تكلفة الاختبار: 125 دولاراً.
- سيكون الاختبار متاحاً ابتداءً من السادس من أبريل 2009م.
	- مدة الاختبار: 90 دقيقة.
	- عدد الأسئلة: 60 سؤالاً.
	- نوع الأسئلة: الاختيار من متعدد.
- درجة النجاح: %70 (أو %80 لمن يريد تدريس مادة الشهادة

- لغة الاختبار: الإنجليزية.
- صلاحية الشهادة: لا تحتاج إلى تجديد.

:لمزيد من المعلومات

:موقع الشركة

# www.cwnp.com

:صفحة الشهادة في موقع الشركة

http://www.cwnp.com/certifications/cwts/index.html

### ما هي تقنية الواي فاي

و يختص المنهج فقط بتقنية الشبكات اللاسلكية المسماه HOTSPOTS - fi - Wi FIDELITY WIRELESSوهي خدمة الإتصال الشبكي لاسلكيا (بدون أسلاك) Wirelessفائقة السرعة والدقة بدون استخدام خط هاتفي وذلك عن طريق الكمبيوتر المحمول PC Notebookأو عن طريق الكمبيوتر الجيبي Pc Pocket مثل . mate-i : او PDAأي " المساعد الرقمي الشخصي " سواء كان هذا الإتصال بالإنترنت او اتصال شبكي بين جهازين لمشاركة البيانات

وتعتبر fi-wi تقنية شبكات محلية لاسلكية lan wireless ولذلك لن نتطرق لبعض التقنيات اللاسلكية الأخرى والتي تندرج تحت مسميات pan = personal area network مثل البلوتوث وتقنية الإتصال بالأشعة تحت الحمراء وكذلك لن نتطرق للشبكات اللاسلكية الواسعة النطاق WANمثل GPRS او حتي شبكات المدن MAN مثل wimax وسنختص فقط بالواي فاي

ويمكنك الاستفادة من هذه الخدمة ضمن مساحة 45 مترا او 100 قدم فقط وتستطيع توسيع المدي بتكنولوجيات أخري ربما نتطرق لها

هذه التقنية تستخدم شبكات وموجات ( الراديو ) لنقل البيانات عبر الاثير وهي قادرة على اختراق الجدران والحواجز الغير معدنية وتصل سرعة نقل البيانات لاسلكيا بال Fi-Wi من 11 الى 54 ميجا بايت في الثانية.

وهذه الخدمة توجد في المواقع العامة مثل الفنادق والمطارات والجامعات والمطاعم وأصبحت شركات الطيران تقدم هذه الخدمة على متن طائرالها. ومن المتوقع ان يصل مستخدمي هذه الخدمة الي 100 مليون شخص بنهاية عام 2010 م ان لم يصل بعد .

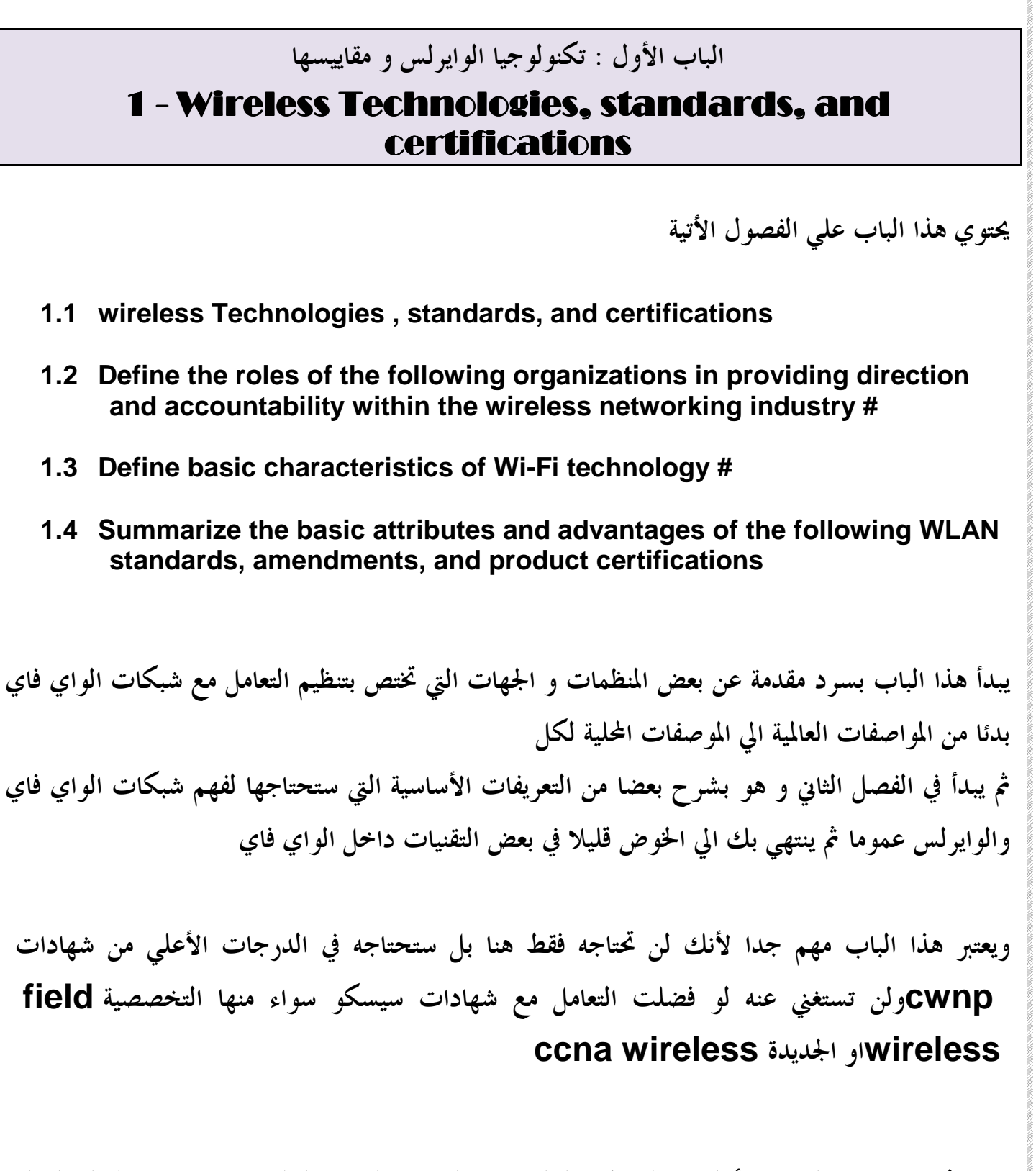

سنتعرف بداية عن الفصل الأول في المشاركة التالية وهو الفصل الخاص بالمنظمات و الهيئات العالمية لتنظيم التعامل مع تكنولوجيا الواي فاي

واالله المستعان وعليه التكلان

منتدي الواحة العربية  $23$   $\times$   $2$   $\times$   $2$ 

# الفصل الأول : التعرف علي المنظمات التي تحكم و تدعم الواي فاي 1.1 Define the roles of the following organizations in providing direction and accountability within the providing direction and accountability within the wireless networking industry

كما بينا فإن هذا الفصل يختص بالجهات التي تعطي التوثيقات و المقاييس التي تستخدم للتعامل مع أجهزة الواي فاي بشكل موحد فتستطيع أن تستخدم اكسس بوينت من شركة سيسكو مع كارت وايرلس من شركة ديلينك وهكذا وسنتعامل هنا مع ثلاث مؤسسات خاصة بالتعامل مع مقاييس الواي فاي وهم

- \* IEEE
- \* Wi-Fi Alliance
- \* Regulatory Domain Governing Bodies

و يتناول الجزء الأول جمعية مهندسي الكهرباء والإلكترونيات و هو جمعية تختص بالمقاييس والترددات التي تنظم التعامل بين الأجهزة التي تستخدم تقنية الواي فاي ثم سنتناول الجهة المختصة بالواي فاي وسنتعرف عليها أكثر عن قرب وفي نهاية الفصل سنتعرف على كيفية تعامل النطاقات المحلية و الدول مع مواصفات وترددات الواي فاي

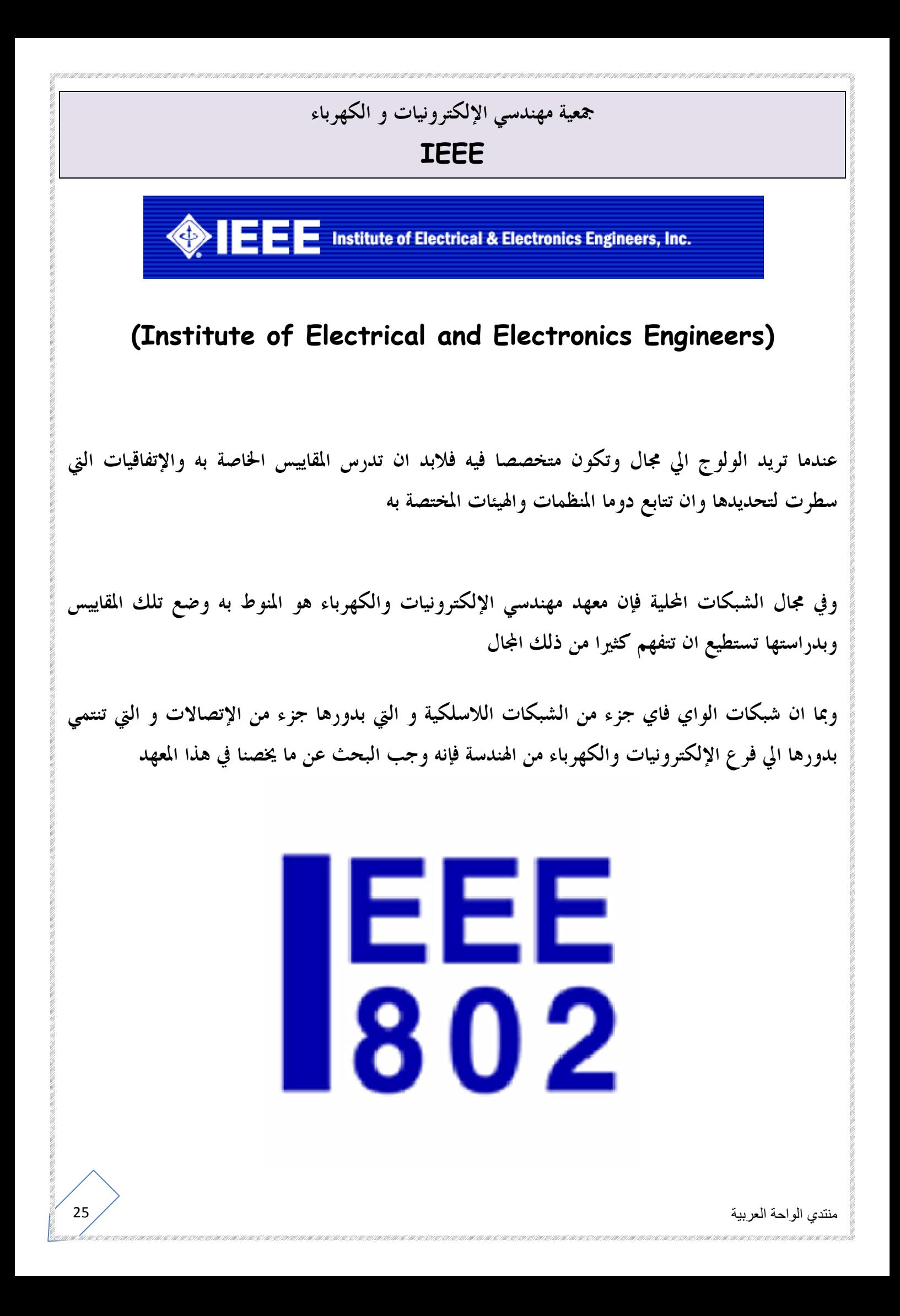

وما يخصنا كمهندسي شبكات في مقاييس هذا المعهد هي المقاييس التي تبدأ بتلك الصيغة **x802. IEEE**  وتستطيع ان تضع مكان حرف **X** اي رقم يتراوح بين 1 و 22 وكل رقم له تفريعات وفي مجموعها تشرح وتؤصل للشبكات السلكية واللاسلكية وانواع الكابلات وقيم الترددات وغيرها هي بالفعل موسوعة لم اراد ان يفهم الشبكات هندسيا من وجهة نظر مهندسي الإتصالات والإلكترونيات واليكم كل ما يخصنا كمهندسي شبكات في هذا المعهد **IEEE 802.1 Bridging (networking) and Network Management IEEE 802.2 Logical link control (inactive) IEEE 802.3 Ethernet IEEE 802.4 Token bus (disbanded) IEEE 802.5 Defines the MAC layer for a Token Ring (inactive) IEEE 802.6 Metropolitan Area Networks (disbanded) IEEE 802.7 Broadband LAN using Coaxial Cable (disbanded) IEEE 802.8 Fiber Optic TAG (disbanded) IEEE 802.9 Integrated Services LAN (disbanded) IEEE 802.10 Interoperable LAN Security (disbanded) IEEE 802.11 Wireless LAN & Mesh (Wi-Fi certification) IEEE 802.12 demand priority (disbanded) IEEE 802.13 Cat.6 — 10Gb lan (new founded) IEEE 802.14 Cable modems (disbanded) IEEE 802.15 Wireless PAN IEEE 802.15.1 (Bluetooth certification) IEEE 802.15.4 (ZigBee certification) IEEE 802.16 Broadband Wireless Access (WiMAX certification) IEEE 802.16e (Mobile) Broadband Wireless Access IEEE 802.17 Resilient packet ring IEEE 802.18 Radio Regulatory TAG IEEE 802.19 Coexistence TAG IEEE 802.20 Mobile Broadband Wireless Access IEEE 802.21 Media Independent Handoff IEEE 802.22 Wireless Regional Area Network**

ولكن ما يخصنا بالفعل هنا في هذا الكتاب هو السطر المكتوب فيه هذه الجملة **802.11 IEEE Wireless LAN & Mesh (Wi-Fi certification)**

ياااااه ما أكبر هذا العلم كل هذا و نحتاج فقط الي هذا السطر

وللعلم ايضا فإن ايضا هذا السطر يحتوي علي بعض المقاييس الأخري التي سنتعامل معها لاحق ا في جزء  **certification fi-wi** من فصل اخر من هذا الباب

ولكن لم نعرف بعد ما المقصود بمعهد او جمعية مهندسي الإلكترونيات والكهرباء

لا لا تتعجل سنتعرف عليه الأن

جمعية مهندسي الكهرباء و الإلكترونيات المحدودة **and Electrical of Institute . .Inc ,Engineers Electronics** و إختصارها آي تريبل إي **IEEE** تلفظ **Eye (- (E-triple** ، و هي جمعية محترفة تقنية لاربحية لما يقرب من نصف مليون عضو موزعين في معظم دول العالم. ، و هي جمعية معروفة و مشهورة جدا في الأوساط العلمية **.**

- تشكلت **IEEE** في العام 1963 باندماج مؤسستي **of Institute American Engineers Electrical** التي تأسست عام 1884 ومؤسسة **( IRE ( .** 1912 عام تأسست التي**Institute of Radio Engineers** 
	- تسعى **IEEE** إلى إختراع، تطوير، مشاركة وتطبيق المعارف المتعلقة بالإلكترونيات وتكنلوجيا **\***
- وفرت **IEEE** الدخول لملايين الوثائق التقنية مؤتمرات للبحث وتبادل الخبرات وعرض آخر الإختراعات ، فرص عمل بشركات عالمية ، وبعثات دراسية - هذا ما وجدته للآن
- هناك 11 فرع إقليمي في 8 دول عربية ، و 40 فرع طلابي في 40 جامعة عربية "المعلومة منذ سنتين" و في عام 1999 تم تأسيس أول فرع للجمعية في فلسطين في الجامعة الاسلامية بغزة ، و قد حظى الفرع بالكثير من التأييد و الاهتمام من قبل محاضري و محاضرات كلية الهندية قسم الكهرباء و الحاسوب ، و لا يزال المكتب يقدم العديد من الخدمات للفئة الطلابية و تجدون تفصيل لنشاطات المكتب و خدماته في صفحة "نشاطاتنا" على الموقع **.**

- من خلال نشراا التقنية، المؤتمرات والنشاطات فإن **IEEE** تنتج ما يقارب 30 بالمائة من النشر العلمي الخاص بالهندسة الكهربائية و الإلكترونية، و علم الحاسبات، كما تقيم سنوياً أكثر من 300 مؤتمر رئيسي و لها تقريباً 900 معيار قياسي مستعمل و ما يقارب الـ 500 تحت التطوير **.**

اذن فإن معهد المهندسين الكهربائيين والإلكترونيين من كبار مطوري المقاييس الدولية التي تقوم على أساسها الكثير من المنتجات والخدمات اليوم، وخاصة في مجال الاتصالات، وتكنولوجيا المعلومات، وتوليد الطاقة. ويعد معهد المهندسين الكهربائيين والإلكترونيين، بما لديه من مجموعة فعلية تحتوي على ما يقترب من 900 مقياس فعلي وأكثر من 400 مشروع تحت الإنشاء، المصدر الرئيسي للتوحيد القياسي في نطاق واسع من التكنولوجيات الواعدة، وهو يرحب بالمهندسين الفرديين والمؤسسات للمساهمة في أنشطته**.**

واليوم فإن سرعة تحرك بيئة الأعمال تتطلب التوحيد القياسي لضمان نمو السوق. وتدرك الشركات أنه من أجل تلبية التوقعات المتزايدة للعملاء، ولزيادة الربحية وتوسيع نطاق فرص السوق، من الأمور الهامة لضمان النجاح أن يتم الالتزام بتطوير وتنفيذ مقاييس معهد المهندسين الكهربائيين والإلكترونيين**.**

مجموعات معهد المهندسين الكهربائيين والإلكترونيين

 **\***معهد المهندسين الكهربائيين والإلكترونيين – التطبيقات  **\***معهد المهندسين الكهربائيين والإلكترونيين – الاتصالات  **\***معهد المهندسين الكهربائيين والإلكترونيين – الكمبيوتر والإلكترونيات  **\***معهد المهندسين الكهربائيين والإلكترونيين – الأدوات والمصطلحات  **\***معهد المهندسين الكهربائيين والإلكترونيين – الطاقة

وهناك مجموعات اخر تستطيع تصفحها من هنا تستطيع و **http://www.ieee.org/web/societies/home/index.html**  الإشتراك فيها ولكن بقيمة مدفوعة مقدما

منتدي الواحة العربية  $28 \nearrow$ لعربية  $\,$ 

 **\***يحصل المشتركون على إمكانية الوصول الآمن عبر الإنترنت لخدمات البحث ، والاستعراض ، ووضع الإشارات المرجعية، والتتبع، وطباعة المستندات وفقاً لاتفاقية الترخيص. يتم تحديث المستندات يومياً. يمكن لعدة مستخدمين المشاركة في رخصة واحدة. تحصل أيضاً على إمكانية الوصول إلى البيانات البيبلوغرافية لمقاييس **– IHS** أكثر من 1 مليون مستند **.**

> موقع المعهد **http://www.ieee.org/web/membership/home/index.html**

> > **http://www.ieee.org/portal/site**

الفرع الرئيسي **http://www.ieee.org/web/services/gen...itemap\_Ar.html**

> فرع غزة **http://www.iugaza.edu/ieee/Index.html**

> > تستطيع أن تشترك من هنا

**http://www.ieee.org/web/membership/join/join.html**

# منظمة الواي فاي **WIFI ALLIANCE**

 **alliance wifi** هو مجتمع تقني غير ربحي يملك حصريا العلامة المسجلة المسماه في عالمنا **fi-wi**  وتختص بتكنولوجيا الشبكات اللاسلكية للشبكات المحلية او **WLAN** وهو الجزء المسمي **802IEEE**  في هيئة **IEEE** التي تكلمنا عليها سابقا

لم تتعد هيئة **IEEE** كوا منظمة لإعطاء المقاييس للأجهزة الكهربية والإلكترونية ولم يكن من اختصاصها اختبار الأجهزة التي تصنع طبقا لهذه المقاييس لذلك كان علي كل تخصص من تخصصات الكهرباء والألكترونيات ان يقوموا بنفسهم ذا الأمر

ولذلك فانه في عام 1999 قامت العديد من الشركات المتخصصة في تصنيع الأجهزى اللاسلكية المعتمدة علي تقنية الواي فاي بتجميع أنفسهم ضمن كتلة واحدة سموها **alliance fi-wi** وبلغ عددهم الأن 300 عضو في اكثر من 20دولة

حتي اليوم قامت هذه المنظمة بإعتماد اكثر ما يزيد عن 5000 منتج "من الموقع الرئيسي لهم -6-11 2009 وسواء كنت مدير في قطاع تكنولوجيا المعلومات او مهندس او فني او حتي مستخدم عادي فلابد أن تحتاج يوما للبيانات والوثائق التي تكتبها وتدعمها هذه المنظمة لتستطيع التعامل مع أجهزتك اللاسلكية

فبالإضافة الي ان تلك المنظمة تقوم بوضع الأسس التكنولوجية للواي فاي واختبارها فإنه علي عاتقها عمل تحديث دوري لتلك التقنيات ودعم السوفتوير الخاص بما و الإهتمام بالحالة الإقتصادية للمنتجات و عموما اي شيء يخص المنتج اللاسلكي "واي فاي" فإنه لا يخرج عن نطاق هذه المنظمة

تستطيع أن تشترك في مجتمع الواي فاي من خلال هذا الموقع كي تكون علي تحديث دائم لهذه التكنولجيا وكي تستطيع ان تخاطبهم رسميا أيضا عند احتياجك او عند مقابلتك أي مشاكل عند التعامل مع هذه التكنولوجيا

لكي تقوم منظمة الواي فاي بإعتماد منتج معين فإا لا بد ان تمرره خلال ثلاث مراحل

المرحلة الأولي :التوافقية و هي مرحلة التأكد ما ان كان المنتج سيتعامل بطبيعية مع اي منتج اخر شبيه من شركة اخري ام لا

المرحلة الثانية : مرحلة التوثيق اي اختبار اعداداته النظرية المعتمدة علي ميثاق **802ieee** وذلك لمعرفة ما ان كان سينجح فيزيائيا في التعامل مع الأجهزة الأخري في نفس النظاق ام لا وهل سيعطي النتائج الصحيحة طبقا للمعطيات التي طبقت عليه ام لا

المرحلة الثالثة : مرحلة الأداء وهي اختبار مدي نجاح المنتج في اعطاء اقل اداء متوقع وغالبا ما يتم التأكد من ذلك من خلال المستخدمين أنفسهم حيث تعتبر مرحل كمالية بالنسبة للمنتج وهو الشيء الذي يفرق بين المنتج المبني تكنولوجيا وفيزيائيا بدرجة صحيحة ولكنه يعتبر تصنيعيا رديئا او جيدا

عند تصفحك الموقع الرئيسي للمنظمة لابد أن يلفت نظرك ثلاثة روابط

اولها الشركات الأعضاء في المنظمة وهي الشركات التي تتعاوان فيما بينها لتطوير هذه التقنية ولا تستطيع ان تخرج منتجا بدون الإعتماد علي مقاييس المنظمة او أخذ التوثيق منها وهي كما قنا ما يقرب من 5000 عضو منهم سيسكو و ديلنك و سوني و نوكيا و فيليبس وغيرها وكما ستري فإن الشركات ليست عضويتها بمستوي واحد فمنها العضو المنتسب ومنها العضو العادي ومنها العضو المدعم

# تصفح هنا لتعلم أكثر **http://www.wi-fi.org/our\_members.php**

ثاني رابط هو رابط المنتجات وبه كل انواع المنتجات التي تدعمها المنظمة بدءا من الروترات ومرورا بالكاميرات و أجهزة الفيديو فماية الي اجهزة الماسحات والهواتف الذكية وستجد ايضا ان هناك قسم للتكنولوجيا ألساسية والتي تعتبر البنية الأساسية لتصميم الواي فاي ويتم توزيع المنتجات حسب الشركة المنتجة لهم بروابط مباشرة للشركة المصنعة

# تصفح لتعلم أكثر من هنا **http://certifications.wi-fi.org/wbcs...ts.php?lang=en**

الرابط الأخير وهو رابط الأحداث **events** و يختص بأخر اخبار تكنولوجيا الواي فاي وعند تصفحك الأن ستجد أن اخر خبر هو مختص بمؤتمر عن **Broadband Mobile** سيعقد في لندن في الفترة ما بين **2009 18, - 16 June** 

تصفح هنا ايضا لتعلم أكثر

**http://www.wi-fi.org/events\_overview.php**

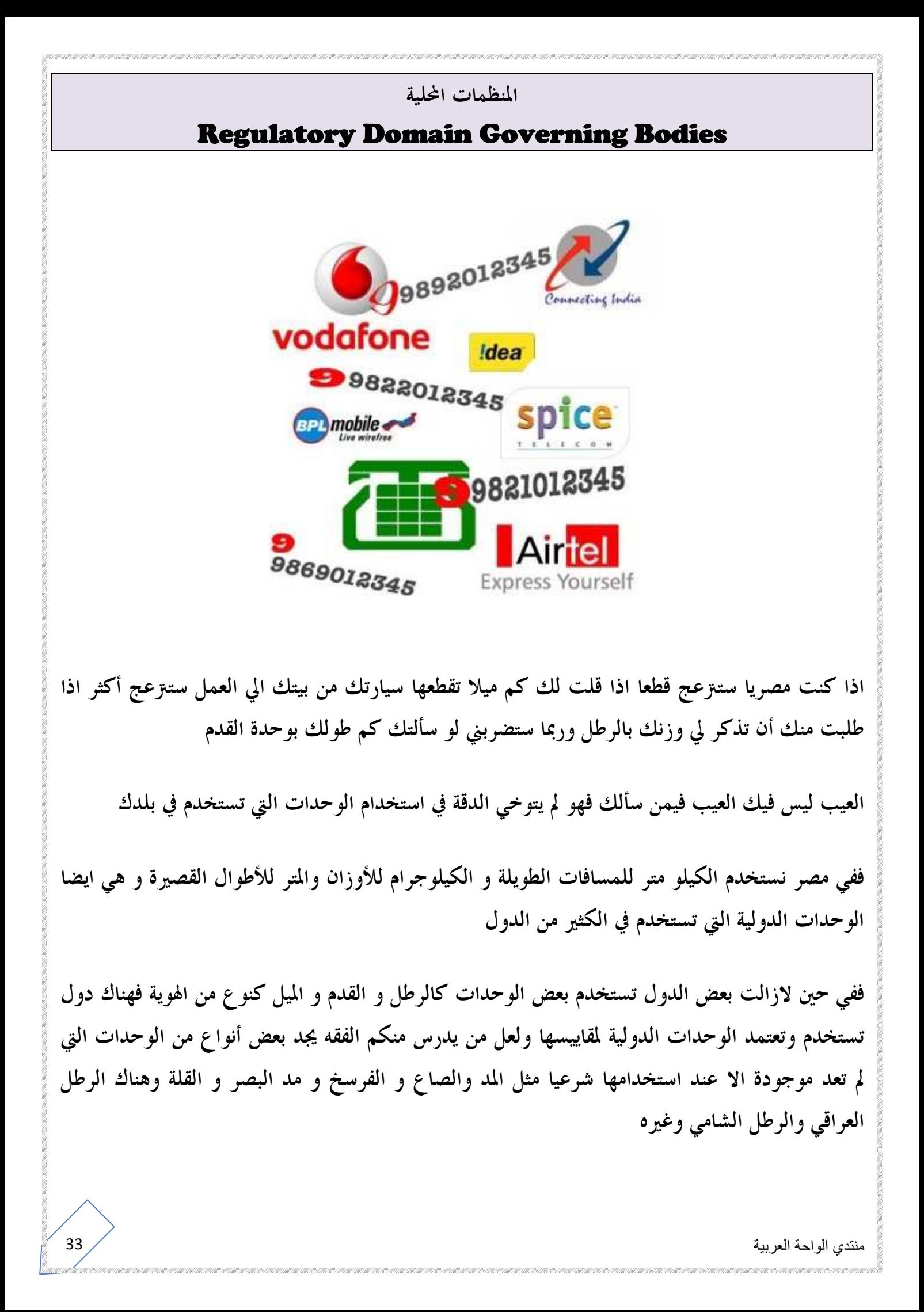

و الأمر الذي ربما لا تعرفه ان الوحدة نفسها يختلف قياسها من مكان الي اخر علي سطح الكرة الأرضية وفي باطنها ايضا

ففي حين تبلغ كتلتي 60 كجم في مصر فقد اكون اثقل قليلا عند خط الإستواء و بالطبع لن أذهب اطلاقا الي أحد القطبين الشمالي والجنوبي لأني بصراحة لا أريد ان اكون أخف مما أنا عليه و سأسعد حقا اذا اقتربت اكثر من مركز الكرة الأرضية لأن كتلتي ربما ساعتها ستتخطي مائة كيلوجراما

> هل هذه حقائق علمية نعم سيدي حقائق علمية فلابد أن تضعها في اعتبارك عند تصنيع مكونات موجهة الي قطر معين

عندما كنا طلاب في قسم الإتصالات بكلية الهندسة الإلكترونية كنا نحب اقتناء الكتب الحديثة التي بما دارات الكترونية كي نقوم بتصنيعها وكم تكون مدي فرحتنا عندما تنجح هذه الدائرة في عملها خاصة دوائر التحكم الألي عن بعد و دوائر الإستقبال وا لإرسال اللاسلكي وكان دائما يسترعي نظرنا تحذير هام في اخر سطر

**"**تحذير هام : حاول ان تراجع اعداداتكم الفيدرالية بخصوص التقنيات اللاسلكية " طبعا الصيغة التحذيرية أمريكية بحته

ان الأمر ليس هينا فقد تقوم بصنع دائرة تلتقط صدفة ترددات عسكرية او ترددات أجهزة المخابرات او الشرطة او تتداخل مع ترددات محجوزة مسبقا ولعلكم تتابعون بعض الأفلام التي تتحدث عن هذا الأمر

اذن فالأمر مازال يتعلق بالدول وتراثها الداخلي وهويتها و أحيانا لموقعها الجغرافي و طبيعة وجودها وقرا من مركز الأرض و ايضا لسياسات أخري لا مجال لذكرها

هذا بالضبط ما أريده ففي عالمنا اللاسلكي توجد منظمات اقليمية علي عاتقها تنظيم هذه الأشياء في نطاقات جغرافية محددة منها **FCC** و **ETSI** و**TELEC** 

## **FCC** Federal Communications Commission Federal Commission

لجنة الإتصالات الفيدرالية

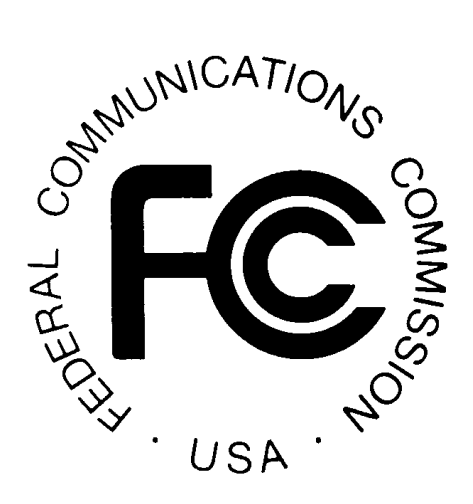

مؤسسة مستقلة موجوده في الولايات لمتحدة الأمريكية انشئت في 1934 و علي عاتقها كل ما يختص بتقنيات ومواصفات الإتصالات السلكية واللاسلكية مثل الراديو والتليفزيون والكابلات والأقمار الصناعية و حيث ان الواي فاي يستخدم موجات الراديو فهو يقع تحت هذه المنظمة تعتمد عليها كامل أمريكا الشمالية و أمريكا الوسطي و استراليا ونيوزيلاندا وبعض أقطار اسيا

#### **ETSI**

تم انشاؤها من قبل الأقطار الأوروبية تختلف عن سابقتها ان اعداداها ليست الزامية على الدول المختصة ها بل تعتبر كمنظمة استشارية تسترشد ها خارج القارة الأوروبية الشرق الأوسط و أفريقيا و بعض المناطق في اسيا

## TELEC the Telecom Engineering Center

مركز الإتصالات الهندسي

و هي ضمن وزارة الإتصالات والبريد اليابانية وهي تشبه **FCC** ولكنها في اليابان فقط

منتدي الواحة العربية

لكل من هذه المنظمات عوامل و مقاييس مختلفة بالنسبة للهوائيات ، و الإرسال والإستقبال و تقوم الأقطار الأخري خارج النطاق الجغرافي لهذه المنظمات بتتبع احدها واستخدام شروطها و مقاييسها ضمن اعداداقما المحلية و تكون الزامية لمواطنيها و الشركات العاملة بما
# الفصل الثاني : اساسيات تكنولوجيا الواي فاي Define basic characteristics of Wi-Fi technology و يحتوي علي الأتي **\* Range, coverage, and capacity \* Frequencies/channels used \* Channel reuse and co-location \* Active and passive scanning \* Power saving operation \* Data rates and throughput \* Dynamic rate selection \* Authentication and association \* The distribution system and roaming \* Infrastructure and ad hoc modes \* BSSID, SSID, BSS, ESS \* Protection Mechanisms** سنقوم في هذا الفصل بإذن االله بذكر نبذة فيزيائية ستكشف الكثير عن بعض المصطلحات في تقنية الواي فاي و في تقنية الشبكات اللاسلكية و ستري ايضا ان فهمك لهذه المصطلحات سيفيدك كثيرا عند التعامل مع الكاتالوجات الخاصة بأجهزة والواي فاي لا تستغرب كثيرا عندما تري هذه المصطلحات تقابلك أيضا في شتي تقنيات الشبكات فلها وجود ايضا في العديد من التقنيات الشبكية سنعلم كيف ان الشبكات اللاسلكية تتشابه مع السلكية في محدودية المسافات المنقولة لها الإشارة وستكشف لك المشاركات المقبلة عن مصطلحات ستراها او رأيتها في دراستك للشبكات السلكية مثل التردد و المدي الترددي و معدل نقل البيانات لكنك لن تفاجأ طبعا عندما تعلم الفرق الرئيسي بين الشبكات السلكية واللاسلكية و هو الأمن و طرق الإلتفاف لتتخطي الشبكات اللاسلكية هذا العيب القاتل ستري ان هناك تقنيات متشابمه مع الشبكات السلكية ولكن اسمها مختلف وذلك فيما يخص بتوزيع الأجهزة اللاسلكية وهو ما يسمي ب **modes hoc ad and Infrastructure**

منتدي الواحة العربية  $37$   $\times$   $100$   $\times$   $100$   $\times$ 

## المدي و التغطية و توزيع الإشارة اللاسلكية

#### Range, coverage, and capacity

**"**عفوا الجهاز الذي طلبته قد يكون مغلقا أو خارج نطاق التغطية**"** 

بالتأكيد كلنا قد استمعنا لهذه الجملة من قبل وذلك عندما نحاول أن نتصل بأحدهم و يكون جهازة مغلقا او يوجد في مكان لا تصله تغطية شبكة المحمول

الأمر لا يختلف كثيرا مع الواي فاي فهي ايضا تقنية لا سلكية تحتاج اجهزا الي وجودها ضمن تغطية معقولة لإستقبال و ارسال البيانات وهذا ما يسمي ب **range** او المدي

فالمدي هو قابلية الإشارة للوصول خطيا الي أقصي مكان يستطيع المستخدمون تلقي هذه الإشارة

و يعتمد مدي الإشارة علي عدة عوامل منها ما يختص بالحالة الجوية فتستطيع ان تقارن بين الإرسال في وقت يكون في الجو غائما و بين اني كون الجو مطيرا او مليء بالتراب او صافيا وستجد ان استقبال الإشارة سيختلف فيما بين هذه الحالات

و يعتمد ايضا علي وجود عوائق مادية في الطريق خاصة المعدنية فالإشارة الالسلكية هي اصلا اشارة راديو  **RF**لا تستطيع ان تتخطي العوائق المعدنية وترتد بسببها

تعتمد التغطية ايضا علي احدي التقنيات المستخدمة في الواي فاي وهم 802.11 **b 802.11 a g 802.11**فلكل منهم معدل تدفق مختلف كلما زاد كلما يعطي مقدار تغطية أكبر للإشارة

تعتمد ايضا التغطية علي المكان الذي ستعمل فيه أجهزتك ففي حين تصل الإشارة الي ما يقرب من 500 متر وذلك في اماكن مفتوحة فلن تتعدي مائة متر داخل بيتك وهذا بسبب العوائق التي ستقابلها الإشارة و كم التداخلات الراديوية و التصادمات داخل البيت

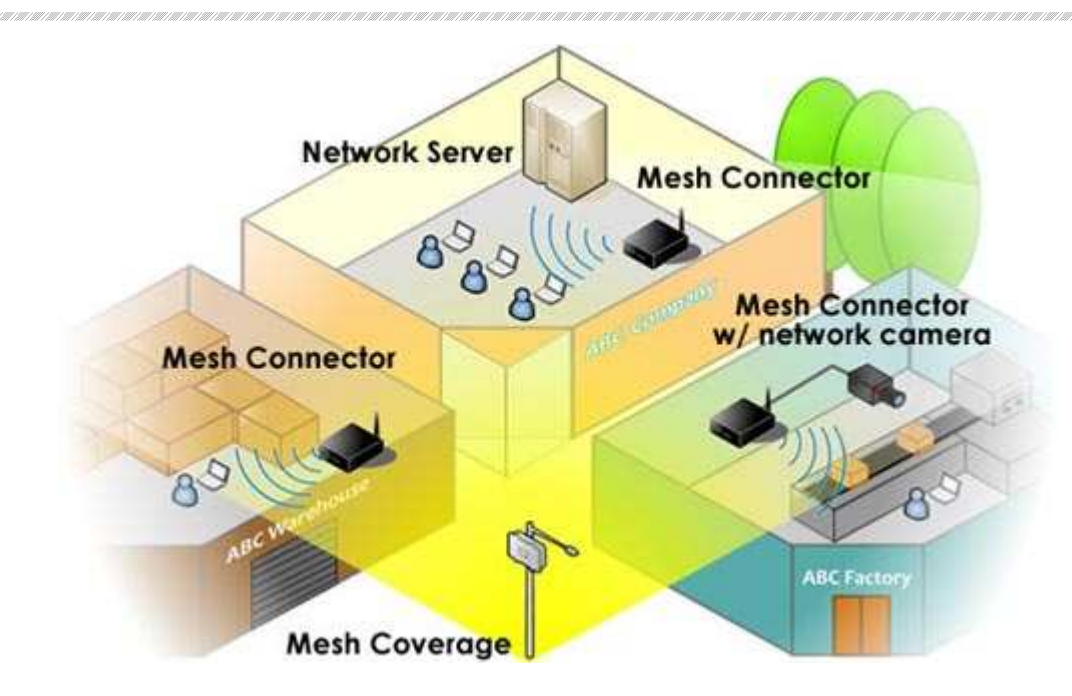

و في حين يكون المدي هو الوصول الخطي للإشارة - وهو شيء وهمي فلا توجد اشارة راديوية تسير خطيا بل تسير منتشرة - يكون انتشار الإشارة في محيط مساحي و هو ما نسميه التغطية**coverage**  وتستطيع ان تفهمهما عندما تقارن بين نصف قطر كرة وحجمها

فنصف قطر الكرة هو المدي التي تستطيع ان تصل اليه الإشارة و حجمها هو اكبر مدي تغطية هذه الإشارة

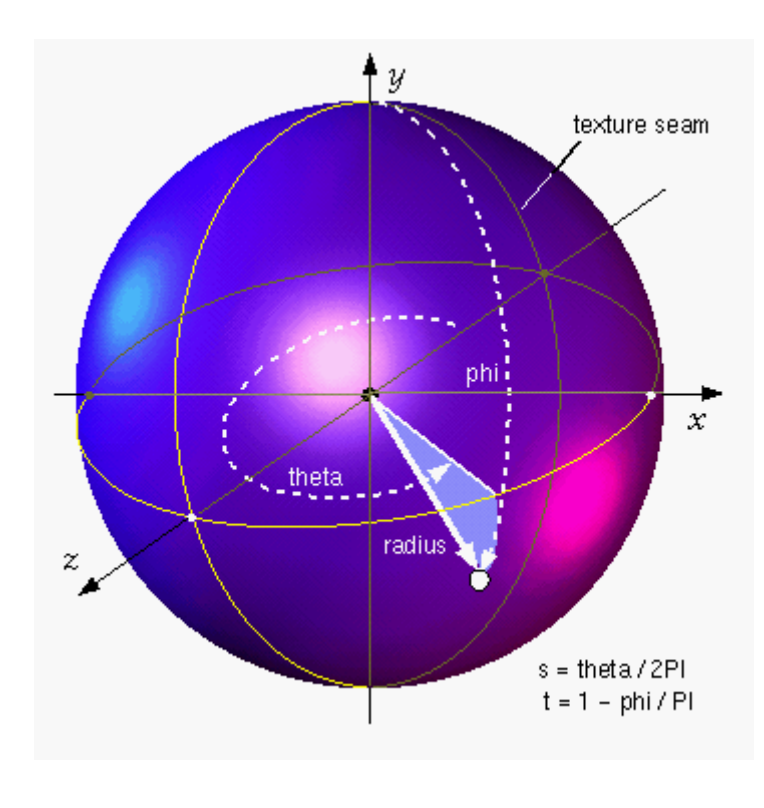

منتدي الواحة العربية  $39\,\sqrt{ }$ لعربية  $\,$ 

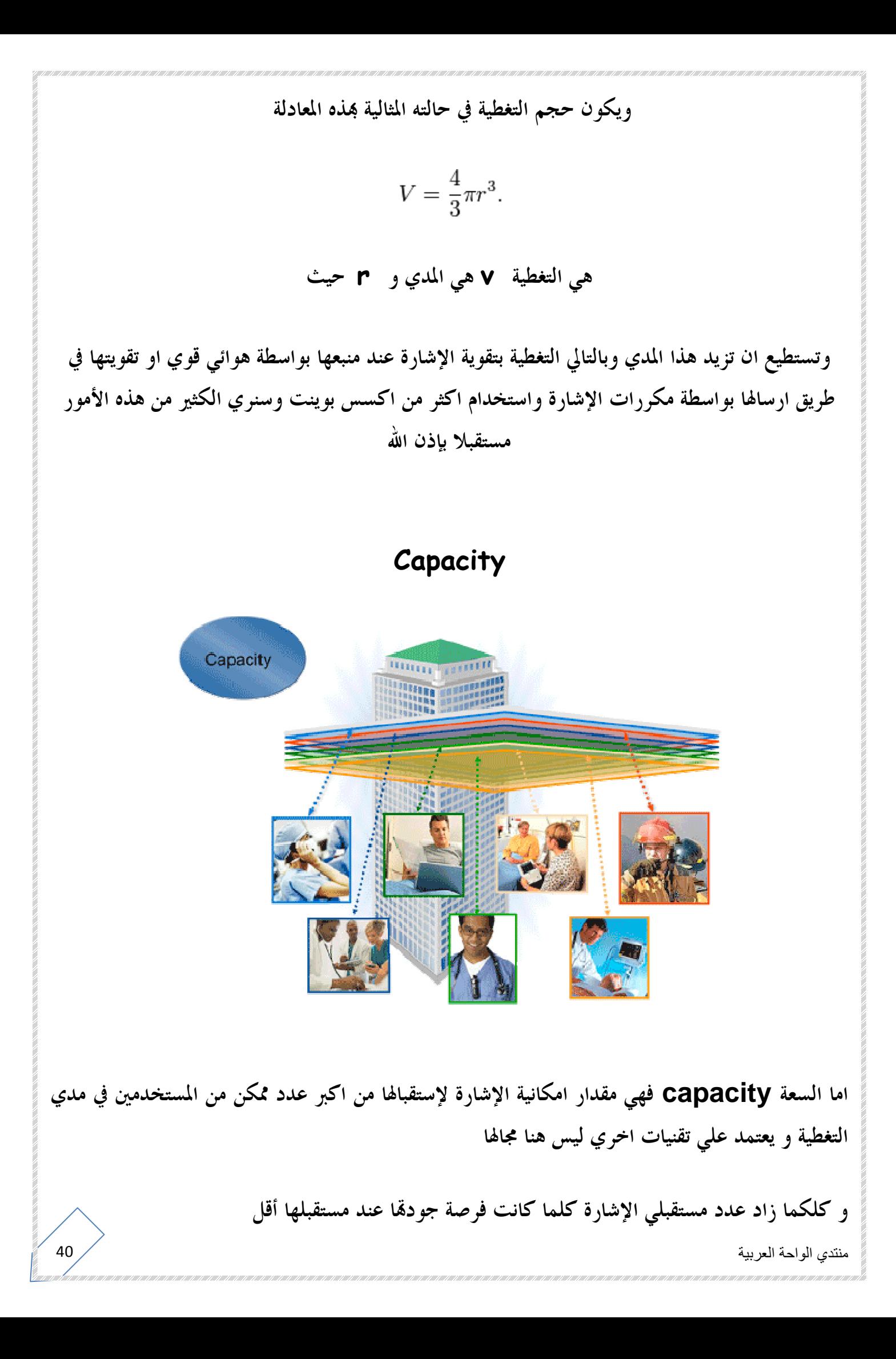

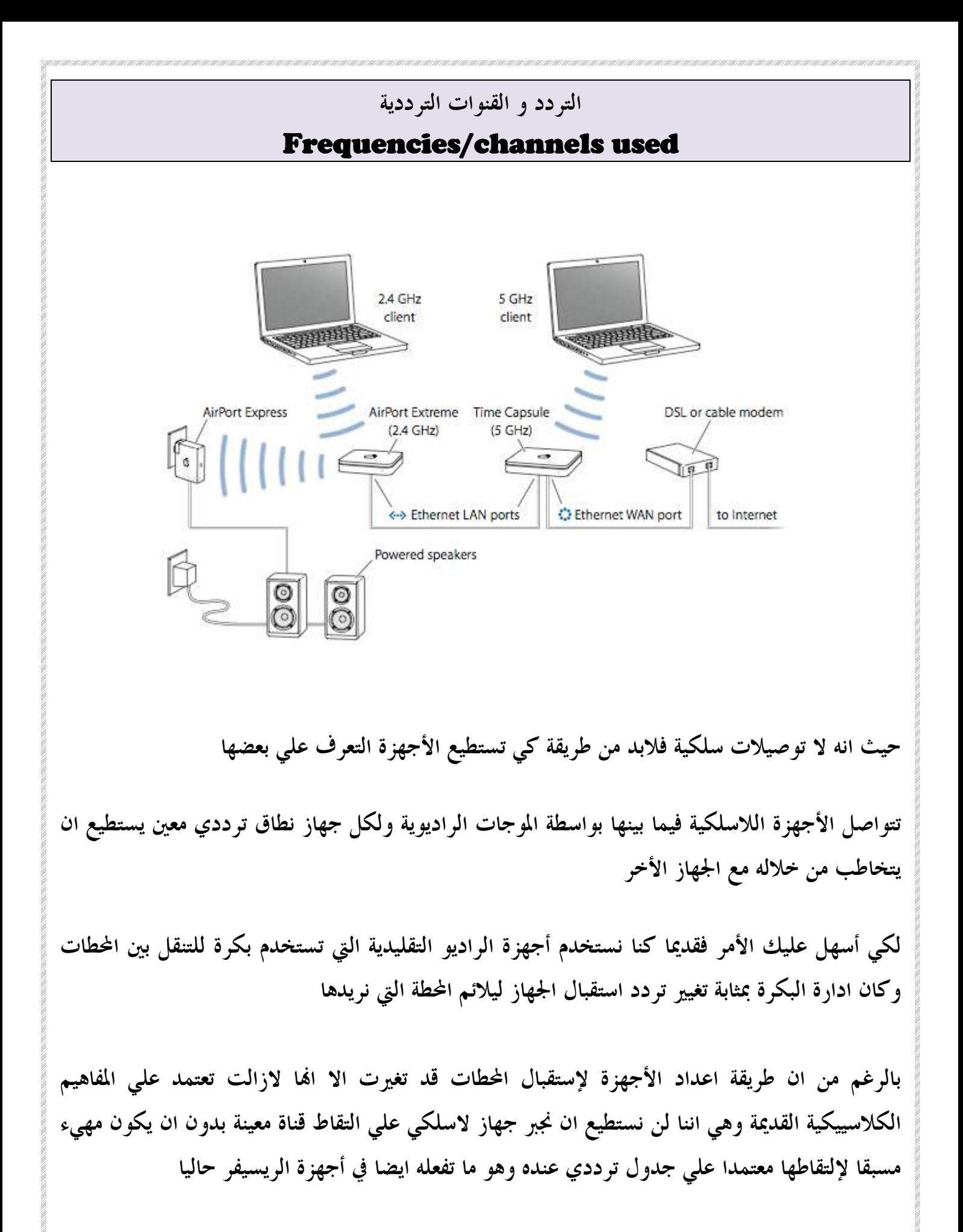

أجهزة الواي فاي لا تختلف نظرية فيزيائة عملها عن الشبكات اللاسلكية الأخري اللهم الا في بعض الإضافات التي اضطرا تكنولوجيا المعلومات للتعامل معه خاصة متطلبات الأمن

فلكي تستطيع ان تلتقط اشارة شبكة ما فلابد أن تعرف ترددها وفقط .. ولكن أجهزة الواي فاي سواء كانت موزعة مثل اكسس بوينت او مستقبلة ككروت الوايرلس تختلف عن أجهزة الراديو القديمة فهي تبادر من نفسها بالبحث عن تلك الشبكات وتدرجها لك وهو ليس ذكاء منها فهي تعتمد علي ترددات اسندت لها من قبل

والتردد هو العنوان الذي به يتعرف جهازك الاسلكي علي الشبكة

اما القناة فهو النطاق المسموح به للعمل ذا التردد

اي ان التردد عنوان ترددي واحد اما القناة فهي طيف من الترددات له عنوان وغالبا يكون أوسط تردد فيه وله تردد بداية و تردد اية

يتم استخدام نظامين لنطاقات التردد في الواي فاي هما 2.4 جيجا هرتز و 5 جيجا هرتز

اولا 2.4 جيجا هرتز ويطلق عليه نطاق **and , sciebtific , indistrial (ISM ( Medical**و هو نطاق خاص بالأجهزة الصناعية والطبية و المعملية والذي لا يحتاج الا تراخيص مسبقة من قبل الحكومات للتعامل معه و يستخدمه أجهزة الهواتف المترلية اللاسلكية **cordless** و أجهزة سخانات الميكروويف المطبخية

> يحتوي بداخله علي النطاقات الفرعية التالية  **900 -**ميجا هرتز من 902 ميجا هرتز الي 928 ميجا هرتز **2.4 -**جيجا هرتز و يبدأ من 2.4 جيجا هرتز الي 2.5 جيجا هرتز **5.8 -**جيجا هرتز و يبدأ من 5.725 جيجا هرتز الي 5.875 جيجا هرتز

يتم استخدام عمليا فقط النطاق 2.4 جيجا هرتز الي 2.4835 لأن منظمة **FCC** لم تعتمد تصميمات خرج القدرة الا لهذا النطاق من التردد يتم استخدام النطاق 2.4 جيجا هرتز من قبل الأجهزة التي تدعم بروتوكوولات 802.11 ، **b , 802.11g**802.11

ثانيهم 5 جيجا هرتز ويطلق عليه نطاق **Information National unlicensed (UNI (Pronounced , Infrastructure**ويتم تقسيمه ايضا الي ثلاثا نطاقات فرعية تسمي النطاق العلو والأوسط والسفلي ويتم استخدام قناة بينية بينهم بقيمة 100 ميجا هرتز لمنع التداخلات وهم كالأتي

**\* U-NII Low: 5.15-5.25 GHz.** 

**\* U-NII Mid: 5.25-5.35 GHz.** 

**\* U-NII Upper: 5.725 to 5.825 GHz.**

ويطلق عليه احيانا **ISM / NII-U** وذلك لتداخل النطاقين فيما بينهما

تم اضافة نطاق جديد من قبل **FCC** في 2003 وهو خاص فقط بالولايات المتحدة وهو **NII-U GHz** 5.725-5.47 ونطاقه**Worldwide** 

و بمقارنة النطاقين نجد ان حزمة الترددات 2.4 غيغاهرتز مزدحمةً بشدة في المناطق العامة نتيجة ازدياد أعداد الشبكات اللاسلكية والتجهيزات الأخرى التي تستخدم نفس نطاق الترددات كأفران المايكروويف، الهواتف اللاسلكية والتجهيزات المزودة بتقنية **.Bluetooth** تتمتع حزمة الترددات 5 غيغاهرتز بنسب تشويشٍ أقل إلا أفما تواجه مشاكل أخرى تتعلق بطبيعة هذه الحزمة. إن الأمواج الراديوية عالية التردد أكثر حساسيةً للإمتصاص من الأمواج ذات الترددات المنخفضة. تعتبر الأمواج الراديوية ذات الترد 5 غيغاهرتز فائقة الحساسية للماء والأبنية المجاورة أو العوائق الأخرى نتيجة نسبة الإمتصاص العالية في هذه الحزمة

#### اعادة استخدام القناة الترددية

#### channel reuse

هذا الجزء تم استيراده من الشهادة العليا **CWNA** ولم يكن مسبقا في شهادة **#wireless** وهو جزء هام جدا بتعلمه يتكشف لك الكثير من اساسيات الشبكات اللاسلكية و ايضا هو درس للمهتمين بشبكات الهواتف النقالة التي تعتمد اساسا علي تلك التقنية

عرفنا في الحلقة السابقة انه يوجد نطاقان تردديان للإستخدام في شبكات الواي فاي احدهما لـ **SIM** و الأخر **NII-U** وعرفنا ان هذين النطاقان متاح للإستخدام بدون تراخيص مسبقة من الحكومة ولكن الأمر أيضا ليس علي اطلاقه فيختلف ما بين استخدامك لهذه التقنية في محيط بيتك وما بين استخدام هذه التقنية في محيط جغرافي و الذي قطعا ستحتاج علي الأقل الإطلاع علي قوانين البلد التي ستقوم باستخدام تقنية الواي فاي علي نطاق جغرافي موسع

بالإضافة الي ذلك فإنه من المهم جدا معرفة ما هي القنوات المعتمدة في هذا البلد فإنه يوجد في المعيار 802.11 **g/b**اربعة عشر قناة من 1 الي 14 كل منها يوازي تردد يسمي تردد القناة بينما يوجد في العيار 802.11 **17 a** قناة موزعين بشكل غير تناسبي ما بين القناة 34 الي القناة 161

وستري ان كل هذه القنوات غير مستخدم جنبا الي جنب في نفس البلد بل يتم اختيار بعضها فقط لذلك من المهم معرفة ما هي القنوات المدعومة في تلك البلد

ولقد قام المختصون بتسمية قنوات ترددات الواي فاي بأرقام مثل القناة الأولي و الثانية والثالثة وهكذا كما هو المعتاد في تسمية القنوات التليفزيونية الأرضية الكلاسيكية بأرقام تسهيلا عليهم هكذا

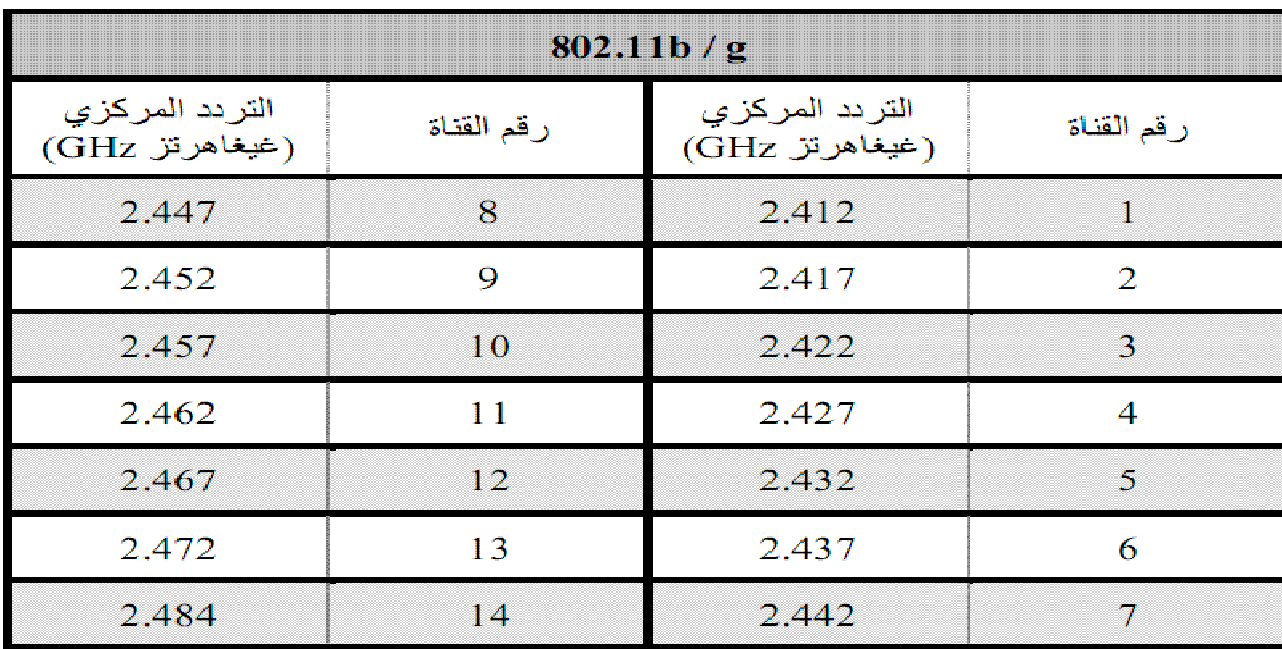

وهكذا

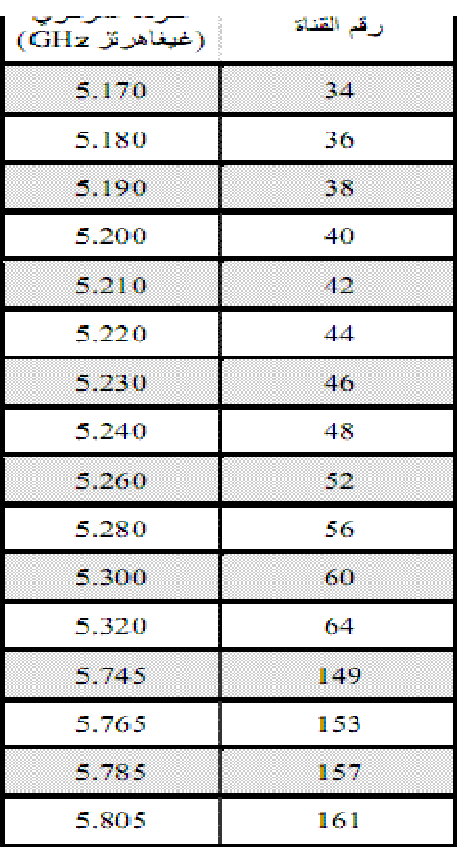

 $45$ لعربية  $\sim$ اي خليه واعتمدوا الشكل السداسي لها **CELL** وقد قاموا ايضا بتسمية كل نطاق يستخدم نفس القناة ويكون شكل الخلايا متجاورا كما يشبه شكل خلايا النحل

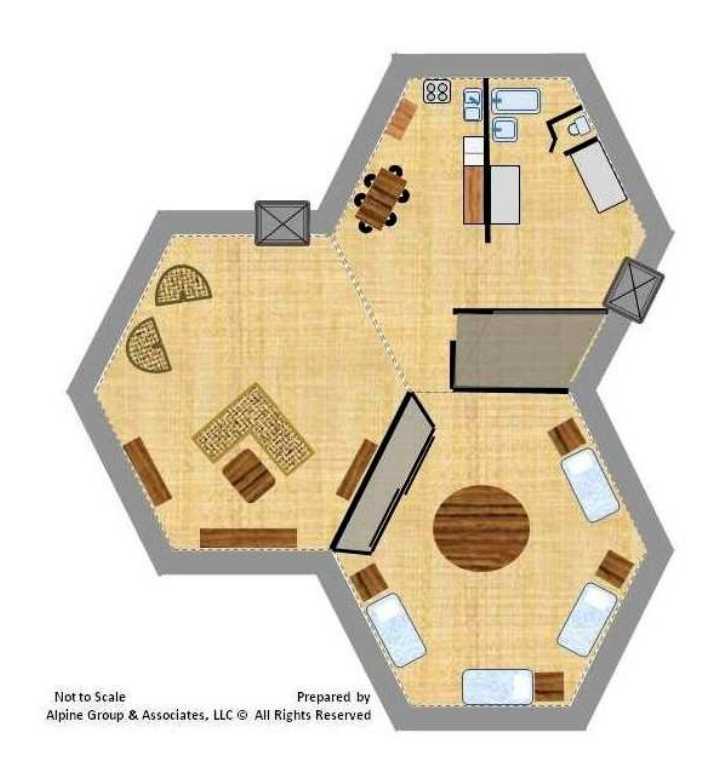

اذن فما المشكلة

المشكلة سيدي تكمن في توسع شبكتك والتي تحتاج بالتالي الي اكثر من اكسس بوينت ولابد ان تكون هذه الأجهزة في نفس الشبكة وتتخاطب فيما بينها بشكل عادي

ايضا لا ادري ما المشكلة

في الشبكات السلكية تقوم بتوصيل جهازك الي السويتش المرتبط بالرواتر وبذلك تضمن انه لن يتداخل مع شبكة اخري ولكن هنا في الواي فاي ستعاني من التداخل في حال لو كان هناك جهازين اكسس بوينت او اكثر يعملان بنفس تردد القناة

فمن أكبر الأخطاء عند تصميم شبكتك اللاسلكية هي استخدام نفس القناة **channel** في كل الأكسس بوينت هذا سيسبب تداخل القنوات فيما بينها مما يضر بكفاءة اداء الشبكة ولذلك وجب استخدام تردد قنوات مختلفة لكل خلية ولكن ستظهر مشكلة أخري في حال لو استخدمنا مثلا عدد اكسس بوينت اكثر من عدد القنوات الموجودة ضمن نطاق تردد **SIM** و الأخر **NII-U** وهو ما سيجعلنا متضطرين اما لتقليل عدد الأكسس بوينت او زيادة عد القنوات وهو مستحيل خاصة ايضا ان كل القنوات غير متاحة للإستخدام

و هناك حل جميل لهذا الأمر وهو استخدام ما يسمي ب **reuse channel** اعادة استخدام القناة وهو جعل كل خليتين متجاورتين مختلفتي التردد وفقط ويتم اعادة استخدام هذا التردد في خلية اخري ليست متجاورة

وحيث انه مستخدم فقط في نطاق **g/b 802.11 SIM** ثلاث خلايا فإن توزيع قنوات خلاياها سيكون هكذا

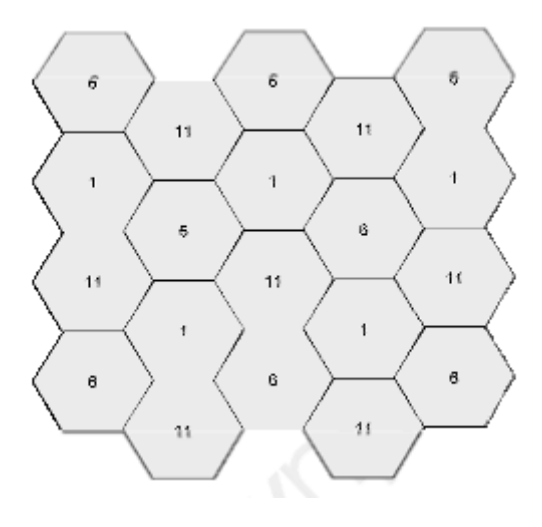

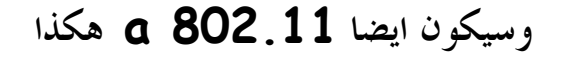

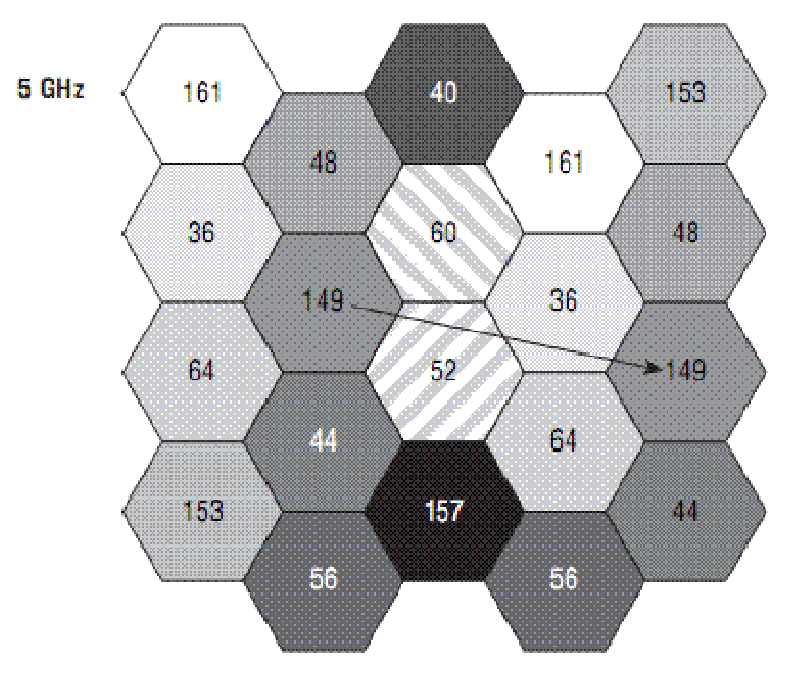

Number of 11a channels available =  $12$ Distance to cell with same channel is at least 2 cells.

اعلم ايضا ان كل خليتين متجاورتين لابد ان تراعي مساحة تداخل جغرافي بينهم وذلك كي لا توجد اماكن قوة الإشارة بما صفر ولابد أن تقوم بتوزيع الخلايا بشكل حجمي وليس بشكل مساحي كي تراعي قدر الإمكان الأبعاد الثلاثة للمستخدمين فقطعا سيكون هناك مستخدمين في طوابق عليا تحتاج الإشارة كما يحتاجها بالضبط مبنيين متجاورين ، وسيكون الشكل الكروي للخلية هو اكثرهم ملائمة طبولوجية لهذا الأمر الذي سيعطي مساحات تداخل فيما بين الخلايا الأخري

اماك مقطع افقي لخلايا متجاورة

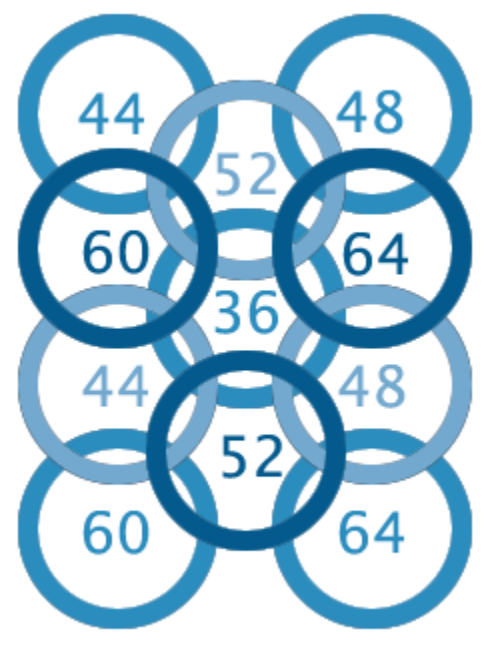

Typical channel selection for 802.11a coverage

#### البحث النشط و الخامل

### Passive Scanning and Active scanning

هذا الجزء أيضا لم يكن ضمن الشهادة السابقة **# wireless** و قد تم اضافتها هنا في **cwts** وكانت مسبقا ضمن الشعادة العليا**cwna** 

لابد اولا ان نعرف بعض المصطلحات التي سنشرحها بتوسع أكثر مستقبلا و تحتم اضرورة للتنويه عليها

 **AP = access point** جهاز الذي من خلاله تستطيع الأجهزة الإتصال ببعضها و يحتوي غالبا علي سويتش ومودم وراوتر

 **client**  الجهاز الذي يريد الإتصال بـ **AP** وهو اما جهاز لابتوب او جهاز عادي او موبايل به خاصية الإتصال بواسطة الواي فاي

> **beacon** اشارة بيان او اعلام

 **probe request** رسالة عامة لإستكشاف**AP**

 **SSID** اسم الشبك المراد الإتصال ا وهو نفسه مسمي**AP**

كي تستطيع الإتصال بـ **AP** لابد اولا أن تقوم بمعرفة ما ان كانت هذه **AP** موجودة ام لا ويقوم  **clients**باستكشاف **AP** بطريقتين هي الكشف السلبي او الكشف النشط

### passive scanning

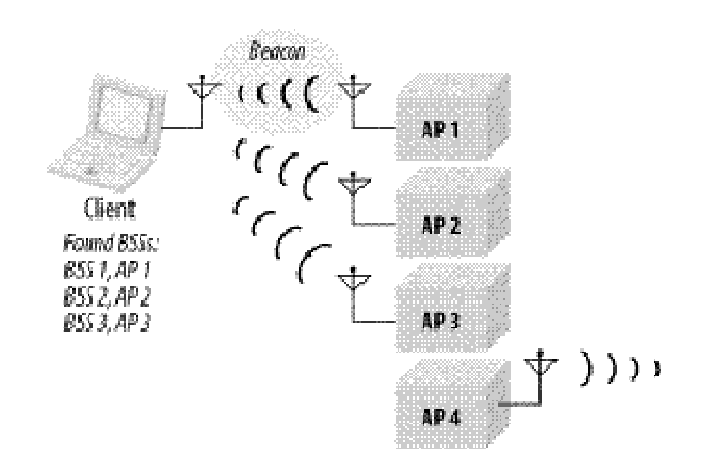

Nader elmansi from 802.11 Netork book

لعلك قمت بالبحث مسبقا عن احدي محطات المذياع بواسطة الية البحث الديناميكي او ربما فعلتها بواسطة أجهزة الريسيفر اذ تقوم بجعل الريسيفر بالبحث ذاتيا عن القنوات و الباقات لإدراجها ضمن ذاكرة الجهاز في هذه الطريقة يقوم فقط الريسيفر او الراديو بالتصنت علي الإشارات الموجودة في الأثير و حين ينجح في التقاطها يقوم بادرجها ضم الإشارات التي استطاع التعامل معها الأمر ليس بعيدا بالنسبة لأجهزة wifi clientوالتي تعتمد علي ما يسمي ب passive scanningلإلتقاط اشارة AP يقوم AP بإرسال beacons وهي اشارة لإخبار الأجهزة المحيطة بإمكانية استكشافه و ذلك كل ثانيتين

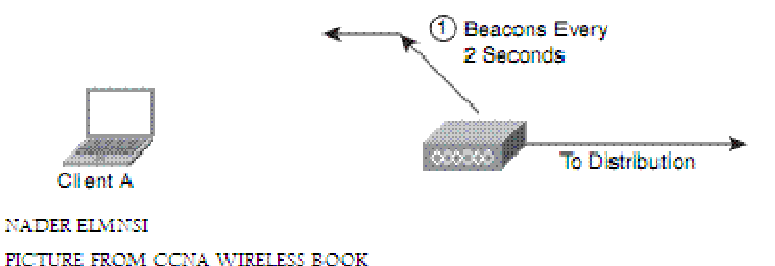

و يقوم الـ Client - بالبحث السلبي اذ يتسمع beacons ليري هل يستطيع ان يتصل ب AP و لهذا يسمي بـالـscanning passive

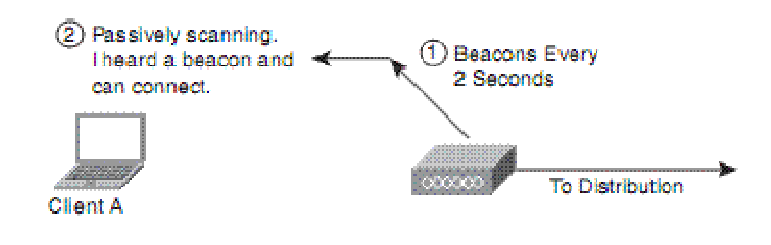

NADER ELMANSI PICTURE FROM CCNA WIRELESS BOOK

تقوم الية البحث علي معرفة مسبقة من قبل client ل SSID الخاص ب AP لاجدال في ان هذه الطريقة موفرة للطاقة حيث لا يقوم client بإرسال اي اشارات بل وظيفته فقط بالتصنت علي اشارة AP فقط

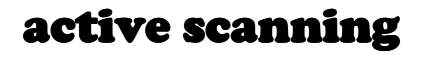

Nader Elmansi from 802.11 network book

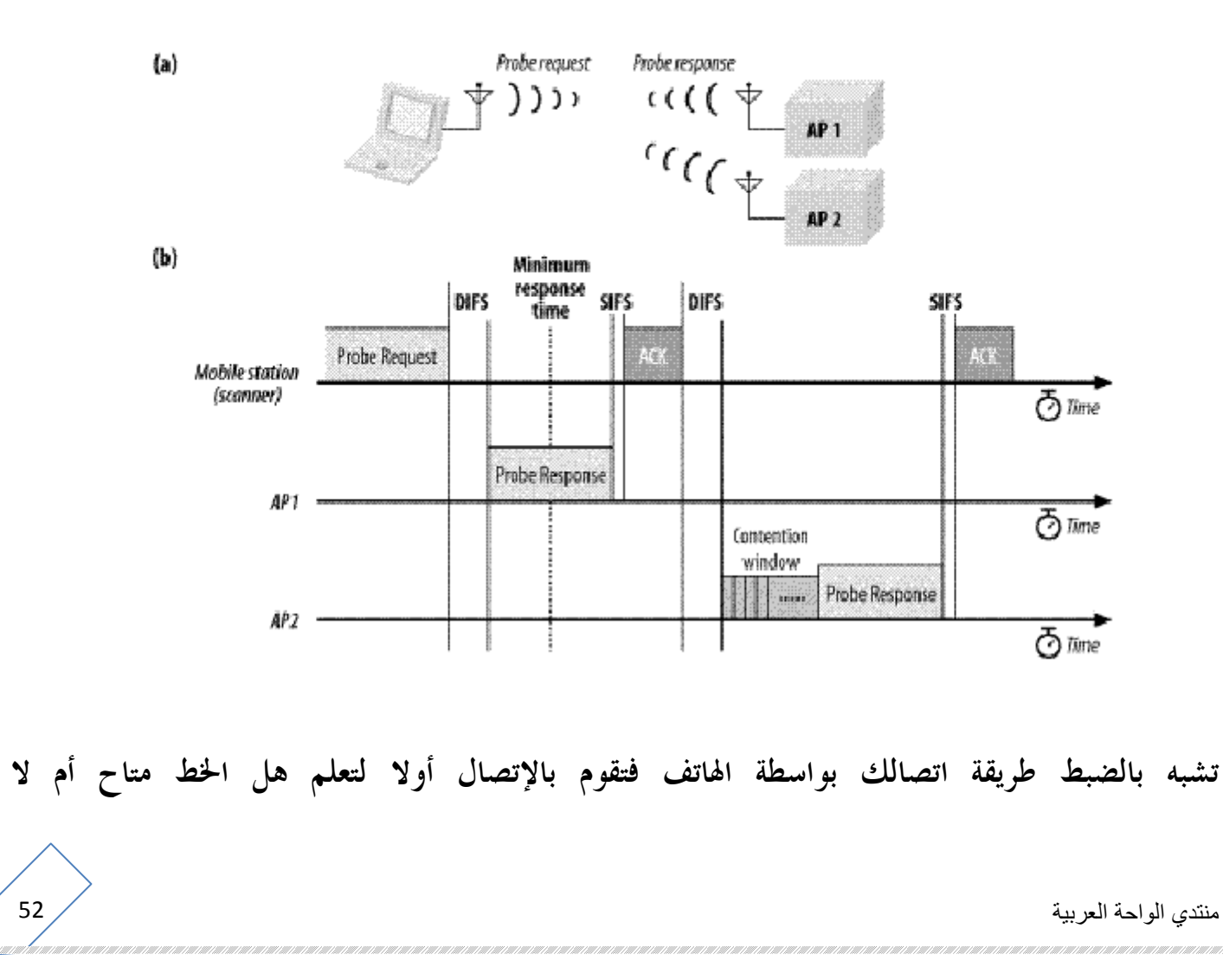

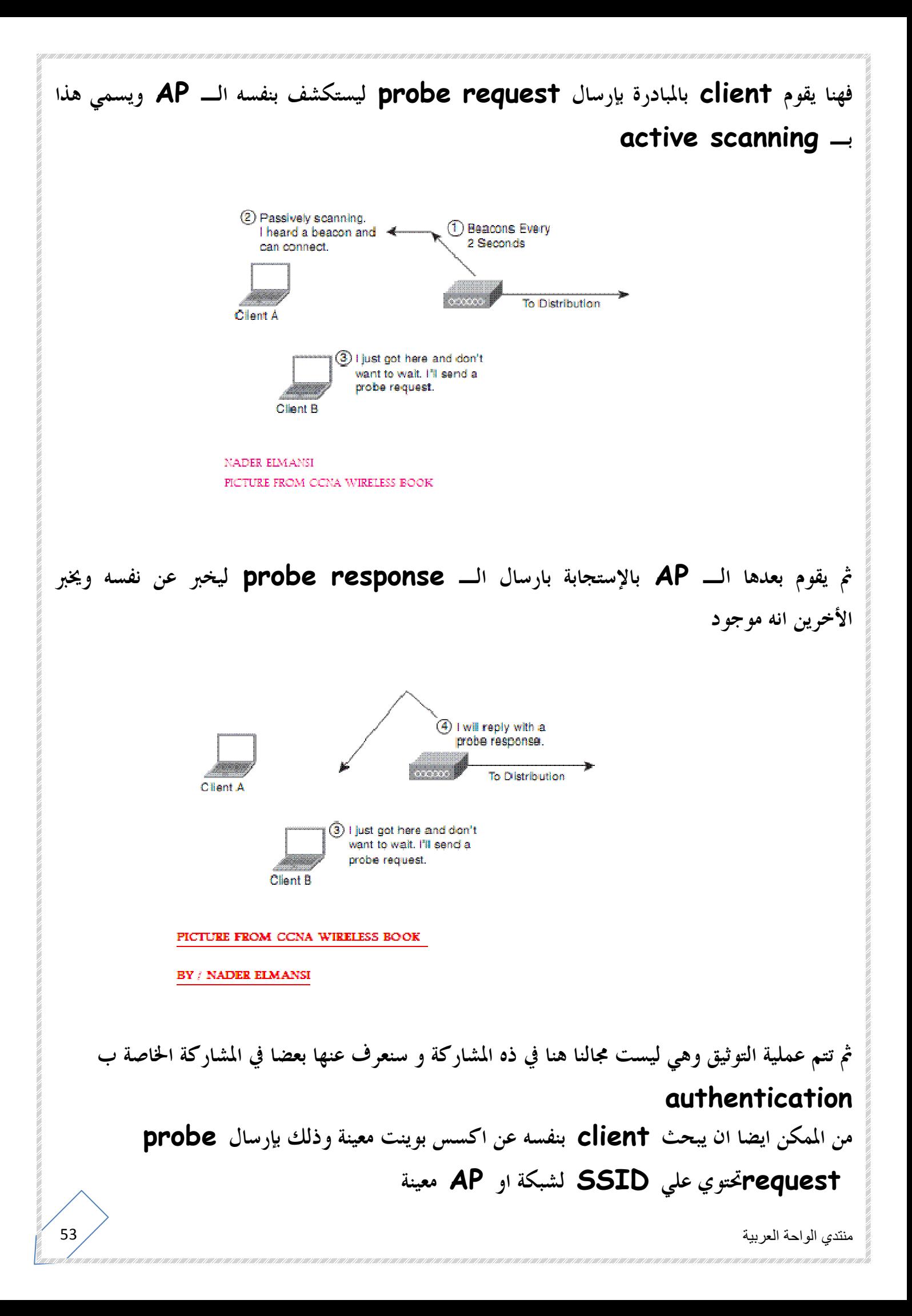

بعض الشبكات اللاسلكية خارج نطاق ومعايير 802.11 لا تقوم بالإستجابة للطلبات التي تحمل SSID علي تحتويPROBE REQUEST

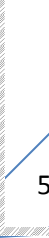

منتدي الواحة العربية  $54$   $\diagup$ 

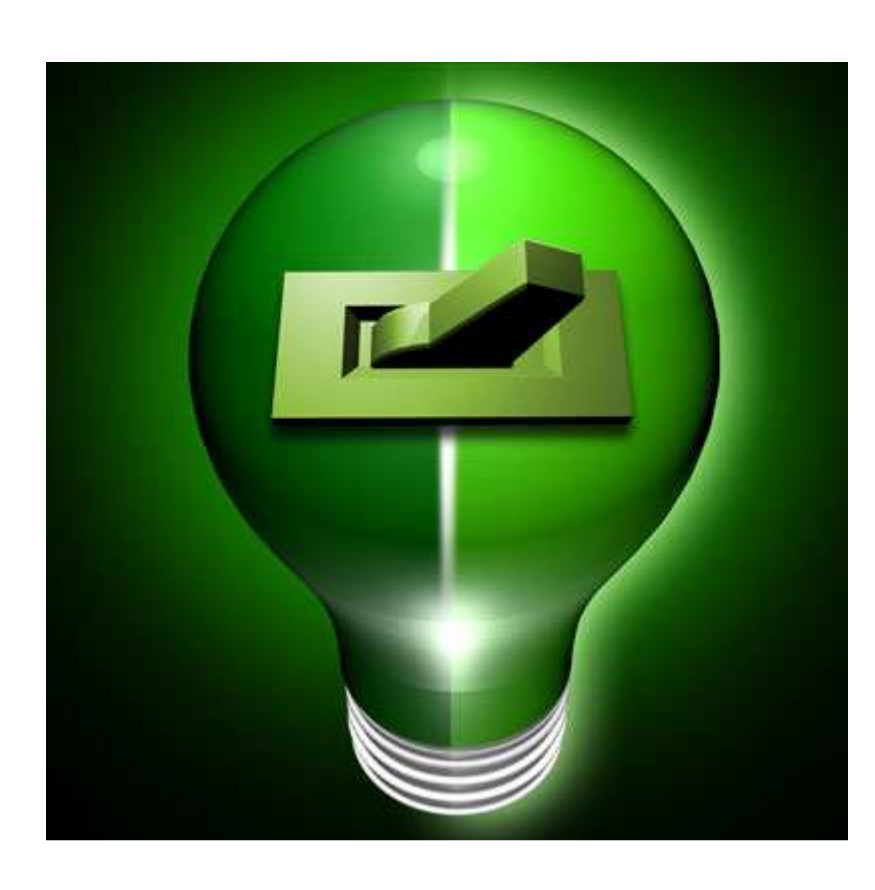

توفير الطاقة

Power Saving

بالنسبة لإخواننا في غزة والذي تنقطع لديهم الطاقة لمدة تزيد عن نصف النهار فهم غير معنيين هذا الأمر و توفير الطاقة بالنسبة لديهم توفير اجباري و ربنا معاهم

يقولون ان المشكلة العالمية التي سنعاني منها مستقبلا هي مشكلة توفر المياه ،، وانا -نادر - أقول ان المشكلة ليست في المياه بل في الطاقة

فالمياه المالحة تشكل ما يقرب من ثلاثة أرباع سطح الكرة الأرضية و بقليل من التكنولوجيا و الكثير من الطاقة تستطيع أن تكفي البشرية من مخزوا الطبيعي من المياه العذبة بتحلية مياه البحار و هو الحل الناجع في حالة لو انعدمت المياه العذبة من أار وينابيع الكرة الأرضية اذن الطاقة هي السبيل الوحيد لتفادي مشكلة المياه

وبعيدا عن المياه فالطاقة اساس كل حياة علي المرة الأرضية سواء طاقة مستمدة من الأرض وهي الطاقات الغير متجددة كالبترول وطاقات دائمة ومتجددة كطاقة الشمس والرياح والمد والجزر

وحيث اننا نعول في كل حياتنا تقريبا علي الطاقة المستمدة من البترول والي ان نستطيع جديا ان نعتمد اعتماد كلي علي الطاقات الدائمة والنظيفة فإنه لابد ان نحافظ ونقلل استهلاكنا لهذ الطاقات المستنفذة

تستطيع أن تطفيء الأجهزة الكهربية المصابيح الغير مستعملة او تستبدلها بأخري ذات استهلاك أقل و تضبط المكيف علي درجات أقلل و تستخدم سيارات اقتصادية في استهلاك الوقود

و أيضا تستطيع أن تضبط الكثير من اجهزتك الإلكترونية علي وضع يسمي وضع "توفير الطاقة **" saving power**مثل أجهزة الحاسوب و الموبايل و البلوتوث وغيرها و يسمي احيانا وضع الإسبات **sleeping** 

معظم كروت الشبكات اللاسلكية تستهلك الكثير من الطاقة ولهذا نستخدم ايضا خاصية توفير الطاقة لمنع او لتقليل استخدام الطاقة في اوقات عدم الإرسال او الإستقبال

هذه طريقة من خلال اعدادات السوفتير الخاص بكارت الشبكة اللاسلكية

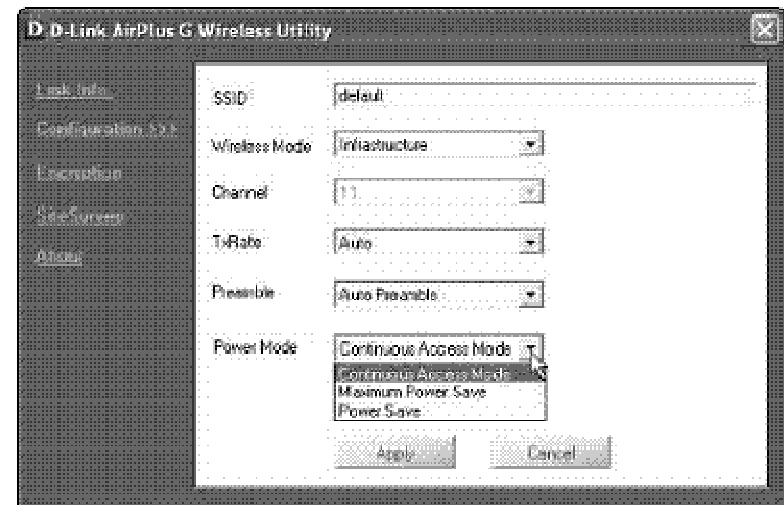

BY NADER ELMANSI FROM GEEK ON CALL BOOK

هذا في الموبايل المدعم لنظام التشغيل الويندوز

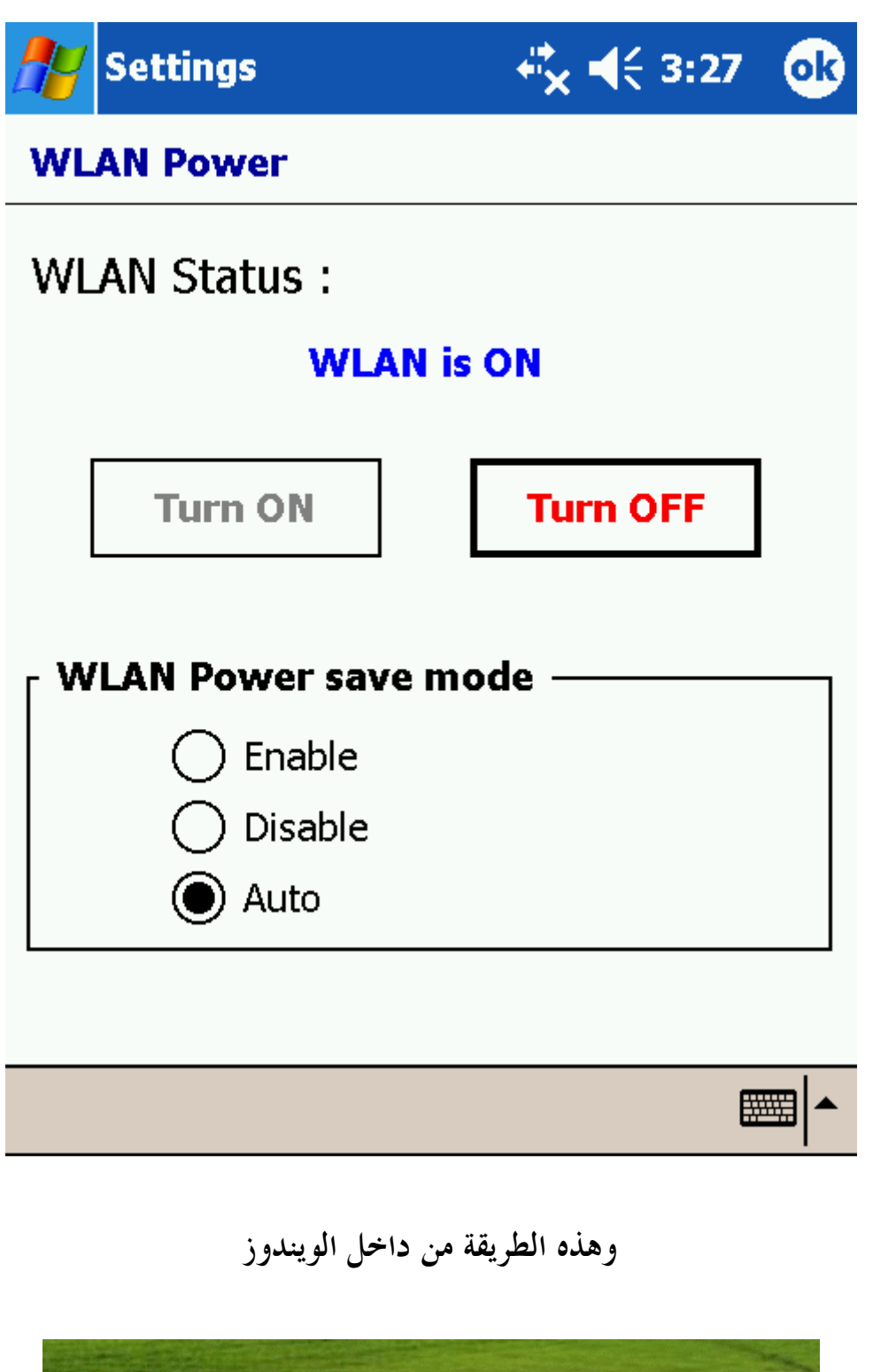

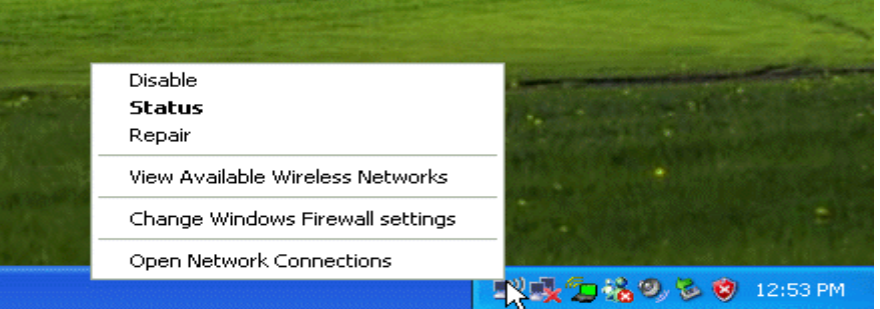

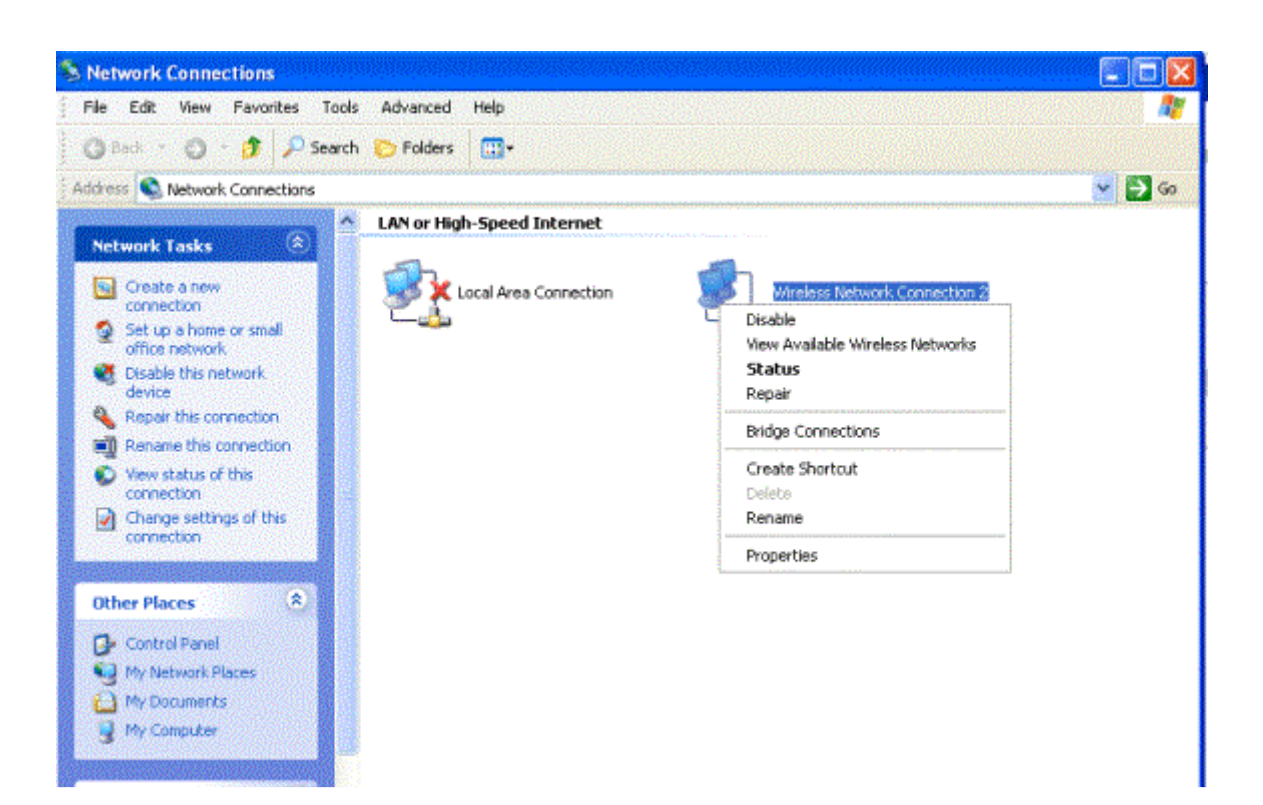

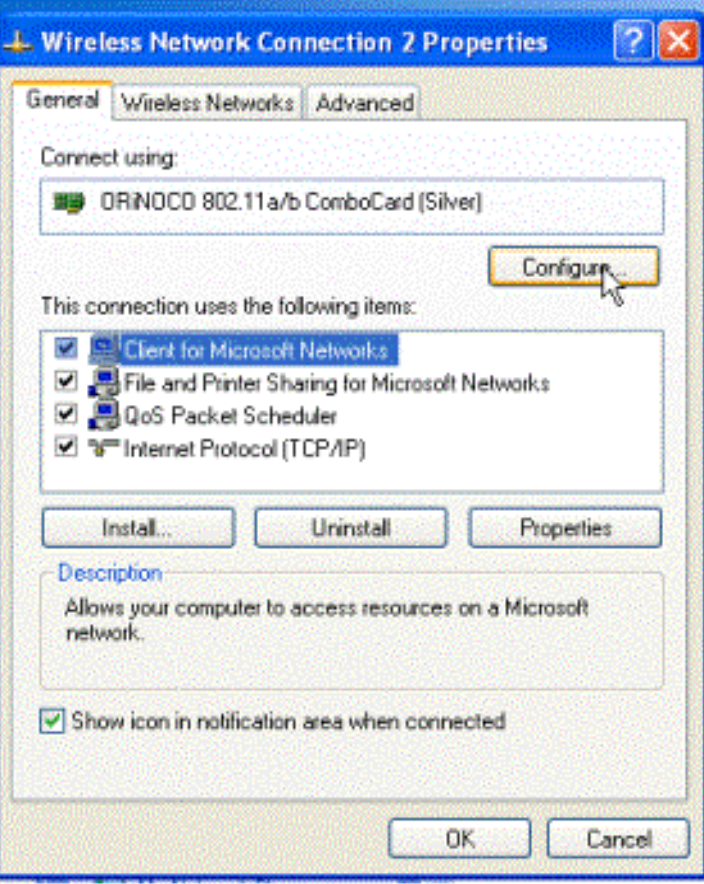

sur ena cura com com com com cura com com com com com

i sai char cha char cha char cha char cha char cha char cha char cha char cha char cha char cha char cha charc

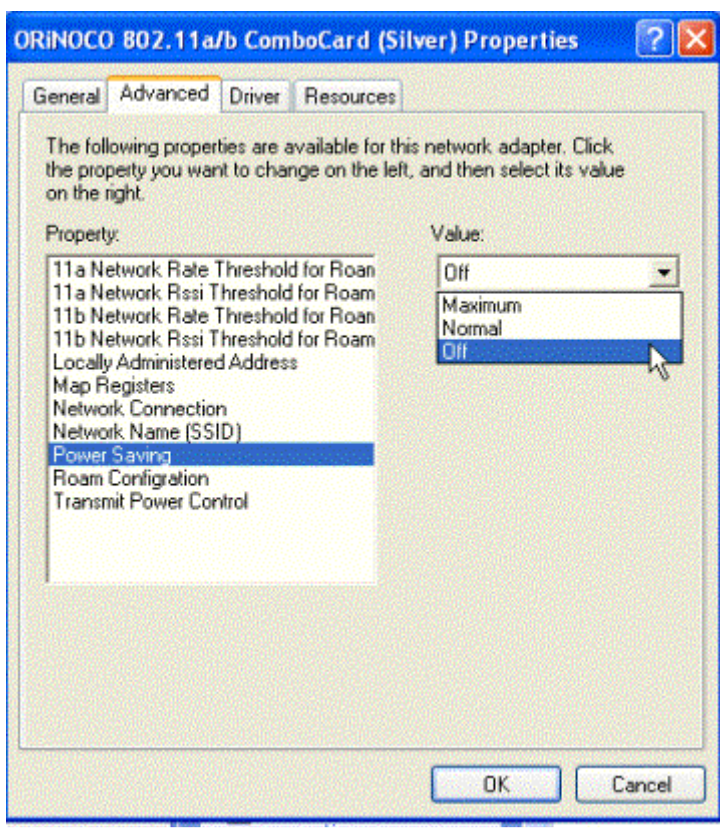

## وهناك خيارات اخري في كروت اخري و ستجد اكثر من خيار منهم CAM (Constantly Awake Mode) طبعا هذا تختارMax\_PSP (Max Power Saving Mode) <

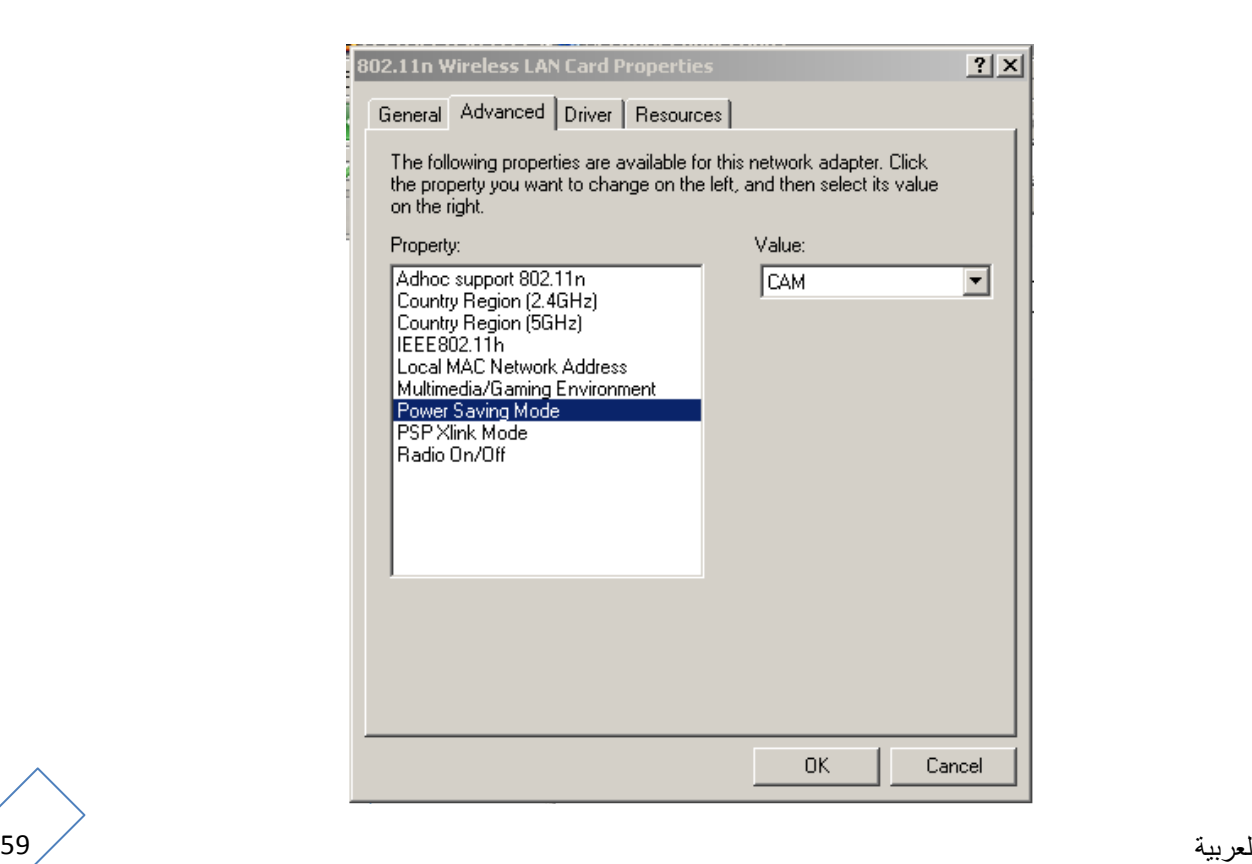

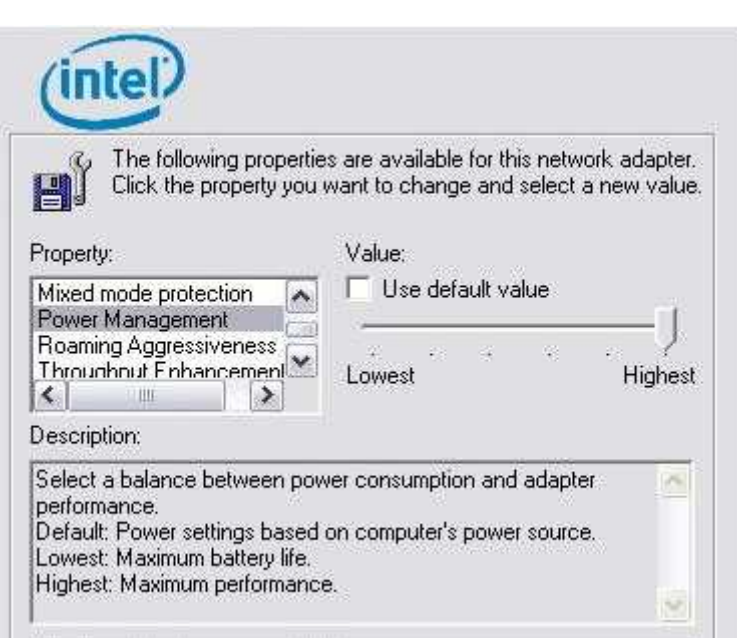

او ربما هذه

و حيث ان **AP** هو قلب الشبكة اللاسلكية فإنه عندما يريد المستخدم الدخول في وضع الإسبات للشبكة اللاسلكية فإنه لابد من اعلام **AP** وبعدها سيتعامل **AP** مع الأجهزة علي هذا الوضع ويتم ارسال حقول الي الجهاز المعني في وضع **saving power** وسيتم ارسال رسائل للجميع تسمي **traffic = TIM map indication**و ذلك بطريقة **broadcast** لإعلام كل الأجهزة بالجهاز الداخل في وضع الإسبات او توفير الطاقة

 **broadcast**هي ارسال اشارة او بيان او معلومة لكل الأجهزة في الشبكة من قبل**AP**  وفي حالة ان هناك جهاز يحتاج لمراسلة "اخونا النائم" و يتم ارسال رسالة ايقاظ ضمن اشارات يكتشفها بواسطة التصنت علي **beacons** المرسلة من قبل **AP** ثم يعاود نومه بعد تمام استقباله للرسالة وسيتم ارسال فريم خاص يسمي **map indication traffic delivery= DTIM** بعد استقباله للرسالة و هي عبارة عن أكثر من رسالة **TIM** او مجموع منها كما هو مبين في الشكل

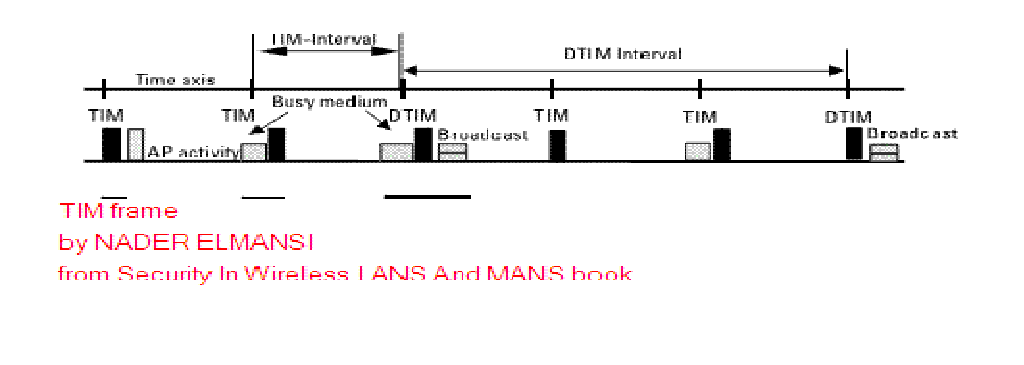

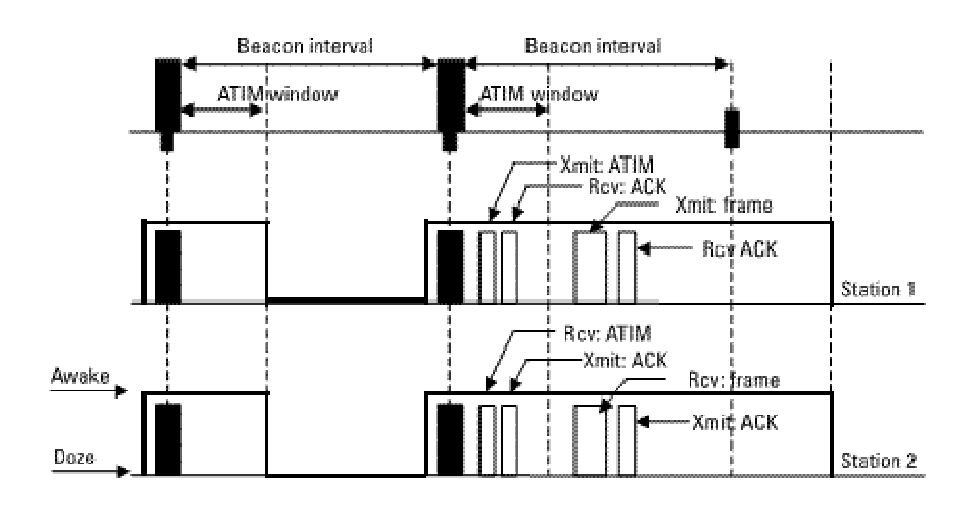

ATIM frame by NADER ELMANS! from Security.In.Wireless.LANS.And.MANS book

لابد أن تعي جيدا أن وسائل الدخول في الإسبات و الإستيقاظ لا تختلف كثيرا ما بين شبكة تستخدم طبولوجية **AP** وما بين شبكة تستخدم طبولوجية **HOC AD** ولكن فقط ان الفريم المسمي **= TIM ATIM = ad hoc traffic indication** تسميته سيتم**traffic indication map map**وهو يختلف عن سابقه انه من نوع **unicast unicast**هو اشارة ترسل فقط لجهة واحدة علي عكس **multicast** والتي ترسل للجميع

## Data Rate and Throughput

تستطيع أن تدفع اكثر و انت متذمر في جهاز أكسس بوينت أصلي من شركة لينكسيس رد فقط انه جهاز أصلي و من شركة محترمة ولكنك بالتأكيد لن تتذمر عند تدفع أكثر ثم تجني ثمرة هذا المال كسرعة في تدفق بياناتك او تحميل البيانات عبر الإنترنت ولقد أصبحت السرعة الأن من اهم بل أهم متطلبات الشبكة حتي ان اي تغيير مستقبلي في مكونات الشبكات يكون غالبا علي أساس زيادة السرعة

نحن مهندسي الإتصالات نطلق علي سرعة الشبكة ـ**Bandwidth**  ولكي تستطيع جيدا معرفة ما نعنيه بـ **bandwidth** فلابد ان نغوص قليلا في ثلاثة اشياء هم **Data rates Throughput Dynamic rate selection**

#### Data rate

معدل نقل البيانات

معدل نقل البيانات هي أكبر كم من البيانات يستطيع جهاز ان ينقلها او تستطيع تقنية أن تدعمها ،، و في الواي فاي فإنه يتفاوت معدل نقل البيانات ما بين اربع تقنيات و يبينهم الجدول التالي

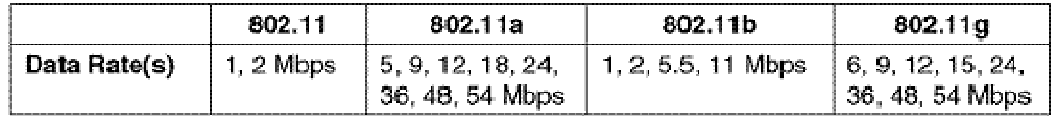

NADER ELMANSI form owts book by sybex

يقاس معدل نقل البيانات **datarate** بالميجا بت لكل ثانية او بالكيلو بت لكل ثانية او الجيجا بن لكل ثانية ولكن الأشهر في عالم الواي فاي هو استخدام وحدة الميجا بت لكل ثانية**Mbps** 

#### Actual Throughput

السعة او الإنتاجية

هل تظن فعلا ان الشبكة التي معدل نقل بيانتها هو 11 **mbps** تستطيع ان تنقل بالفعل 11 ميجا بت في كل ثانية من البيانات الصرفة

عمليا يتم ادراج بعض من المعلومات الإضافية مع المعلومات او البيانات الأصلية و تتشارك معها هذا الحيز من معدل النقل بحيث لا يزيد حيز هذه المعلومات علي %50 من قيمة **rate data** وتكون هذه المعلومات من الأهمية بحيث لا نستطيع ان ترسل الإشارة بدوا فهي بيانات عن **save power mode**و عن التشفير الخاص بالبيانات و عن شكل او معمارية الإشارة نفسها لتساعدها للتعرف علي المستقبل وغيرها ،، حتى انه اصبحت لكل شركة بروتوكولاقما الخاصة في الشبكات طبقا لهذه البيانات المدرجة مع البينات الأصلية فبعضها يضع مصححات للمعلومة وبعضها يضع مؤكدات و بعضها يضع مجسات وغيرها

وعند دراستك لطبقات نقل البيانات المسماه ب **OSI** تستطيع ان تتعرف أكثر علي معمارية هذه البيانات التي تسمي أحيانا **Packet** او **frame** في حين تكون البيانات الأصلية هي **bits** مكونة من  **ones**و**zeroes** 

السعة الحقيقية هي كم البيانات الفعلية الذي تستطيع شبكة ان تنقلها من خلالها في مدي زمني معين

## Dynamic rate selection

ما اشد البرودة لابد أن اقترب أكثر من المدفئة كي انال قسطا أكبر من الحرارة

هل قلت هذه الكلمة من قبل

بالتأكيد قلتها**..** 

كما أنك تحتاج للإقتراب أكثر من المدفئة كي تحظي بقدر اوفر من حرارتها فاجهزتك التي أعددها لتلقي اشارات الإنترنت اللاسلكية عبر الواي فاي تحتاج للإقتراب من مصدر تلك الإشارة

مصدر الإشارة بالطبع المدفأة ... أقصد الأكسس بوينت أو الراوتر اللاسلكية

وقبل أن أبدأ لابد أن ازيل التباسا قد يحدث في هذه المسألة لا تستطيع اطلاقا ان تطبق هذه النظريه هنا وتقول ان نصيب الجهاز الأقرب من الأكسس بوينت من data rateاكبر وذلك ناشيء عن ان الإشارة الواصلة اليه لازالت تحمل كم أكبر من قولها

نحن نتكلم هنا عن **rate data** وليس قوة الإشارة وهي عكسها تماما فكلما تم زيادة **rate data**  فإنه تقل المسافة التي تنتشر فيها الإشارة مع تركيزها في حيز معين

اما كلما زادت قوة الإشارة فتستطيع اذن ات تقول الها بالفعل قادرة على الإنتشار في حيز اكبر وذها ما تلاحظه في الجدول الذي يبين العلاقة بين **rate data** و المسافة و قوة الإشارة

هذا جدول تستطيع من خلاله توزيع أجهزتك بواسطته

DRS Rate Adjustment Estimates

NADER ELMANSI from wireless# book

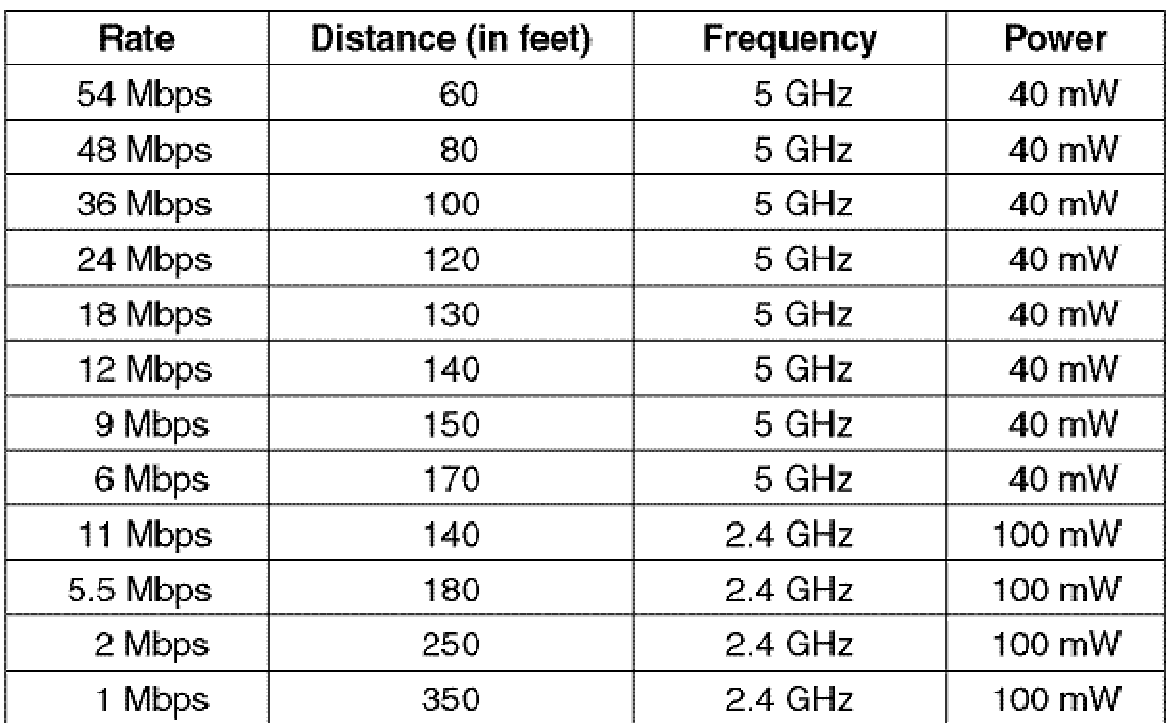

1قدم = 0.3 متر اي ان المتر به تقريبا ثلاثة أقدام

وهذه خارطة لتوزيعdata rate

Dynamic rate selection

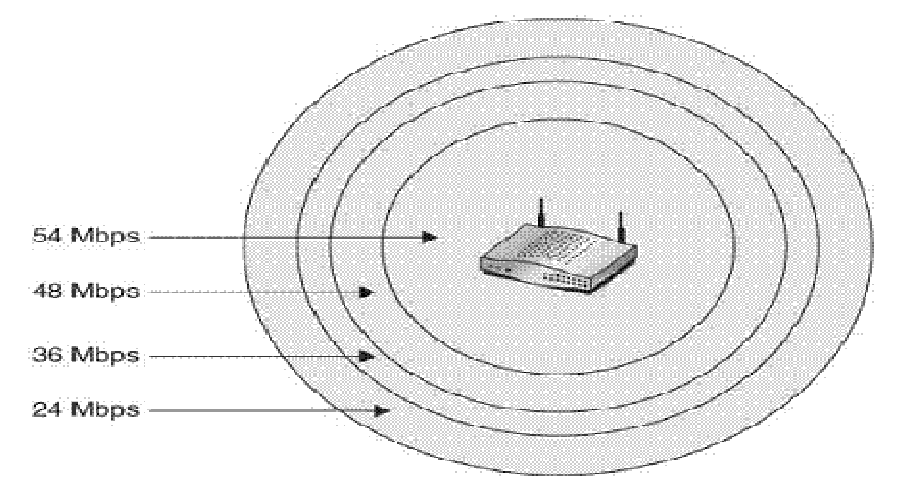

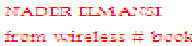

منتدي الواحة العربية  $\sim$ لعربية  $\sim$  55  $\sim$ تستطيع أنت أن تتحكم في مقدار **rate data** وذلك لجعل فقط الأشخاص القريبين من الإستفادة من الإشارة

هذا يعني أيضا أنه كلما قل عدد المستخدمين لفشارة ذادت الإنتاجية والتي عرفناها في المشاركة السابقة **throughput**

طريقة تغيير **rate data** للرواتر حسب احتياجاتك

كما بالشكل الأتي

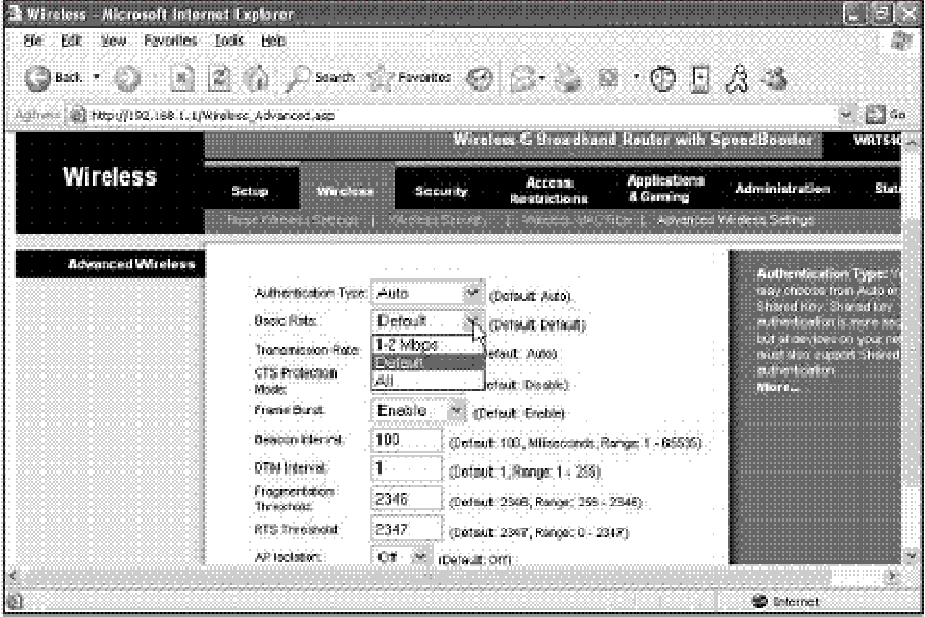

Nader Elmansi from wireless in 5 minute >>

ادخل علي الراوتر الخاص بك بالطريقة التي عرفتها من الدليل الخاص بالراوتر وغالبا ستكتب رقم الأي بي الخاص بالروتر في متصفح الإنترنت فيدخل الي شاشة اعداد وذلك بعد تخطي الإسم والباسورد التي تعرفها اعلم انه لن تستطيع الإتصال بهذه الإعدادات في حال لو لم يكن الراوتر او الأكسس بوينت هذه موصلة بالإنترنت

 **-**ادخل علي تبويب **performance** او **wireless advanced** حسب نوع جهازك واعداداته  **-**ستجد اعداد قائمة منسدلة تسمي بإحدي هذه الأسماء حسب نوع الأكسس بوينت الخاصة بك **rate** او  **TxRate** او **basic rate** او**data rate** 

ستجد القائمة تحتوي علي الأتي **auto**وتعني انك تفوض الراوتر لإختيار القيمة المناسبة الثاني يعطي أقل قيمة يدعمها هذا الراوتر مثلا مثل 1 او 2 ميجابت لكل ثانية وهي قيمة تجعل الإشارة قادرة للذهاب الي 350 قدم كما بالجدول السابق الإختيار الثالث يعطي أكبر قيمة لهذا الراوتر مثل 54 ميجا بت لكل ثانية وهي تحدد مسافة الإشارة ب 60 قدم فقط تستطيع أن تغير **rate data** الخاصة بكارا الواي فاي لديك وذلك اذا كنت أن تود ان تقوم بعمل شبكة  **hock ad**ليس فيها راوتر

تستطيع الدخول علي هذه الإعدادات بالضغط مرتين علي اسم كارت الواير لسس الخص بك في القائمة الخاصة بـ **manger device** من كنترول بانل

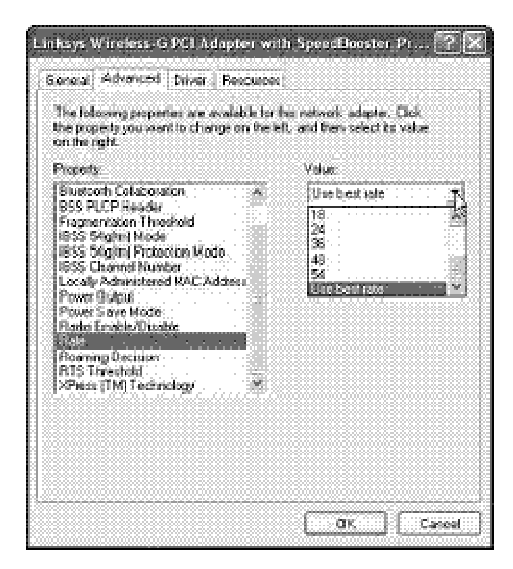

Nader elmansi from wirelss in 5 minute

ربما في بعض الكوت لن تستطيع أن تعدل في قيمها و لذلك لابد ان تستخدم البرنامج الخاص بالكارت والموجود علي الإسطوانة الخاصة به

## التوثيق و الإرتباط Authentication and association

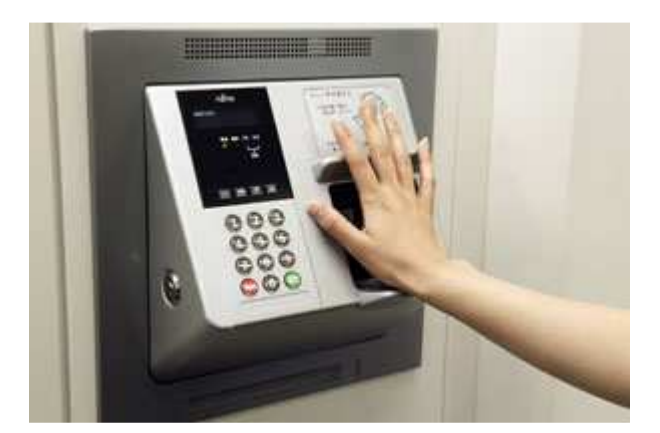

هذا الجزء أيضا لم يكن ضمن شهادة **#wireless** وانما تم اقتباسه من الشهادة العليا **cwna**

ذكرنا في جزء **scanning passive and active** انه لكي يتم الكشف عن وجود اشارة فإما ان يبادر **client** بالمسح عنها ونسميه بالمسح النشط **scanning active** او يتحسس الإشارة القادمة من نقطة الولوج **point access** وهنا يمس بالمسح السلبي **passive scanning**

بعد أن يتعرف **client** علي نقطة الولوج **point access** هنا لابد ان ينال الإذن باالدخول علي  **point access**وتسمي هذه العملية بالتوثيق **authentication** حيث يتم فيها اخذ السماح من **point access** بالولوج اليه

يرتبط في أذهاننا ان التوثيق هو تمكين المستخدم من الولوج الي الشبكة بعد اخاله **username** و **passward**هذا ما لا نريدك أن تفهمه هنا في تكنولوجيا **wifi** فالأمر يختلف و يختلف ايضا عن شبكات 802.3 والتي نسميها الإيثرنت يكون التوثيق هو فقط وضع كابل الشبكة **45RJ** داخل مقبس الحائط ليقوم بالدخول من خلال الكابل الي السويتش الواصل بالشبكة

اما هنا في شبكات 802.11 و المسماه بالواي فاي فالأمر يختلف جذريا فبعد عمليات المسح التي يقوم ا جهازك لإيجاد **point access** يقوم بطلب السماح وذلك لتحقيق التوثيق وذلك بطريقتين هما

## **Open system authentication Shared key authentication**

#### Open system authentication

ماذا يلزمك كي تستطيع ان تدخل الي غرفة مغلقة **-** طق طق

- **•** ايون .. من الطارق
	- **-** نادر
	- **•** تفضل يا ندور

أقوم بعدها بفتح الغرفة و الولوج اليها

يعتبر هذا النوع أسهل انواع التوثيق حيث لا يتم طلب **client** علي تأكيد معرفته بنقطة الولوج بواسطة باسورد او غيره بل بمجرد معرفة نقطة الولوج انه يريد الدخول عليها يتم اجابة طلبه علي الفور وانما يتم عمل ما يسمي بالإستئناس يتم هذا التوثيق علي مراحل بعض الكتب يختصرها في اثنين او ثلاثة و لكن هنا سيطيلها الي اربعة مراحل يتم فيها ارسال ما يسمي بـ **frame** من قبل **client** ثم يتلقي الرد من **point access** وهذه هي المراحل

**1-** ارسال **frame authentication** وفيها يطلب **client** الولوج الي **access point**

**2-** يتجاوب **point access** مع **client** بإرسال **ACK** وهي رسالة تؤكد علي انه تم استقبال رسالتك ًمع اخباره في حال لو كان بما اي مشكلة او انه تم قرائتها بنجاح

**3-** يقوم بعد **point access** بإرسال رسالة قبول التوثيق للجهاز الطالب للتوثيق لتأكيد طلبه

**4-** يقوم **client** بتلقي الرسالة مع ارسال **ACK** لتأكيد الطلب

يعتبر هذا النوع كما انك تقوم بالطرق علي باب مغلق ولكنك تستطيع الولوج بدون مفتاح

منتدي الواحة العربية  $\sim$ لعربية  $\sim$  99  $\,$ 

## Shared key authentication

كما من اسمها يتم الإتفاق مسبقا علي استخدام مفتاح كما أنك لا تستطيع ان تلج الي غرفة مغلقة

 مع **access point** الي **client** من **authentication frame** ارسال **1-** بيان انه يعرف المفتاح الخاص بالتوثيق "لو سمحت ممكن ادخل علي الشبكة**" 2-** الأكسس بوينت يستلم الرسالة ثم يؤكد علي استلامها بواسطة**ACK "**ويقول ماشي ياباشا انا شايف انك عاوز تدخل وجاري التأكد من حضرتك**" 3-** الأكسس بوينت بيرسل رسالة للكلاينت يختبر معرفته بالمفتاح المتفق عليه وهي رسالة مكونه من 128 اوكت يعني 128\*8 بت ويطلب منه تشفيرها بالمفتاح المتفق عليه **"**طيب استلم الرسالة دي ووريني تقدر تشفرها بالمفتاح بتاعنا ولا لا**" 4-** يخبر الكلاينت انه تم استقبال الرسالة وذلك بواسطة**ACK "**انا استلمت رسالتك وجاري التشفير**" 5-** يتم تشفير الرسالة السابقة بالمفتاح المتفق عليه ثم يتم ارسالها للأكسس بوينت **"**ايه رأيك في الرسالة دي**" 6-** يتم استقبال الرسالة من الكلاينت ثم يرسل له تأكيد انه استلمها**ACK "**ماشي ياعم رسالتها جاري التأكد منها**" 7-** يقوم الأكسس بوينت بفك تشفير الرسالة المرسلة من الكلاينت وفي حال تم بالفعل النجاح في فك تشفيرها **decrypt** وقرائتها جيدا هنا يتم ارسال رسالة الي الكلاينت ليخبره انه يستطيع الإتصال به **"**اتفضل ياباشا اللي ما يعرفك يجهلك علي الرحب والسعة**" 8-** يقوم الكلاين بتلقي رسالة الترحيب وارسالة رسالة تأكيد بأنه استلمها بنجاح**ACK**  اذن لدينا في هذه الطريقة ثمانية خطوات اربعة منها رسائل توثيق **frames authenticatiin**  واربعة منها رسائل تأكيد علي وصول الراسلة**ACK** 

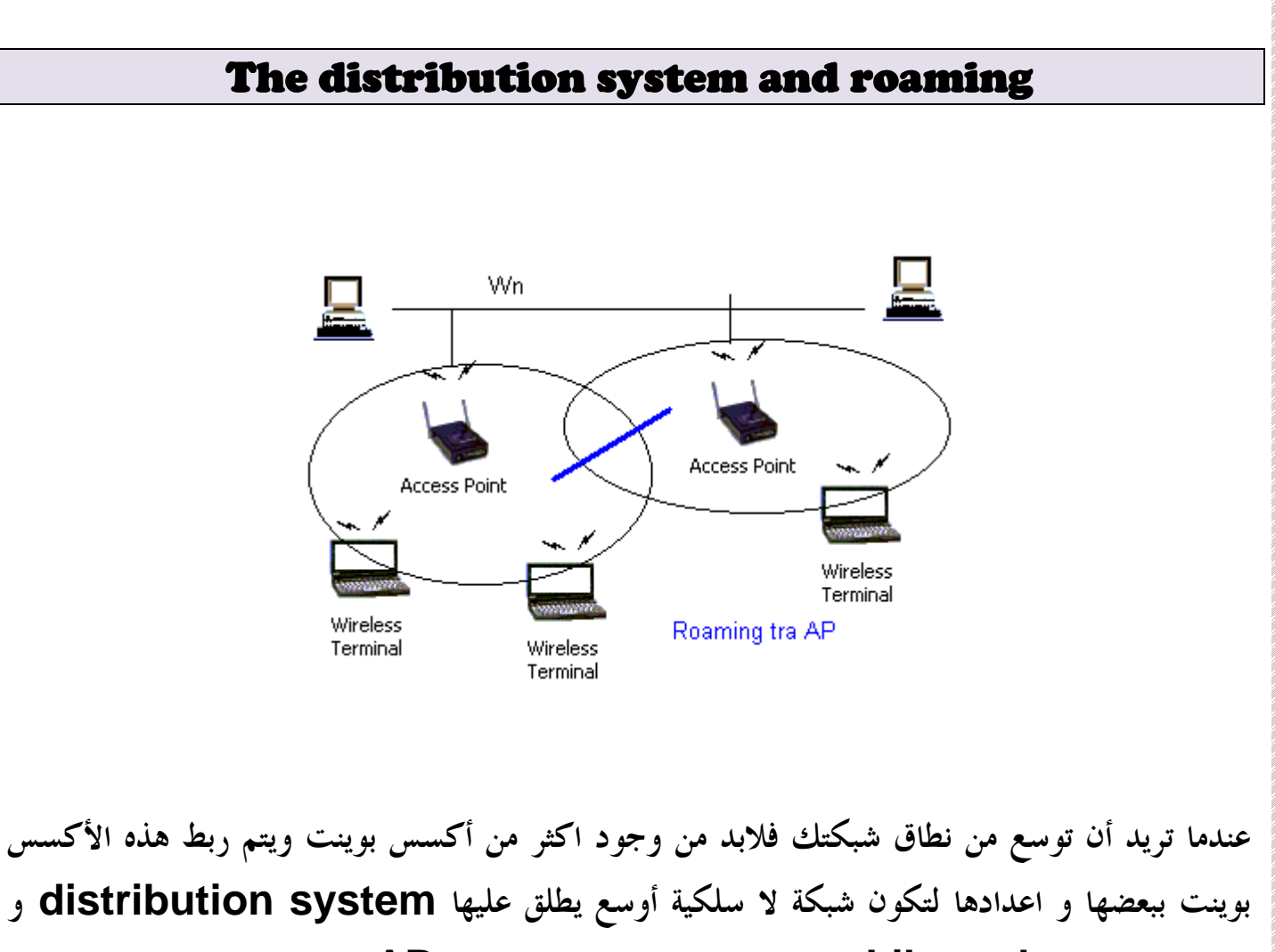

اسمها التجاري هو **pad Lily** ، و هي عبارة عن سلسلة من الـ **AP** تنتشر فوق مساحة واسعة كل منها موصول إلى شبكة مختلفة، مما يشكل نقاط ساخنة تسمح للمستخدم بالعمل والوصول إلى الانترنت مثلاً دون الاهتمام إلى أية شبكة هو موصول لحظياً ، طبعاً وذلك بالاستفادة من خاصية الـ**. roaming** 

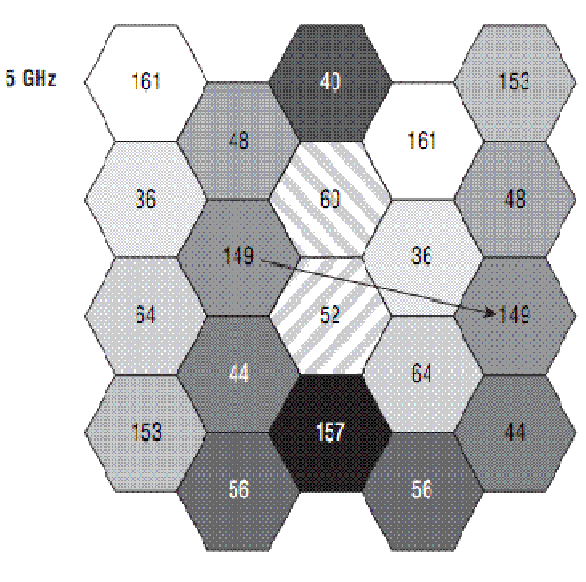

Number of 11a channels available = 12 Distance to cell with same channel is at least 2 cells. و **rooming** هي خاصية تجعل المستخدم لا يشعر بانتقاله من شبكة الي اخري او بوجه أصح لا يشعر بانتقاله ما بين اكسس بوينت واخري داخل نطاق السبكة دون أن يعاني من انقطاع في البث أو ضياع للمعلومات **.**

هذه الخاصية مستخدمة علي نطاق اساسي في شبكات الموبايل حيث تستطيع ان تنتقل من منطقة يحكمها برج ارسال الي منطقة اخري بما برج ارسال اخر وانت تتكلم في هاتفك ولا تشعر انك قد انتقلت من قناة ترددية الي اخري

كي تستطيع ان تجعل أجهزة الأكسس بوينت في حالة **roaming** فلابد ان تقوم بإعدادها علي الوجه الأتي

اولا تجعل لكل اكسس بوينت نفس الإسم**ssid**  ثانيا تجعل لكل اكسس بوينت القناة الترددي الخاصة ا **channel** و كما درسنا في قسم **channel reuse**ان لكل مقياس من مقياسي الواي فاي تحتوي علي عدد محدود من القنوات ولجعل شبكتك اكثر توسعا فيتم استخدم القناة نفسها ولكن ليس بجوار قناة لها نفس التردد ثالثا تجعل اعداد الأكسس بوينت علي broadcst رابعا لابد ان يكونوا في نفس الشبكة subnet
#### النمط الخاص و نمط البنية التحتية

#### Infrastructure and ad hoc modes Infrastructure and ad hoc modes

بالتأكيد عند دراستك للشبكات السلكية عرفت الفرق بين نوعي الكابلات **cross ,,straight over**حيث تستخدم **over cross** للتوصيل بين جهازين **peer to peer** بينما يتم استخدام  **cable straight**للتوصيل ما بين الكمبيوت وجهاز السويتش وهو ما يسمي بالبنية النجمية او المركزية للشبكة

هذان ايضا متوفرين في الشبكات اللاسلكية .. لا أقصد طبعا نوعي الكابلات ولكن نوعي الشبكات مع اختلاف في المسميات فيتم تسمية الشبكات **peer to peer** بـ **hoc Ad** بينما يتم تسمية الشبكة التي يستخدم فيها جهاز مركزي لتوصيل أكثر من جهاز حاسب بـ **infrastructure** 

النمط الخاص

Ad hoc Mode

IBSS

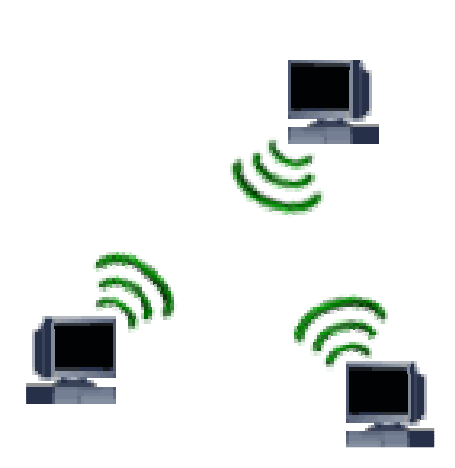

منتدي الواحة العربية 73 في علم الشبكات ، يستخدم المُصطلح **hoc Ad** للإشارة إلى نوع خاص من شبكات الكمبيوتر اللاسلكية  **.WiFi**في هذا النوع، تنتقل البيانات **Data** من كمبيوتر إلى آخر في الشبكة دون المرور بما يعرف بـ  **Point Access**التي تستخدم في نوع آخر من شبكات الكمبيوتر اللاسلكية التي تعرف باسم

 **Infrastructure**ووظيفتها تنظيم حركة البيانات من كمبيوتر إلى آخر. بغياب الـ **Access Point**تتحول شبكة الكمبيوتر اللاسلكية إلى شبكة **.hoc Ad** والمصطلح **hoc Ad** هو المصطلح المُستعار من اللاتينية والذي يعني بالإنجليزية **.purpose specific a with created :** والمعنى: "صنِع أو شكِّل لاستخدام خاص". ولهذا السبب، سمي هذا النوع من شبكات الكمبيوتر اللاسلكية ذا الاسم **.hoc Ad :**آمل للجميع أن يكونوا قد استفادوا من هذه المعلومة، وخصوصاً الباحثين في مجال شبكات الكمبيوتر اللاسلكية **hoc Ad .**على وجه التحديد **.**

تستخدم معايير **802.11 IEEE** مصطلح مج( موعة الخدمات الأساسية المستقلة **Independent (IBSS Set Service Basic**للإشارة إلى النمط الخاص للشبكات اللاسلكية **.**

لإعداد بطاقتك اللاسلكية لتقبل هذا الوضع ادخل علي اعداداته

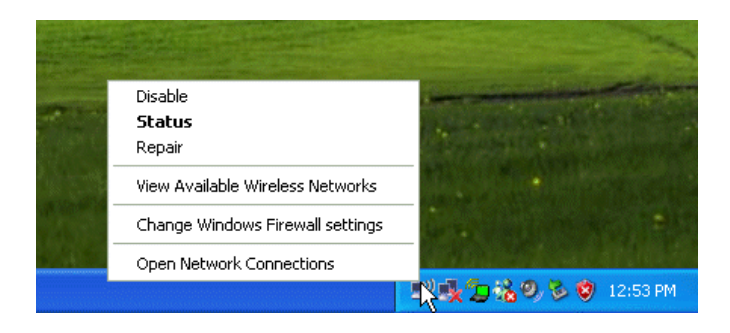

يظهر هذا النط بهذا الشكل في ويندوز اكس بي اضغط علي خصائص من القائمة ثم ادخل القيم التالية كما بالشكل

- SSID is HOME-AD HOC
- Open system authentication is enabled
- WEP is enabled
- Ad hoc mode is enabled
- The WEP encryption key is 104 bits long, in hexadecimal format, using key index 1 (the first encryption key position), and consists of the sequence "19a8bce753ed4e6a410b730fa4".

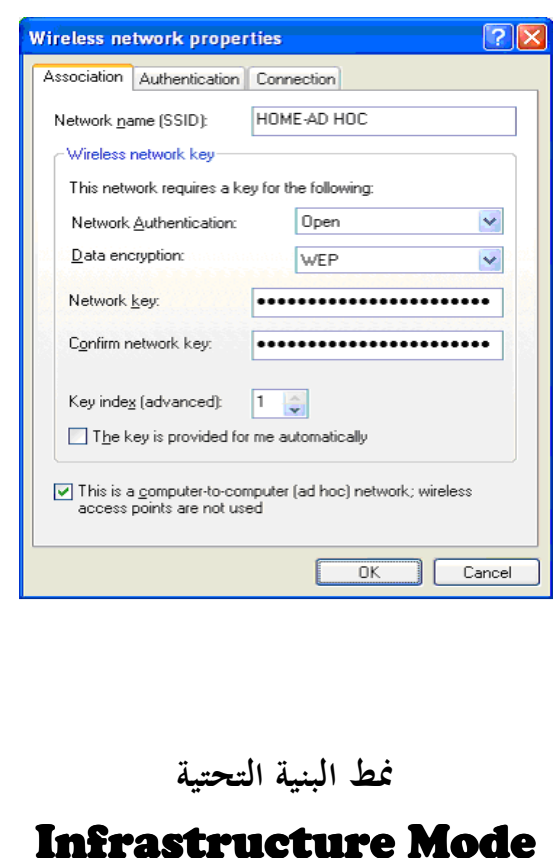

### Infrastructure Mode **RSS**

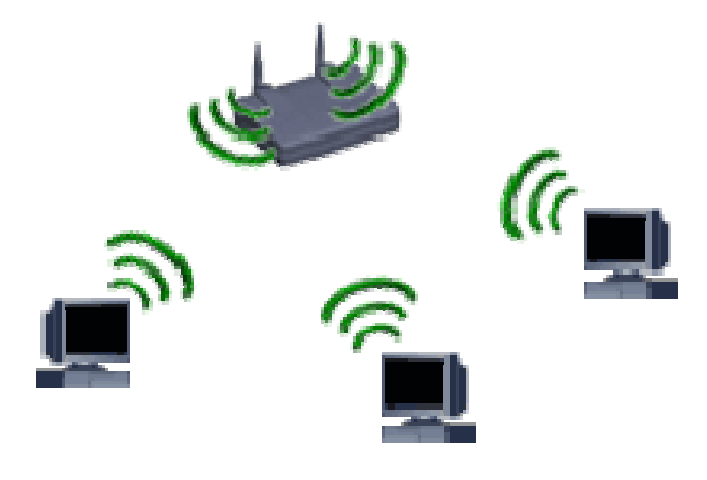

منتدي الواحة العربية  $75\,\sqrt{ }$ لعربية  $\,$ تحتوي الشبكات العاملة ضمن نمط البنية التحتية – خلافاً للشبكات الخاصة التي لا تتصمن عنصراً مركزياً – على عنصرٍ يقوم بمهمة التنسيق: نقطة ولوجٍ أو محطة مركزية. يمكن لزبائن الشبكة اللاسلكية الوصول إلى الشبكة السلكية عبر نقطة الولوج فيما إذا كانت هذه النقطة موصولةً بالشبكة السلكية **.**

عند احتواء الشبكة على عدة نقاط ولوجٍ وعدد من الزبائن ينبغي إعدادها جميعاً لاستخدام نفس المعرف  **.SSID**إذا ما رغبت في التأكد بأن شبكتك اللاسلكية تعمل باستطاعتها القصوى عليك ألا تقوم بإعداد جميع نقاط الولوج الموجودة ضمن نفس الموقع الفيزيائي لاستخدام نفس القناة. يقوم الزبائن باكتشاف (عبر مسح نطاق الترددات) القناة التي تستخدمها نقطة الولوج وبالتالي لا حاجة لهذه الزبائن في معرفة رقم القناة مقدماً**.**

تستخدم معايير **802.11 IEEE** مصطلح (مجموعة الخدمات الأساسية **Set Service Basic (BSS**للإشارة إلى نمط البنية التحتية للشبكات اللاسلكية**.**

حاليا معظم access point الموجودة بالأسواق بالإضافة لكونما تعمل سويتش لا سلكي فإنما تعمل كراوتر وبريدج و مودم و ايضا بما خصائص توزيع عنواين dhcp وذلك لتزويد المستخدمين بالإنترنت لاسليكا وها العديد من البورتات أيضا لإمكانية عملها كسوبتش عادي سلكي

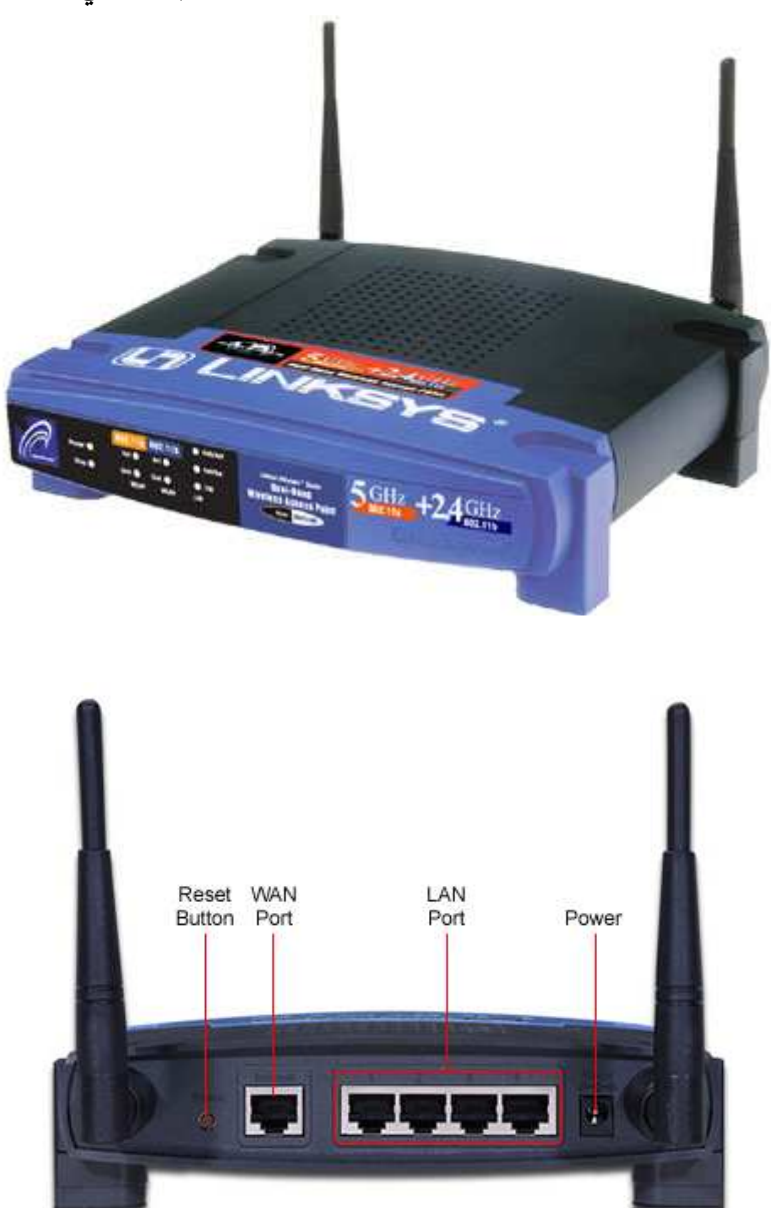

## اعداد الشبكة في وضعinfrastrucure

ادخل الأتي في خصائص الشبكة اللاسلكية

- SSID is HOME-AP
- Open system authentication is enabled.
- iو كما تريد WEP is enabled .
- The WEP encryption key is 104 bits long, in hexadecimal format, using key index 1 (the first encryption key position), and consists of the sequence "8e7cd510fba7f71ef29abc63ce".

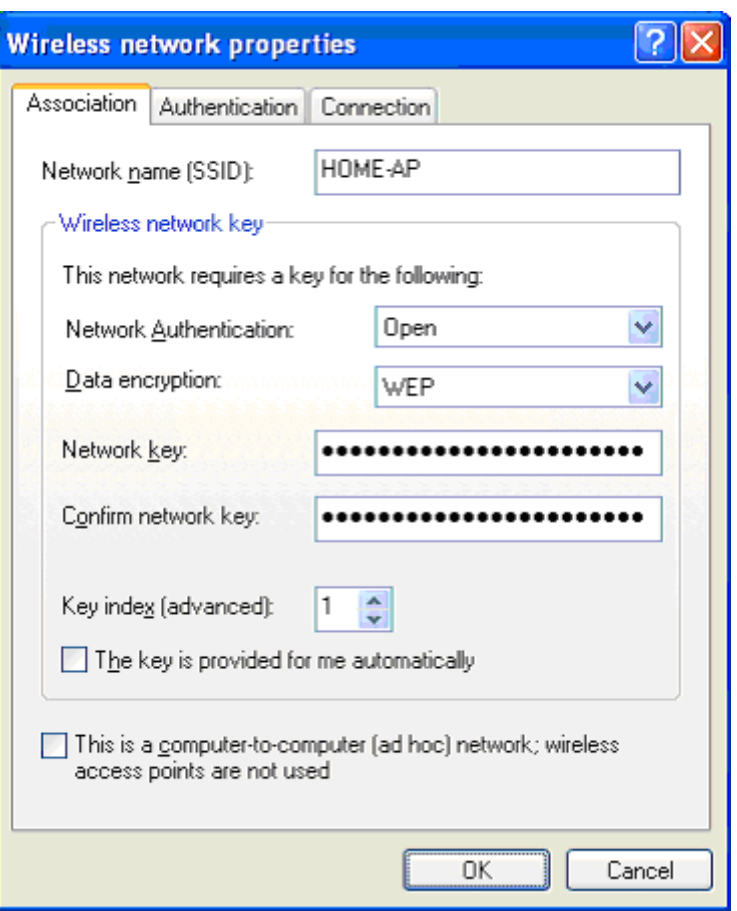

•

#### طريقة الإتصال بعد الإعداد

# في الإكس بي تظهر الشبكات هكذا تختار الشبكة التي تعلم كلمة المرور لها ويظهر الشكل شبكات infraبشكل هوائي اما الأخري فشكل جهازين

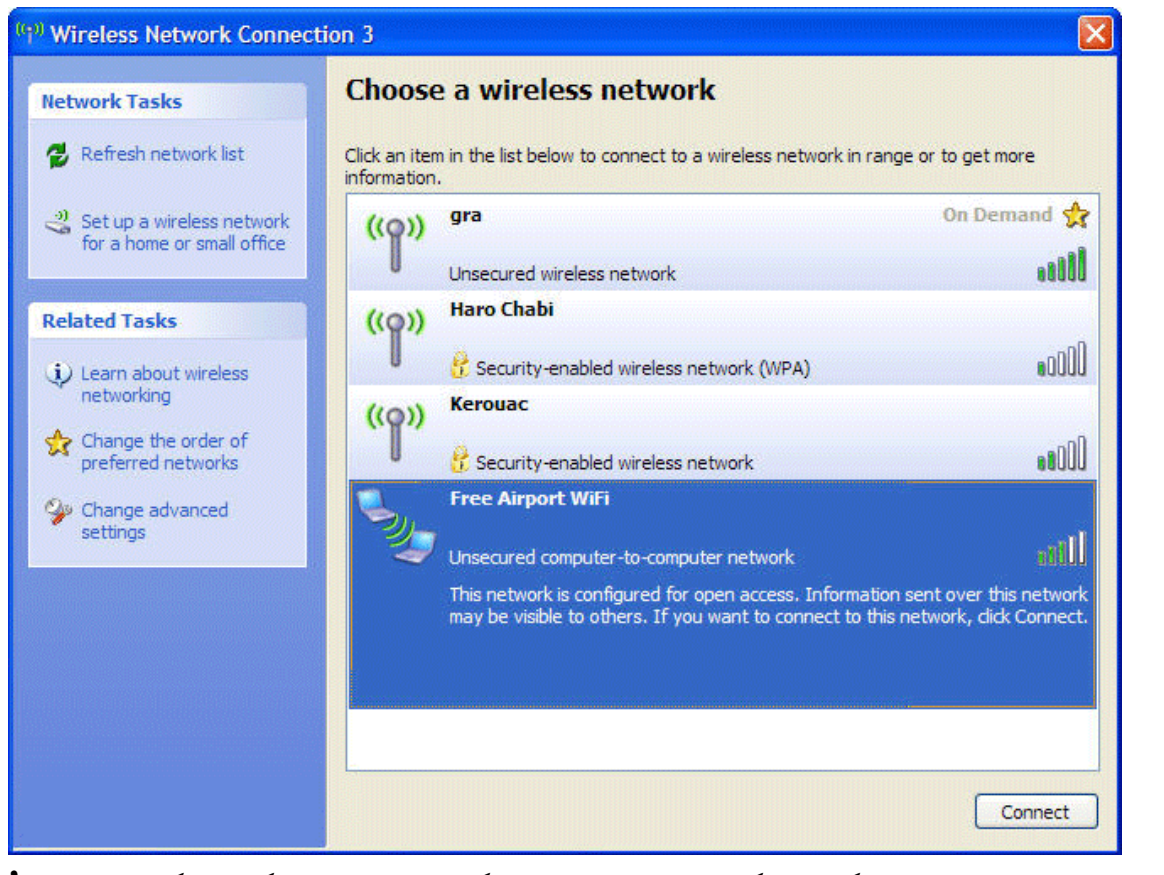

بالنسبة لويندوز فيستا و سفن تكون شكل شاشة الإتصال هكذا مبينة فيها شكل شبكات hoc adو infra

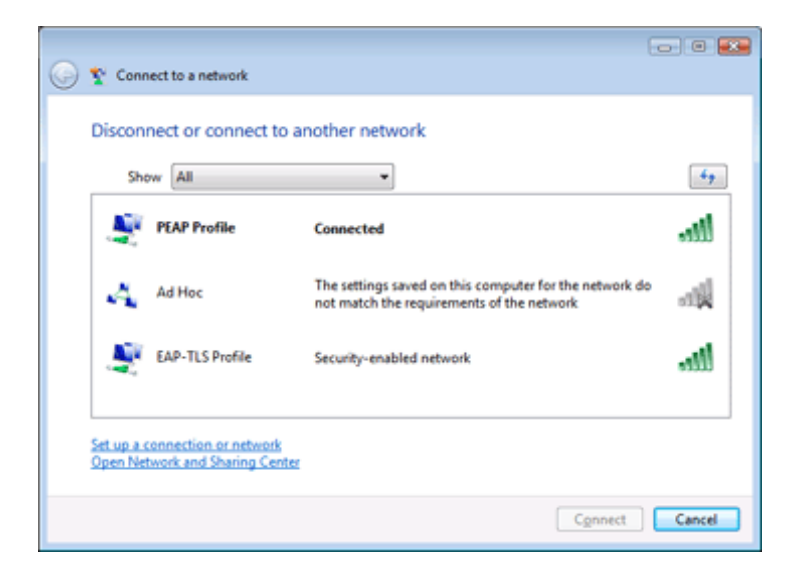

### BSSID **Basic Service Set Identifier**

معرف مجموعة الخدمات الأساسي

:معرف فريد لكل جهاز لاسلكي، ومعرف BSSIDهذا هو عنوان MAC Ethernet MAC Ethernetللجهاز.

 العنوان وهو Media Access Control Address Access Control هو MAC Address MAC Address وال الفيزيائي لأجهزة التشبيك و هذا العنوان عنوان ثابت يأتي من الشركة المصنعة و يكون الرقم رقم مميز من المفترض ان يملك كل جهاز شبكي سلكي او لاسلكي رقم خاص به لا يتكرر مع كروت اخرى ، يعطى من الشركة المنتجة وربما تجد للجهاز الواحد أكثر من ماك ادرس وذلك دمج اكثر من خدمه فيه كما هنا في هذا حيث يعمل كاكسس بوينت و ايضا سويتش سلكي

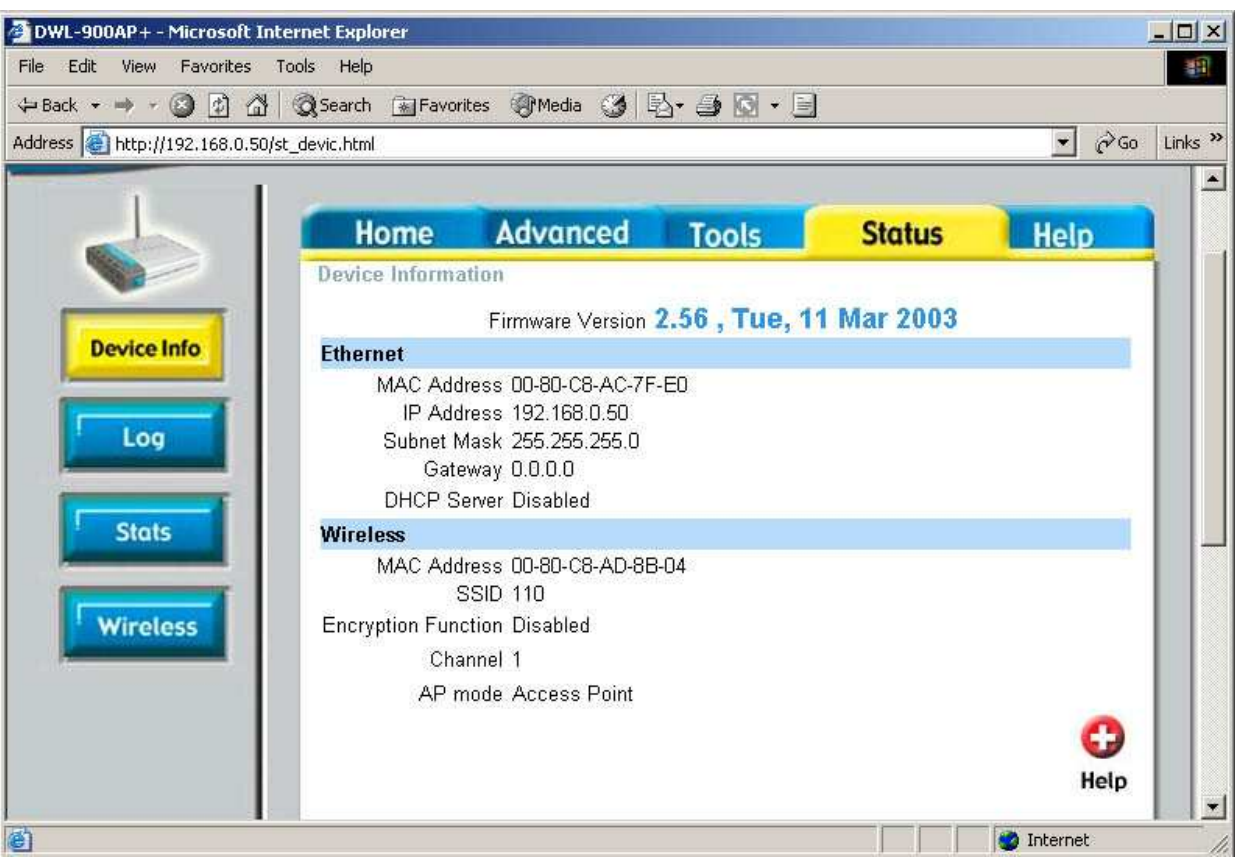

بالطبع لا بد ان تفهم أن هذا العنوان يخص الطبقة الثانية من طبقات تقسيم الشبكة OSI والتي تسمي data link layer بطبقة

أيضا حاول الا تتعارض معك مفهوم BSSID هنا وهي الماك ادرس مع BSSID و التي تعتبر حالة خاصة من SSID ويستخدم لتعريف شبكة من أجهزة الكمبيوتر اللاسلكية تم تشكيلها بحيث تتصل ببعضها البعض مباشرةً دون استخدام نقطة وصول.

## **SSID**  Service Set IDentifier معرف مجموعة الخدمات

معرّف مجموعة الخدمات SSID هو إسم الشبكة اللاسلكية، تألّف معرّف مجموعة الخدمات SSID من كلمة نصية قد يصل طولها حتى 32 حرفاً أو رقماً (وهي حساسةٌ لحالة الأحرف الكبيرة والصغيرة). يستخدم هذا المعرف أثناء عملية الربط مع الشبكة اللاسلكية. تكافئ عملية الربط في الشبكات اللاسلكية توصيل سلك الشبكة بالمنفذ الجداري في الشبكات السلكية.

تقوم نقاط الولوج بشكلٍ إفتراضيٍ بإرسال معرف مجموعة الخدمات وذلك للتنويه بوجود هذه النقاط، مما يعني أنّ أي شخصٍ يملك بطاقة شبكة لاسلكية سيتمكن من "رؤية" شبكتك من خلال هذا المعرف. في حال عدم إعداد أية آلية أخرى لأمن الشبكة ضمن نقطة الولوج أو الشبكة (كالتشفير باستخدام بروتوكول WPAأو التحقق من الهوية باستخدام فلترة العناوين الفيزيائية MAC أو البوابات المقيدة **(Captive Portals®**فإنّ أيّ شخصٍ سيتمكّن من الربط مع نقطة الولوج الخاصة بك وبالتالي الوصول إلى الشبكة التي تليها.

تتيح غالبية نقاط الولوج إمكانية إيقاف إرسال معرف مجموعة الخدمات SSIDوبالتالي "إخفاء" شبكتك عن أعين العامة. يمكن استخدام هذه الحيلة لتعزيز أمن الشبكة اللاسلكية في وجه المستخدمين العاديين، لكنها تعتبر إجراءً أمنياً ضعيفاً في وجه المستخدمين المحترفين لأنه يمكن باستخدام الأدوات الصحيحة مراقبة سير البيانات عبر الشبكة اللاسلكية والحصول على حزم بيانات معينة تتيح إيجاد معرف مجموعة الخدمات SSID.

وهذه طريقة لإخفاء ssidعن المستخدمين و مكان وجوده في شاشة اعداد الجهاز الخاص بلينكسيس

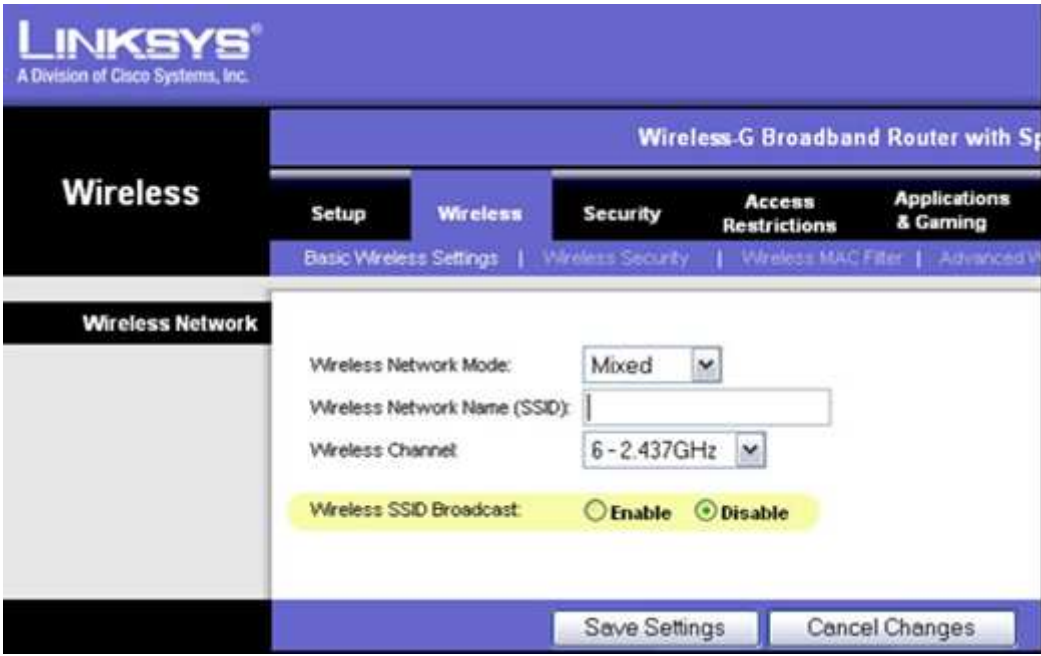

وهذا جهاز ديلينك

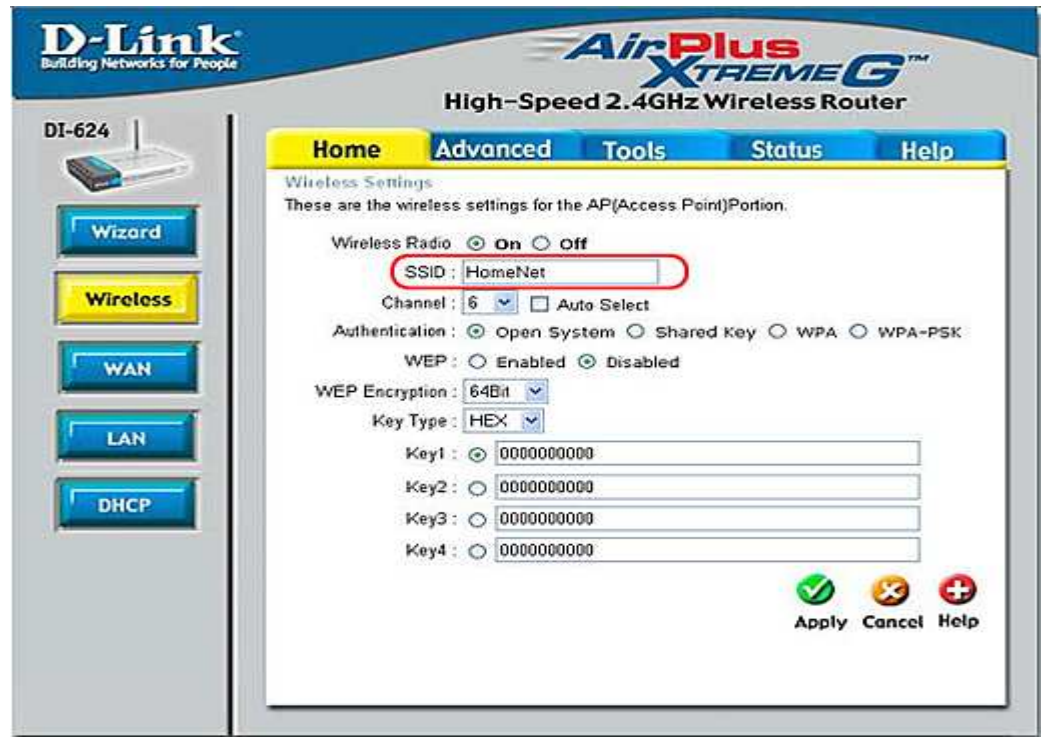

منتدي الواحة العربية 81

**BSS** مجموعة الخدمات الأساسية Basic Service Set

ان شبكة 802.11 مبنية على معمارية تعتمد على نظام التقسيم إلى خلايا : كل خلية منها تدعى  **Set Service Basic(**أو اختصاراً **BSS**وذلك ضمن نظام تسميات 802.11) ونستطيع التحكم ذه الخلايا عن طريق محطة أساسية نسميها **Point Access (** او نقطة الوصول أو اختصارا  **( AP**و هو جهاز الإرسال والاستقبال الذي يشكل صلة الوصل مع الشبكة السلكية من موقع ثابت، حيث يقوم باستقبال البيانات وتخزينها بشكل مؤقت لتتم فيما بعد عملية إرسالها مرة أخرى من الشبكة السلكية **Network Wireless** الثابتة إلى عقد الشبكة اللاسلكية وبالعكس**.)** 

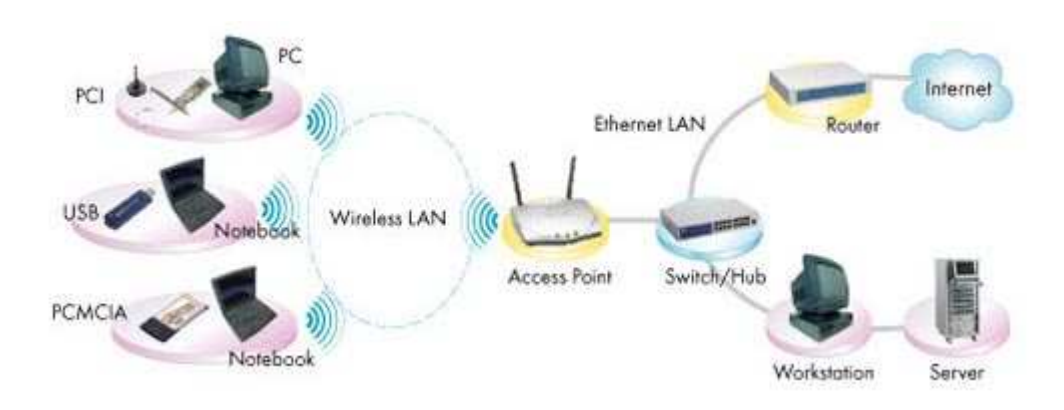

### **ESS** Extended service set

منتدي الواحة العربية  $82\,\sqrt{ }$ لعربية  $\,$ يمكن في بعض الأحيان أن تكون الشبكة المحلية اللاسلكية مشكلة من خلية واحدة **BSS** ، وتحوي نقطة وصول واحدة **) AP** وفي بعض الأحيان قد لا نحتاج إلى نقطة وصول أبداً ) ولكن في الحالة النظامية تتكون من عدة خلايا، وتكون نقاط الوصول متصلة ببعضها البعض ببنية أساسية تدعى نظام التوزيع **System Distribution**، وبشكل قياسي تكون هذه البنية هي الإيثرنت**Ethernet** ، وتكون في بعض الأحيان لاسلكية أيضاً **.**

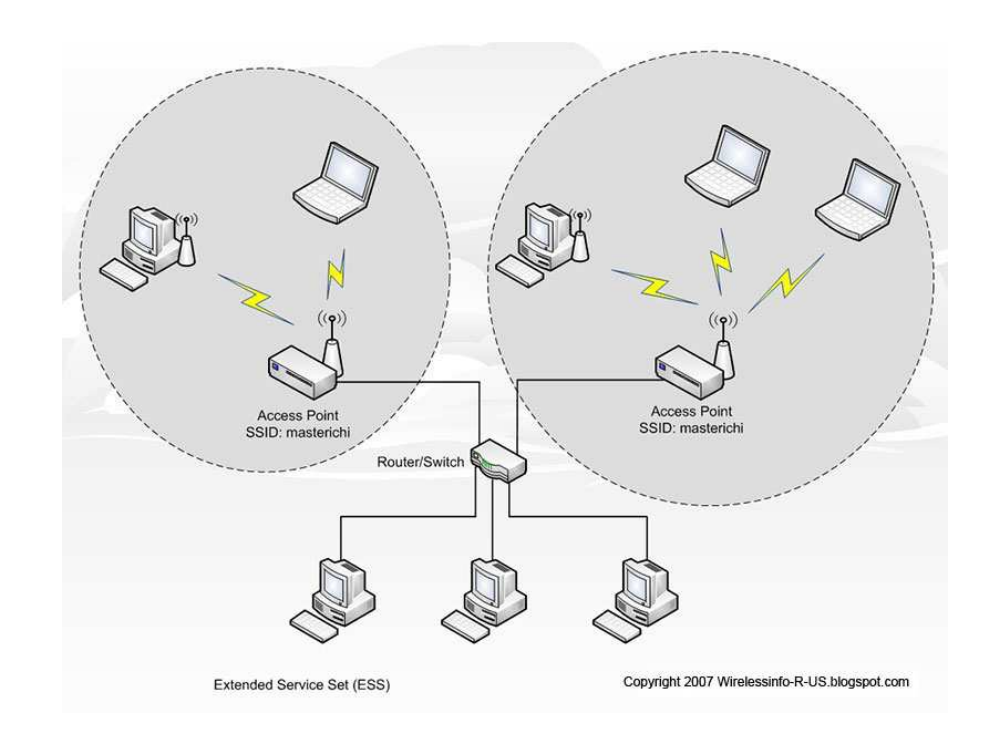

# اذن هو مجموعة من BSS متصلة ببعضها مكونة أكثر من خليه لها نفس المعرف SSID وتختلف في رقم القناة الترددية

## IBSS Independent Basic Service Set

هو معرف يستخدم للتواصل بين الأجهزة اللاسلكية بدون الحاجة لوجود اكسس بوينت وذلك في وضع AD HOC

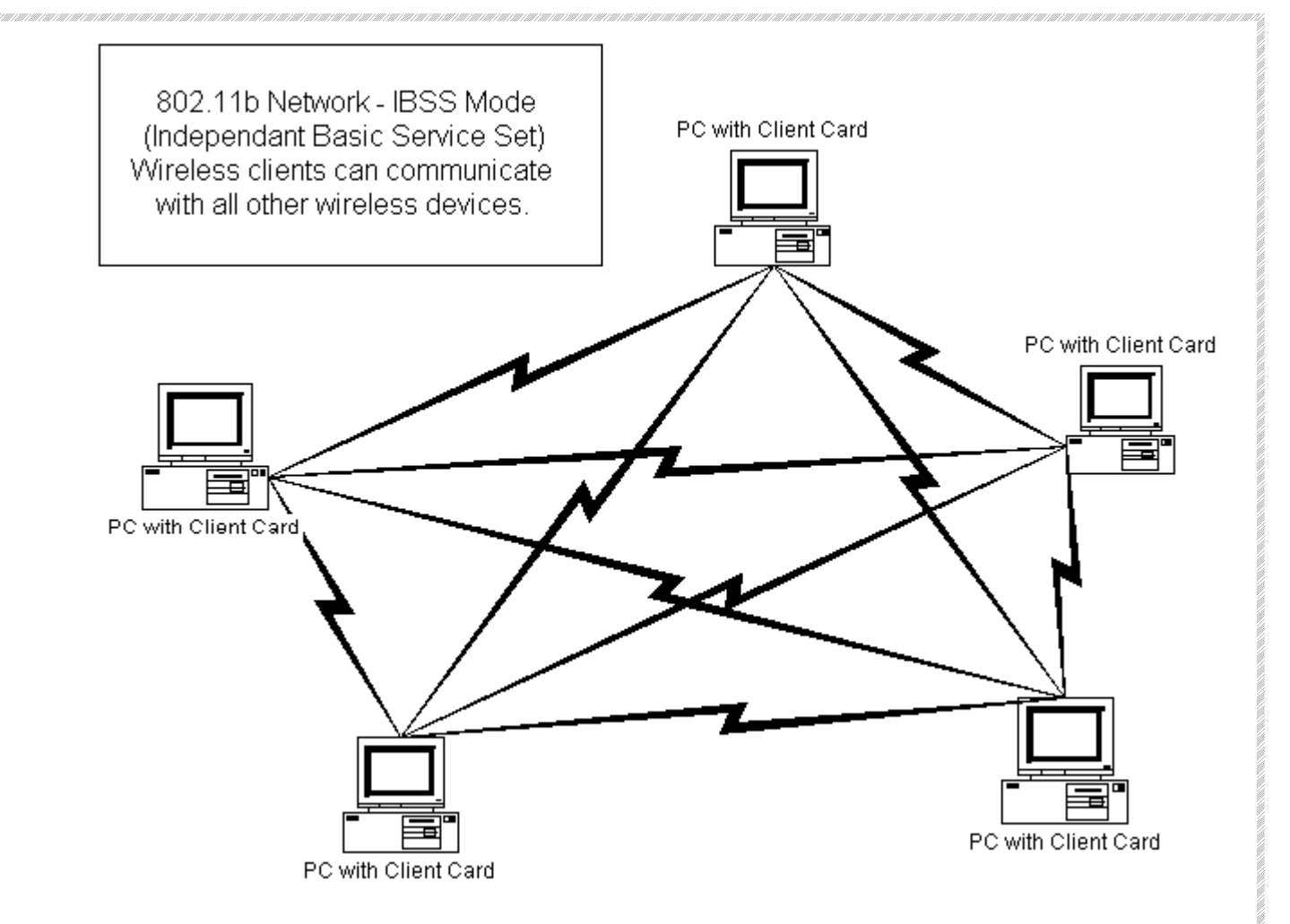

## Protection Mechanisms

تتعامل الشبكات اللاسليكة مع انماط تحدد طرق وكيفية نقل البيانات و قد ظهر في بداية الأمر برتوكول 802.11 ولكنه لم يستخدم كثيراً لأنه استبدل بتطويراته802.11 **b.**بسبب المعدل القليل لنقل البيانات

ثم ظهر العديد من التطويرات له مثل 802.11 **a.**ويدعم مجال نقل بيانات من 25 إلى 54 ميغا بايت ولكنه يعاني من مشكلة المدى الخاص بشبكته حيث أنه يدعم حتى 50 متر **.**

وفي نفس الوقت ظهر 802.11 **b.**الذي يمتاز عن سابقه بالمدى الخاص بالشبكة حيث يصل حتى 100 متر ولكن بمشكلة أن معدل نقل البيانات أقل من 6.5 إلى 11 ميغا بايت فقط **.**

لذلك ظهرت الحاجة لبروتوكول يحقق مزايا البروتوكولين معاً فظهر البروتوكول 802.11 **g.**والذي يحقق الميزتين من مجال الشبكة 100 متر ومعدل نقل البيانات 25 إلى 54 ميغا بايت**.**

سنعلم الكثير عن هذه الأشياء في المرات القادمة بإذن االله المهم لابد ان تفهم حاليا انه عند تعاملك مع انماط الشبكات اللاسلكية تجدها اولها **802.11b only mode** و هو نمط لا يسمح فقط الا لأجهزة تدعم 802.11 **b**ولن تستطيع شبكات 802.11 **g**التعامل معه ثانيها **802.11g only mode** وكسابقه لا يعتمد الا علي أجهزة تدعم 802.11 **g**ولن تستطيع شبكات 802.11 **b**التعامل معه و  **"Pure G"**او**" G only"** ايضا تسمي ثالثهم **802.11b/g mode** ,و هذا اعداده علي الأكسس بوينت العلامة الحمراء Intel(R) Wireless WiFi Link 4965AGN Properties **7** × General (Advanced) Driver Power Management intel The following properties are available for this network adapter. eĵ Click the property you want to change and select a new value. Property: Value: M Use default value Fat Channel Intolerant **HD** Mode  $\overline{\mathbf{v}}$ CTS-to-self enabled **Mixed mode protectio** Power Managemen Description: Note: This setting is not valid when 802.11 nMode is enabled. Use to avoid data collisions in a mixed 802.11b/802.11g environment. RTS/CTS should be used in an environment where clients may not hear each other. CTS-to-self can be used to gain Hardware Version:  $20.40$ MAC Address: 00:1D:E0:06:20:01 OK Cancel  $85\,\sqrt{ }$ لعربية  $\,$ منتدي الواحة العربية

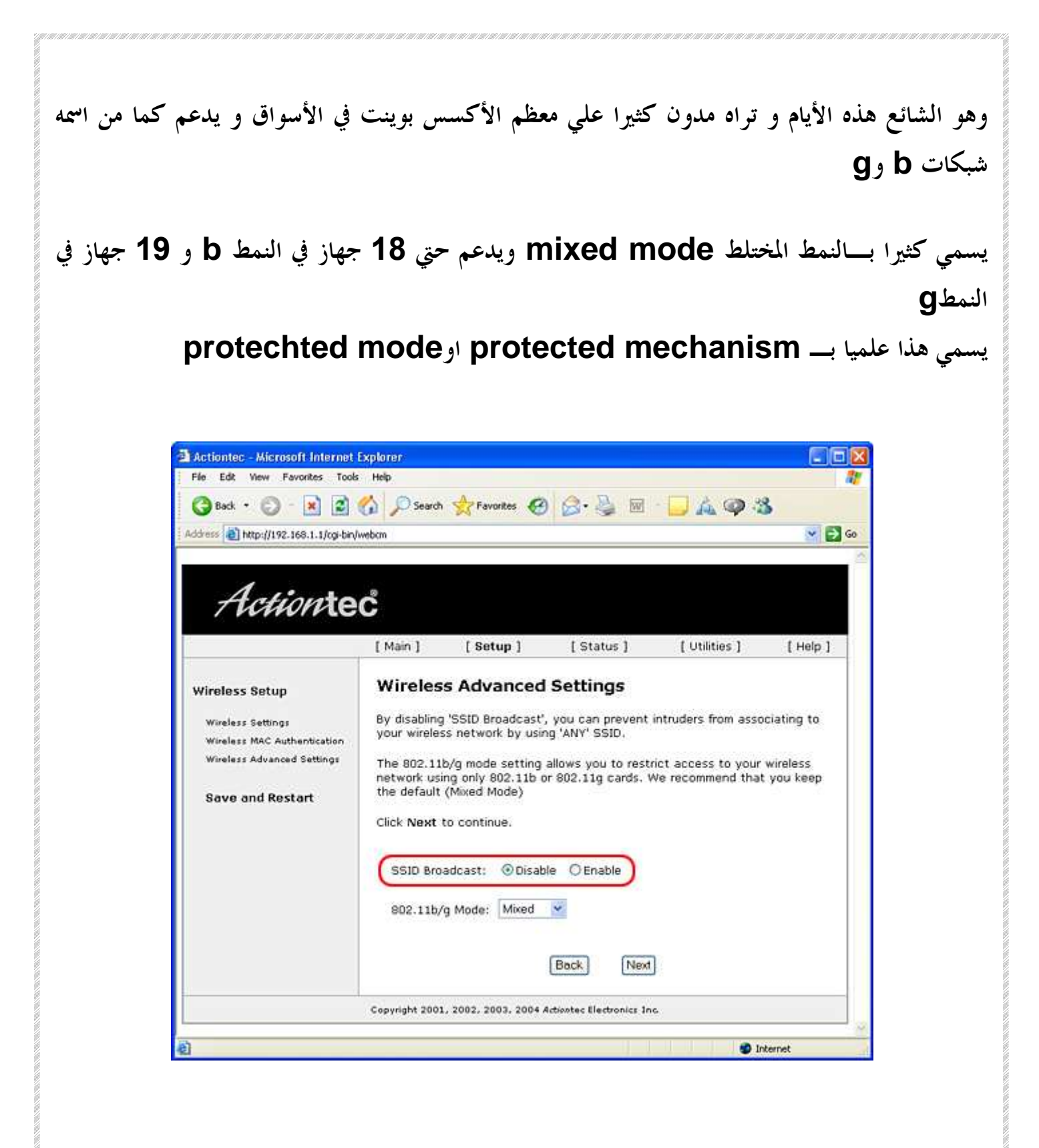

## الفصل الثالث : معايير الواي فاي

Summarize the basic attributes and advantages of the following WLAN standards, amendments, and product certifications

- Wi-Fi certification
	- $_0$  802.11a
	- $6802.11<sub>b</sub>$
	- $802.11q$
	- $_0$  802.11n
- Wi-Fi Multimedia (WMM) certification
- WMM Power Save (WMM-PS) certification
- Wi-Fi Protected Setup (WPS) certification
	- <sup>o</sup> Push-button
	- <sup>o</sup> PIN-based

## • Wi-Fi Protected Access (WPA/WPA2) certification

- <sup>o</sup> Enterprise
- <sup>o</sup> Personal

## بروتوكولات الشبكات اللاسلكية

تعتبر عائلة معايير 802.11 ) والتي تعرف أيضاً بإسم **Fi-Wi** التقنية الأساسية حالياً لبناء الشبكات اللاسلكية ذات الكلفة المنخفضة. تتمتع هذه العائلة من معايير الإتصال اللاسلكي (802.11 **,a (g802.11 ,b802.11** بشعبية هائلة في جميع أنحاء العالم. لقد مكّن استخدام مجموعة موحدة من البروتوكولات المصنعين في جميع أنحاء العالم من إنتاج تجهيزات ذات توافقية عالية فيما بينها. يعتبر هذا القرار بحد ذاته نعمة حقيقية لكل من المنتج والمستهلك، فقد أصبح بمقدور المستهلكين استخدام تجهيزات تعتمد معايير 802.11 دون خشية التقيد بمنتج واحد، وبالتالي يمكنهم شراء تجهيزات منخفضة الأثمان بكميات كبيرة تعود بدورها بالنفع على المنتجين. من الصعب تخيل وصول الشبكات اللاسلكية إلى تحقيق هذا الإنتشار والرخص في حال اختار المنتجون تطوير بروتوكولات خاصة بكل منهم لا تتوافق مع بعضها البعض **.**

على الرغم من وعود البروتوكولات الجديدة مثل 802.16 ( والذي يعرف أيضاً باسم **(WiMAX**  بتوفير حلول لبعض المشاكل العويصة التي تعاني منها حالياً عائلة 802.11 إلا ألها ستحتاج إلى الكثير من العمل لكي تتمكن من منافسة شعبية وأسعار التجهيزات العاملة وفق معايير .802.11 إن تأخر وصول هذه التجهيزات إلى الأسواق أثناء إعداد هذا الكتاب سيدفعنا إلى الإقتصار على التركيز على عائلة **.** 802.11

تضم عائلة 802.11 عدة بروتوكولات لا تتعلق جميعها ببروتوكول الإتصال اللاسلكي نفسه، وتعتبر البروتوكولات التالية الأكثر استخداماً في التجهيزات المتوفرة حالياً سنتعامل بإذن الله مع بعض التوثيقات و الأنماط التي تخص الشبكات اللاسلكية والتي يعتمدها منتجي الأجهزة اللاسلكية وسنبدأ بإذن االله مع أكثر التوثيقات شيوعا لأجهزة الواي فاي وهم

> $_0$  802.11a  $6802.11<sub>b</sub>$  $\,$  802.11q <sup>o</sup> 802.11n

#### 802.11b 802.11b

التاريخ

صادق المعهد الدولي لمهندسي الكهرباء والإلكترون **IEEE** على هذا البروتوكول في السادس عشر من أيلول (سبتمبر) 1999 وهو يعتبر أكثر بروتوكولات الشبكات اللاسلكية انتشاراً في يومنا الحالي. لقد تم إنتاج الملايين من التجهيزات التي تدعم هذا البروتوكول منذ العام 1999 **.**

التقنية المستخدمة

يتضمن معيار **b802.11 IEEE** تحسينات عن المعيار الأصلي 802.11 لدعم نقل البيانات بسرعات أكبر 5.5 و 11 ميغابت في الثانية يستخدم هذا البروتوكول تقنية ترميز تدعى "الطيف الموزع عبر التتابع المباشر **Sequence Direct "DSSS – Spectrum Spread**ويعمل ضمن جزء من نطاق الحزمة المخصصة للأغراض الصناعية، العلمية والطبية **ISM** يتراوح ما بين الترددين 2.412 و 2.282 غيغاهرتز**.GHz**

وهذه هي الترددات و القنوات الترددية المستخدمة مع هذا النوع

## **http://www.informit.com/content/images/irf\_guide\_security\_f ogie/elementLinks/0917tab01.jpg**

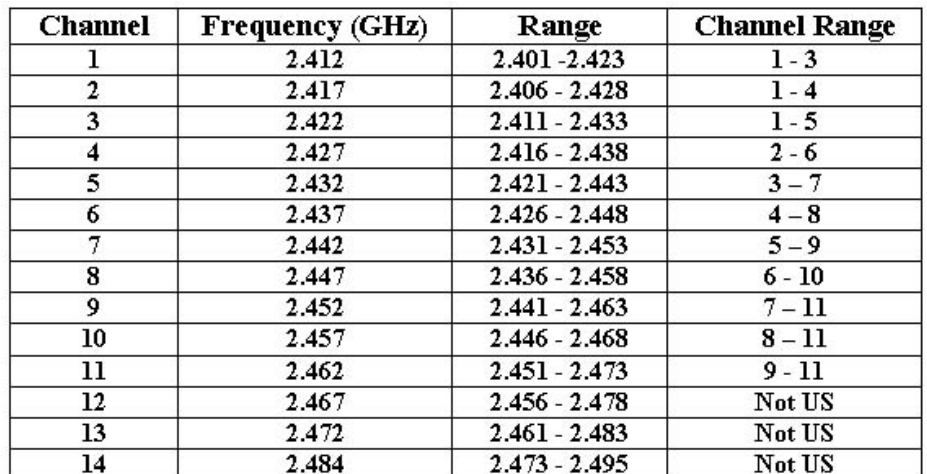

و ستجد بالطبع أن هذه القنوات تتداخل فيما بينها لتعكي تواصل بين خلايا الشبكة كما يظهر

امامك الأن

منتدي الواحة العربية  $89\,\sqrt{ }$ لعربية  $\,$ 

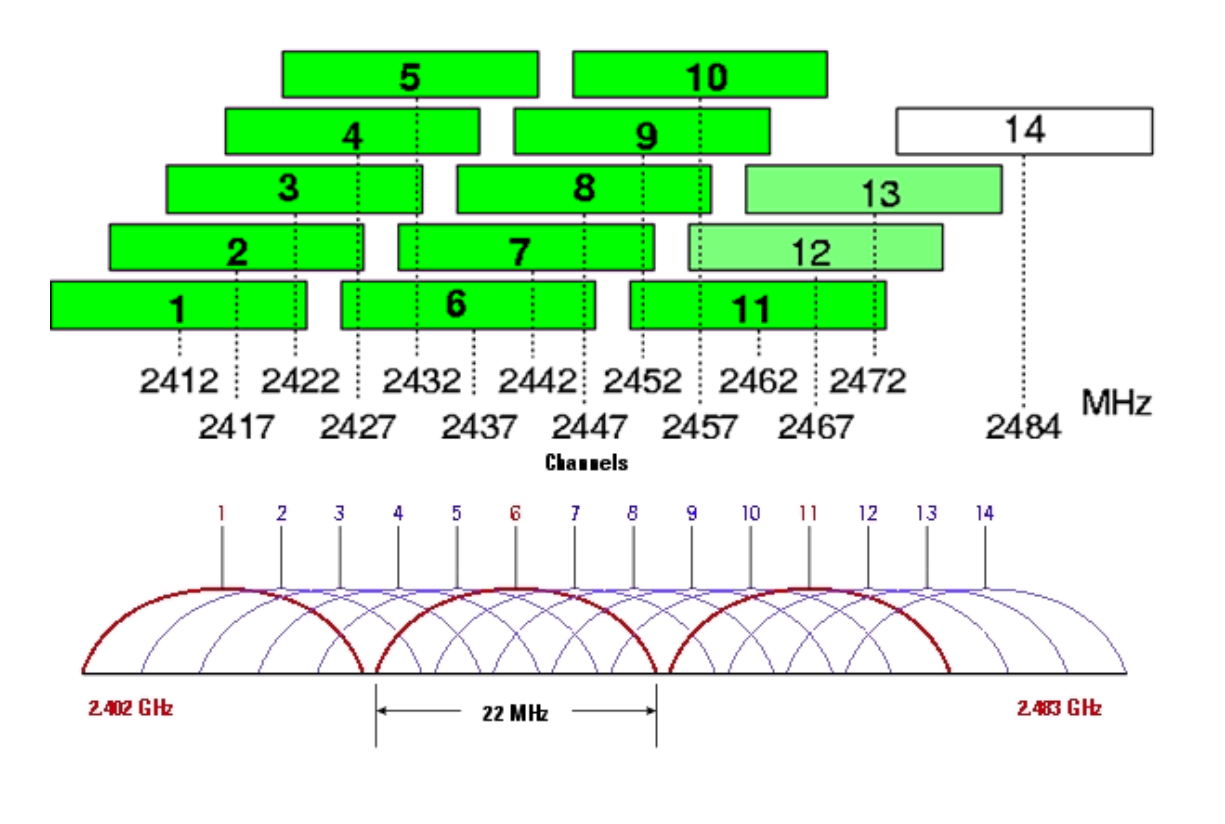

سرعة نقل البيانات

تبلغ سرعة البيانات القصوى 11 ميغابت في الثانية مع سرعة فعلية لنقل البيانات تصل حتى 5 ميغابت في الثانية. • 802.11 :gوالذي تأخر في دخول سوق الشبكات اللاسلكية حتى اكتمال العمل على تصميمه في شهر حزيران (يونيو) .2003 لكن هذا البروتوكول وعلى الرغم من بداياته المتأخرة فقد أصبح المعيار المعتمد للشبكات اللاسلكية ويتوفر حالياً كميزة أساسية في جميع الحواسب المحمولة والكفية تقريباً .

يمكن لأي بطاقة للشبكة اللاسلكية متوافقة مع معيار 802.11b نظرياً أن تنقل البيانات بسرعة 11 ميغابت في الثانية، إلا ألها ستقوم بتخفيض هذه السرعة (وفق مقياس الإختيار المتكيّف لسرعة نقل البيانات) إلى 5.5 ثم 2 ومن ثم إلى 1 ميغابت في الثانية في حال حدوث أي ضياعٍ في حزم البيانات. تعتبر السرعات الدنيا لنقل البيانات أقل حساسيةً للتشويش والتلاشي لألها تستخدم أسلوباً أكثر وثوقيةً لترميز البيانات (أي أن العلاقة بين الإشارة والضجيج تصبح أفضل في السرعات الدنيا ).

نطاق

وعادة ما يقدم لهذا المعيار وجود إشارة واضحة بما فيه الكفاية لجعلها فعالة لنحو 50 مترا (150 قدما). و تتغير المسافة تبعا لمتغيرات كثيرة ،مثل الأحوال الجوية والعوائق المادية و وجود مشوشات الكترونية وكهربية علي الإشارة مثل فرن الميكروويف أو الهاتف اللاسلكي .

#### 802.11a

يستخدم هذا المعيار (تماماً كما هي الحال في معيار b802.111 IEEE (نفس البروتوكول الأساسي المحدد في المعيار الأصلي. يعمل معيار IEEE 802.11a ضمن حزمة التردد 5 غيغاهرتز ويستخدم تقنية ترميز تقسيم التردد المتعامد OFDM مما يعطيه القدرة على بلوغ سرعة قصوى لنقل البيانات تعادل 54 ميغابت في الثانية. يمكن تخفيض هذه السرعة باستخدم الإختيار المتكيف لسرعة نقل البيانات إلى 48، 36، 24، 18، 12، 9 و 6 ميغابت في الثانية إذا ما اقتضت الحاجة.

لم يبلغ معيار a802.11 IEEE حتى يومنا هذا الإنتشار الواسع الذي حققه نظيره IEEE b.802.11 من معوقات استخدام هذا المعيار: تواجد المعيار السابق b802.11 IEEE على نطاقٍ واسعٍ، ضعف المنتجات الأولية التي صممت وفقاً لهذا المعيار والقوانين الأكثر صرامةً في حزمة الترددات 5 غيغاهرتز .

#### 802.11g

لقد تم اعتماد التعديل الثالث لمعيار 802.11 في حزيران من عام 2003 وأعطي الإسم g802.11 IEEE. يعمل هذا المعيار (شأنه شأن نظيره b802.11 IEEE (ضمن حزمة الترددات 2.4 غيغاهرتز .

منتدي الواحة العربية 91 يستخدم معيار g802.11 نفس تقنية الترميز المعتمدة في معيار a802.11 ) OFDM (مما يمكنه من بلوغ سرعة قصوى لنقل البيانات تصل حتى 54 م يغابت في الثانية. لضمان التوافقية مع المنتجات العاملة وفق معيار 802.11b فإن هذا المعيار يعود إلى استخدام تقنيات الترميز CCK+DSSS (مثِل تلك المستخدمة في 802.11b (عند سرعات نقل البيانات 11 و5.5 ميغابت في الثانية في حين يستخدم ترميز DSSS+DQPSK/DBPSK عند سرعات 1 و 2 ميغابت في الثانية .

يعود الفضل إلى القبول الواسع الذي حظي به معيار g802.11 IEEE بالدرجة الأولى إلى توافقيته مع التجهيزات العاملة وفق معيار b.802.11 يعاني هذا المعيار من نفس مشكلة سابقه b802.11 فيما يتعلق بالتشويش (المواقع الحضرية المزدحمة) وذلك نتيجة استخدامه لنفس حزمة الترددات .

#### 802.11n

يهدف التعديل الأخير لمعيار 802.11 والمسمى 1n802.11 IEEE إلى الوصول إلى سرعة نظرية قصوى لنقل البيانات تعادل 540 ميغابت في الثانية مما يجعله أسرع 40 مرةً من معيار b802.11 و 10 مرات من معيار a.802.11 يعتمد المعيار الجديد على نفس التعديلات السابقة لمعيار 802.11 مع فارقٍ أساسيٍ يكمن في استخدام تقنية الدخل المتعدد - الخرج المتعدد Multiple-Input Multiple-Output MIMO) والتي تتطلب استخدام عدّة مرسلات وعدة مستقبلات لزيادة سرعة نقل البيانات ونطاق الإرسال .

#### ملخص بتعديلات معيار 802.11

فيما يلي ملخص مقارن للتعديلات الأربع الأكثر أهمية لمعيار 802.11

 $\overline{a}$ 

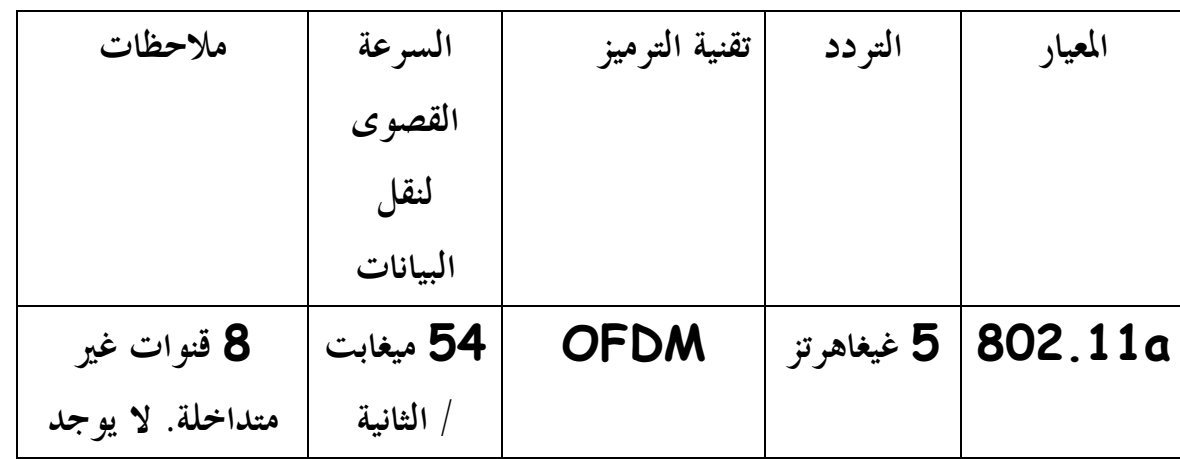

منتدي الواحة العربية  $92\,\sqrt{ }$ لعربية  $\,$ 

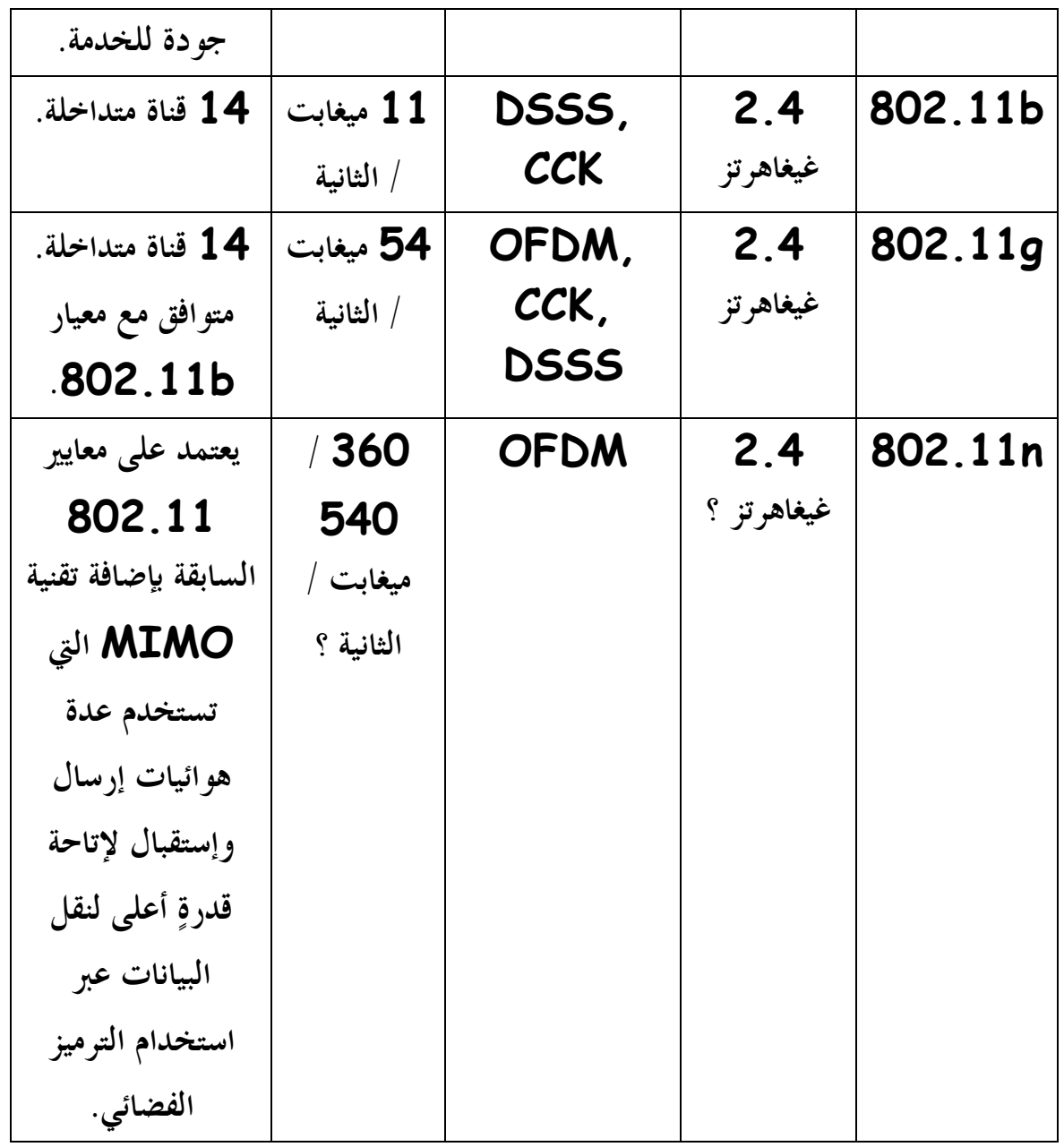

منتدي الواحة العربية

## Wi-Fi Multimedia (WMM) certification

اصبحت الشبكات اللاسلكية من الشبكات التي يعتمد عليها في نقل البيانات وهذا مما يجعل البعض ليخاطر بنقل بينات ذات صفة حرجة و أعني بالبيانات ذات الصفة الحرجة هي البيانات التي لا تتطلب تأخر في الوصول او وقوف في طوابير الإنتظار اعتمادا علي خلو القنوات او اعتمادا علي الكثافة المرورية في الشبكة من هذه البيانات ذات الصفة الحرجة هي المكالمات الصوتية عبر الإنترنت فلا أظنك تتقبل اطلاقا أن تقول لشخص السلام عليكم ثم تبدأ في محادثته و تفاجأ أن "السلام عليكم " التي و صلته قد وصلت بعد اتمام المكالمة

ولا أظنك تحب أن تشاهد مباراة قدم ثم تفاجأ بان المعلق قد أخبرنا بأن هناك هدف و لازالت الكرة في نصف الملعب

بالإضافة الي ذلك فأنت لا تتقبل اطلاقا ان تدخل علي موقع لتحجز مقعد في الجهة اليمني في الطائرة و بجوار النافذة و تفاجأ بعد أن تدفع أموالك ان المقعد قد حجزه غيرك نظرا لتأخر البيانات في الوصول

كلنا لا يتقبل هذا النوع من التأخير

هذا يسمي في عالم الشبكات **services of Quality = QOS** وهو باب ضخم جدا من ابواب الشبكات له دراسات خاصة به ومناهج متخصصه فيه و شهادات أيضا

ولهذا قامت المؤسسة المسؤله عن الواي فاي **alliance wifi** بصنع معيار **Multimedia Fi-Wi (WMM) certification**

و علي اساسه و ضعت بنود لأولوية البيانات في المرور في الشبكة و هي كالأتي

**Voice**

و هي البيانات التي تحمل صفات صوتية مثل المكالمات الهاتفية

### **Video**

منتدي الواحة العربية  $94\,\sqrt{ }$ لعربية  $\,$ 

البيانات المرئية مثل التراسل المرئي و بيانات التلفاز عبر الإنترنت

## **Best effort** مهام التصفح و باقي البيانات غير ما سبق**.**

**Background**  تطلق علي المهمات العادية للشبكة مثل تحميل ملف او رفعه او طباعة ملف ما

كي تستطيع أن تستفيد من هذه الميزات لابد أن يدعم الأكسس بوينت لديك هذه التقنية و يدعمها أيضا الكارت اللاسلكي الذي تملكه في جهازك بل و تحتاج احيانا لتطبيقات لهذا الأمر

عند شرائك للأكسس بوينت او للكارت اللاسلكي فلابد ان تبحث عن هذه الجملة **WMM** مثل التي في هذه الجملة والخاصة براوتر من نوع**"zyxel "N-417NBG** 

## **Others: Wi-Fi 11b/g, WMM, WPS, Vista Baseline**

وهذا كارت لاسلكي يدعم هذه الخاصية

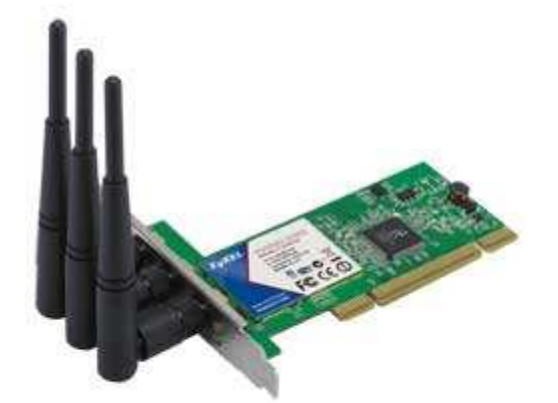

وهذه مواصفاته

منتدي الواحة العربية  $\sim$ لعربية  $\sim$  95  $\sim$ 

- Complies with 802.11n standard, Backwards Compatible with 802.11 b/g

- Wi-Fi Multimedia (WMM) Support for Quality Video & Voice Streaming over Wireless Connection

- Advanced Wireless Security Transmission with WPA/WPA2 and 802.1x Support

- Support WPS (Wi-Fi Protected Setup) for simple security setup

وهذا راوتر لاسلكي "اكسس بوينت" يدعم ايضا تلك الخاصية

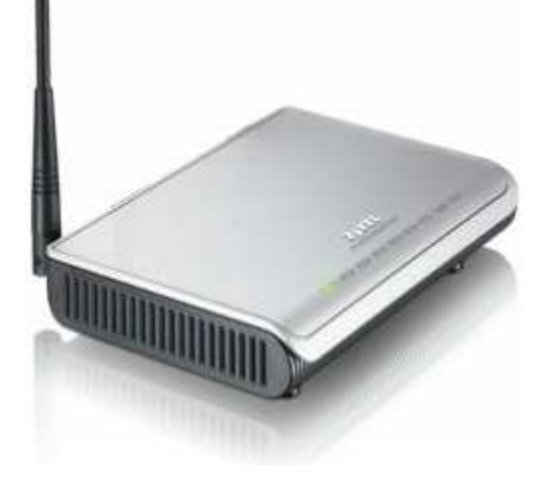

وهذه مواصفاته

NBG-334SH 802.11g Super G Wireless Firewall Router Twice The Speed And More Coverage For Homes And **SOHOs** 802.11b/g High Power Wireless Connectivity Optimal Wireless Range and Performance of Up To 108 Mbps Data Rate With Super G Technology Advanced Media Bandwidth (MBM2) for Efficient Multimedia Bandwidth Allocation

# Advance Wireless Security Transmission with WEP Encryption and WPA/WPA2 Support 802.11e/Wi-Fi Multimedia (WMM) Support

وهذه طريقة تمكين الخاصية

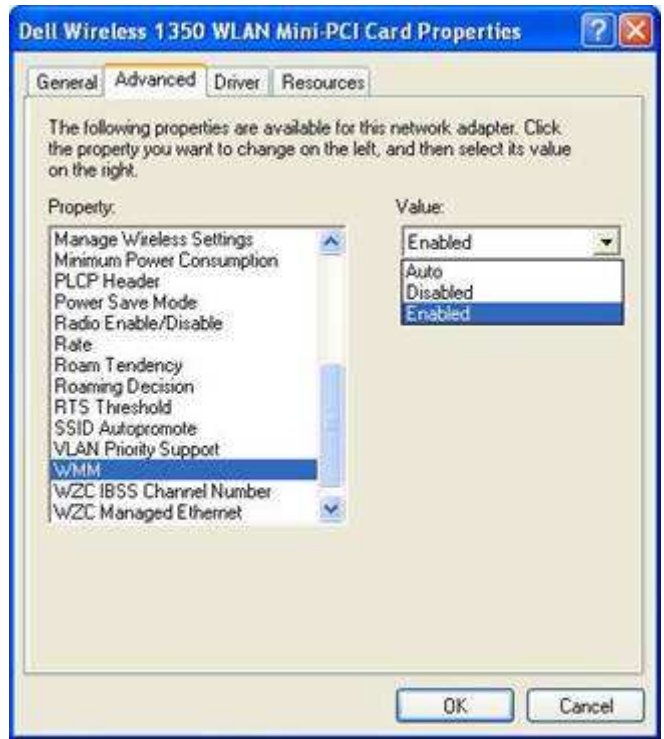

## Wi-Fi Alliance WMM Power Save Certification

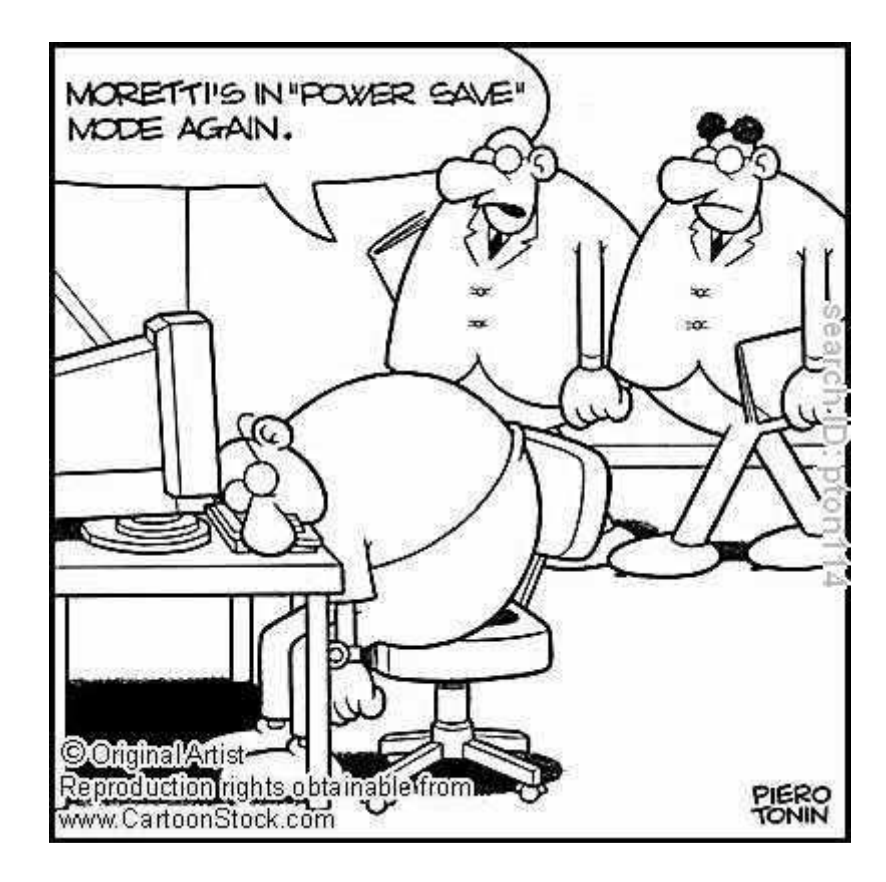

كانت أكبر مشكلة تواجه دعم تقنية الواي فاي في ألأجهزة المحمولة مثل الموبايل و اللابتوب و البالم توب و غيرها هي الطاقة فمن البديهي أنه زيادة خاصية مثل الواي فاي في تلك الأجهزة سيجعلها تستهلك طاقة أكثر مما يجعل فترة الإستفادة من شحن البطارية أقل

ولهذا قامت المؤسسة المسؤلة عن الواي فاي بعمل مقياس لهذا الأمر و أطلقت عليه **Alliance Fi-Wi Certification Save Power WMM**وقد أدرج هذا ضمن المقياس الرئيسي **IEEE 802.11 e**

ولقد أصبحت الشركات تتباري في دعم هذه الخاصية ومن أوائل المنتجات التي دعمت هذا الأمر كما ذكرته مؤسسة **fi wi** هي

**Atheros AR5002AP-2X Access Point**

منتدي الواحة العربية  $98\,\sqrt{ }$ لعربية  $\,$ 

**Broadcom AirForce BCM94704AGR Dual-Band 802.11a/g Access Point Broadcom AirForce BCM94309CB Dual-Band 802.11a/g PC Card Cisco AIR-AP1231G-A-K9 with AIR-RM21A-A-K9 Conexant 802.11a/g PRISM WorldRadio Marvell Semiconductor 802.11a/b/g WLAN router Ralink 802.11a/g Mini PCI**

**Winbond Mini PCI 802.11a/b/g WLAN Client**

## WPS (Wi-Fi Protected Setup)

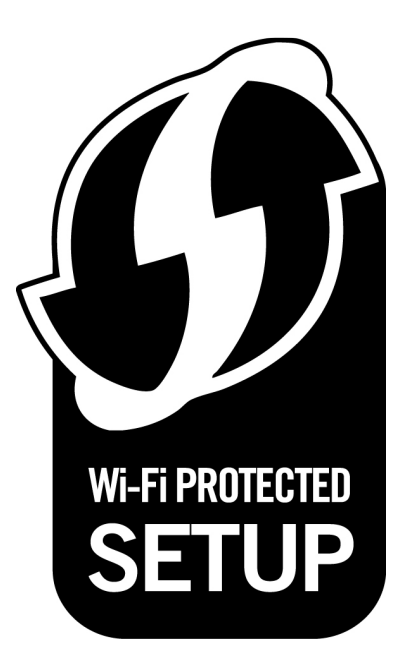

هو مقياس لإعداد الشبكات اللاسلكية بوجه امن و ميسر أنشيء من قبل **Alliance Fi-Wi** و بعض المؤسسات في **2007. 8, January** لجعل اعداد الشبكة اللاسلكية اكثر أمنا و يسر و قد كان اسم المقياس أولا **Config Simple Fi-Wi '**فكما هو معلوم انك تبدأ بوضع أجهزتك ثم تقوم بإعطاء شبكتك مسمي **SSID** و تقوم بإعداد سياسة الأمن لديك حسب ما تفضله او ما هو مدعم لدي أجهزتك من طرق التشفير و التوثيق و في **WPS** يقوم صاحب او مدير الشبكة بإختيار أحد هذه الطرق للتواصل مع موزع الإشارة

اللاسلكية **point access** و كلها تعتمد أولا علي تسجيل وجودك في محيط الشبكة لتستطيع نيل خدماقما

## **PIN (Personal Identification Number)**

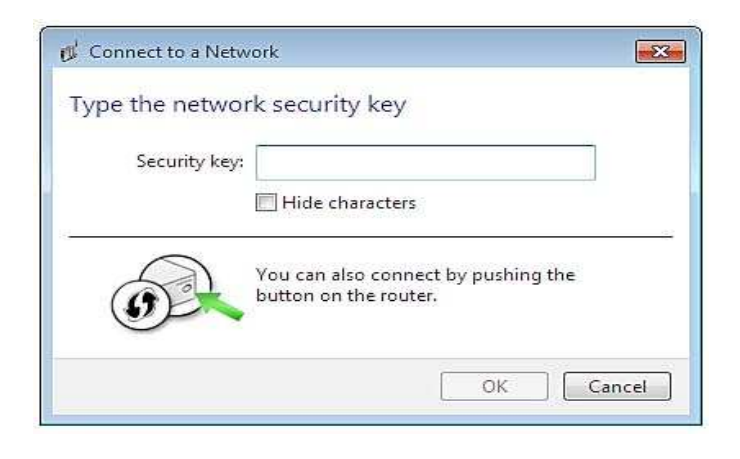

و هو رقم مكتوب علي أجهزة الكلاينت مثل كروت الشبكة و يتم تسجيل دخول الجهاز اولا للشبكة بواسطة هذا الرقم و بذلك لا يستطيع احدهم الدخول علي الشبكة الا بتسجيل نفسه أولا

**PBC (push a button)** و هو زر قابل للضغط يوجد في الموزع اللاسلكي و الكلاينت و هو اما فيزيائيا او برمجيا و هنا لابد من البداية من استخدام طريقة **PIN** مع جعل المفتاح أصفار

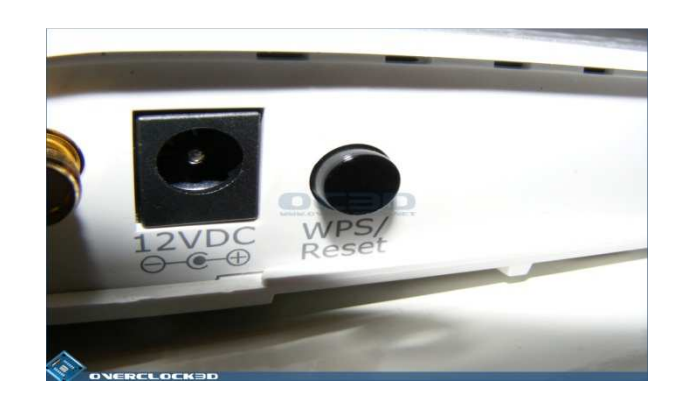

## NFC (Near Field Communication)

و يتم هنا أولا وضع الجهاز داخل حقل تأثير الموزع اللاسلكي أولا ليقوم بتسجيل نفسه و يتم توثيقه و بمذا يعتمد كجهاز له الحق في استخدام تلك الشبكة

## USB

يتم التوثيق هنا بواسطة اتصال الجهاز المراد ادخاله للشبكة أولا بواسطة كابل usb لينال التوثيق

## مميزات WPS

- WPS له القدرة علي اعداد مسمي الشبكة اوتوماتيكيا و لا يقوم المستخدم بالتدخل في ذلك
- منتدي الواحة العربية 101 - ليس لأحد القدرة علي تخمين مفاتيح الإدخال لأن الجهاز يقوم بإعدادها اوتوماتيكيا بدون التدخل و لا مجال لتوقع ذلك المفتاح - مدعوم حاليا من ويندوز فيستا

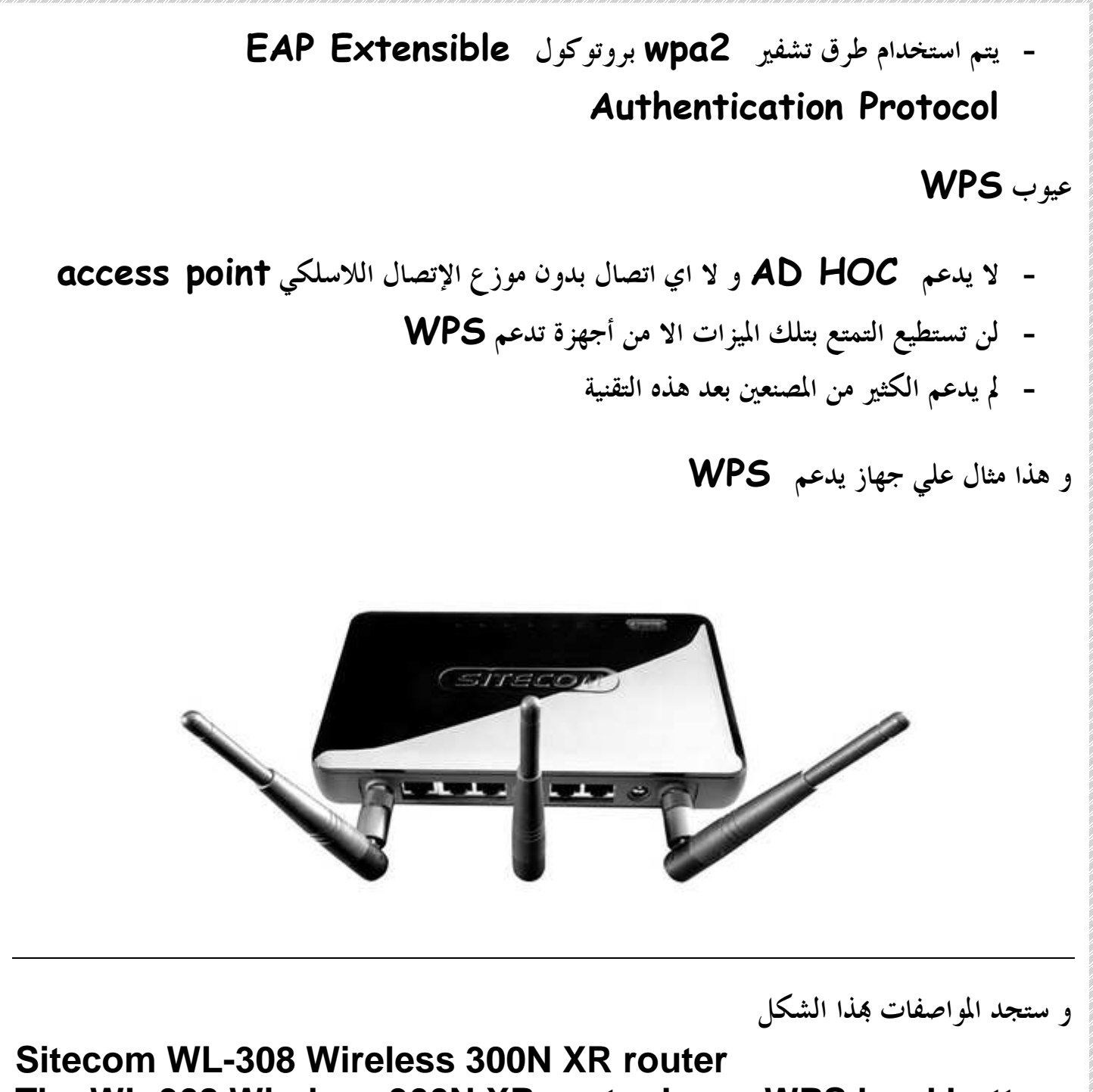

**The WL-308 Wireless 300N XR router has a WPS hard button to create a secured connection instantly. WPA-TKIP and WPA-AES encryption are also supported.**

## طرق تشفير الشبكات اللاسلكية

Wi-Fi Protected Access (WPA/WPA2) certification

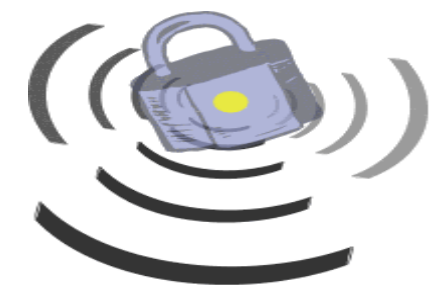

التشفير (WEP (

ربنا يخللي لنا الهكر و الكراكر الذين بدوم لم نستطع أن يعرف الخبراء ثغرات الشبكات اللاسلكية . و لك أن تتخيل نفسك داخل بيت زجاجي الكل يستطيع أن يراك ان أراد و يتصنت عليك لو أفلح و وضع أذنه علي الجدار

الها هكذا الشبكات اللاسلكية ان لم تقوم بتشفيرها و لكي تنجح الشبكة في تحقيق المن لمستخدميها فإن هناك متطلبات أساسية لعملية التوثيق في الشبكات اللاسلكية وهي

- يجب أن تكون المفاتيح المستخدمة في التوثيق مستقلة عن مفاتيح العمليات الأخرى كالتشفير
	- يجب أن تكون عملية التوثيق ثنائية الجانب
- وجود طريقة للحفاظ على هوية الشخص الموثوق به للتحقق من صلاحية عملية التوثيق في جميع الإجراءات وعمليات الإرسال اللاحقة
	- منع الانتحال وعدم إمكان استعمال هوية الشخص الموثوق به من قبل المخترق.

و بناء علي هذه البنود فقد مرت طرق التشفير بمراحل بدأت من الضعف السهل اختراقه حتي وصلت الي وضع تستطيع غالبا أن تثق فيها

و لقد ارتبط مفهوم سرية الشبكة اللاسلكية بمصطلح "السرية المكافئة للشبكة السلكية WEP". وقد شكلت WEP جزءاً من المعيار الأساسي 802.11 IEEE للشبكات اللاسلكية في العام . 1999

يستخدم بروتوكول WEP خوارزمية تشفيرٍ ذات 40 بتاً لتشفير جميع البيانات قبل إرسالها بين نقطة الولوج وزبون الشبكة اللاسلكية. يضيف معظم المنتجون ميزات تشفيرٍ خاصةٍ إلى منتجاقم لرفع مستوى التشفير حتى 128 .بت

ينصح صاحب كتاب أمن الشبكات اللاسلكية انه إذا ما اخترت تشغيل بروتوكول WEP فحاول ان تغير مفاتيح التشفير الإفتراضية المعدة مسبقاّ من قبل المنتج وإعداد المفاتيح الخاصة بك. في حال استخدام مفتاحٍ بطول 64 بت (40 بت للطول الفعلي للمفتاح) عليك إدخال مفتاحٍ مكون من 10 خاناتٍ ست عشرية (Q−O أو A−F). أما المفتاح ذو الطول 128 بت (والذي يوفّر مستوى أعلى من الأمن) فيتألف من 26 خانةً ست عشرية .

على الرغم من وجود عدد كبير من الثغرات وأخطاء التصميم في بروتوكولWEP ، فإنه بقي محتفظاً بشيء من ماء وجهه على أنه بروتوكول بسيط يوفر حماية لا بأس بما للمستخدم في المترل أوالمكتب الصغير، نظراً لأن معظم الهجمات التي تستهدف هذا البروتوكول تتطلب من المهاجم خبرة كبيرة وصبراً لتحقيق أهدافه

.موت بروتوكول السرية المكافئة للشبكة السلكية WEP وولادة بروتوكولي الوصول المحمي للشبكة اللاسلكية WPA و 2WPA...

منتدي الواحة العربية 104 بعد موت بروتوكول السرية المكافئة للشبكة السلكية WEP تم اقتراح بروتوكول الوصول المحمي للشبكة اللاسلكية WPA في العام 2003 ليتم اعتماده فيما بعد كجزء من معيار الشبكات اللاسلكية i802.11 IEEE عام 2004 تحت إسم 2WPA.لقد تم تصميم بروتوكولي WPA و 2WPA للعمل مع أو دون وجود مخدم لإدارة مفاتيح التشفير. في حال غياب مخدم إدارة مفاتيح التشفير فإن جميع المحطات ستستخدم "مفتاح تشفير مشترك مسبقاً PSK" (Key Shared-Pre(. يعرف هذا النمط من التشغيل باسم بروتوكول WPA أو 2WPA الشخصي .

يعرف بروتوكول 2WPA عند استخدام مخدم لمفاتيح التشفير ببروتوكول WPA المؤسساتي. يتطلب بروتوكول 2WPA المؤسساتي وجود مخدم يعمل بمعايير X802.1 IEEE لتوزيع مفاتيح التشفير.من أهم التطويرات المضمنة في بروتوكول 2WPA مقارنة بسلفه WEP هو إمكانية تبادل مفاتيح التشفير ديناميكياً بواسطة بروتوكول تكامل مفاتيح التشفير المؤقتة Key Temporal .( Integrity Protocol (TKIP انتهي الباب الأول و الله الحمد و يليه بإذن االله تعالي الباب الثاني و هو يختص بالأتي

ii Hardware and Software

1. Identify the purpose, features, and functions of the following wireless network components. Choose the appropriate installation or configuration steps in a given scenario.

 Access Points Lightweight Autonomous Mesh Wireless LAN Routers Wireless Bridges Wireless Repeaters WLAN Controller/Switch Distributed AP connectivity Direct AP connectivity Layer-2 and Layer-3 AP connectivity Power over Ethernet Devices Midspan Endpoint 2. Identify the purpose,features, and functions of the following client devices. Choose the appropriate installation or configuration steps in a given scenario. PC Cards (ExpressCard, CardBus, and PCMCIA) USB2, CF, and SD Devices PCI, Mini-PCI, and Mini-PCIe Cards Workgroup Bridges Client utility software and drivers

3. Identify the purpose, features, and functions of and the appropriate installation or configuration steps for the following types of antennas.

منتدي الواحة العربية

 Omni-directional/ dipole Semi-directional Highly-directional